# **PONTIFICIA UNIVERSIDAD CATÓLICA DEL PERÚ**

# **FACULTAD DE CIENCIAS E INGENIERÍA**

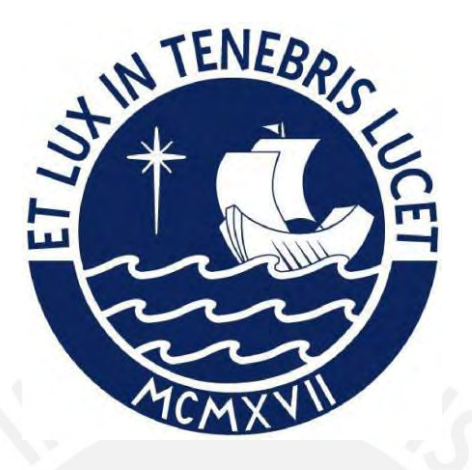

# **DISEÑO ESTRUCTURAL DE UN EDIFICIO MULTIFAMILIAR DE CONCRETO ARMADO DE SIETE PISOS**

**Tesis para obtener el título profesional de Ingeniero Civil** 

# **AUTORES:**

Marco Antonio Uchasara Flores

Jeanpeare Washington Chipana Salazar

# **ASESOR:**

Diego Villagómez Molero

Lima, noviembre, 2023

#### **Informe de Similitud**

Yo, Diego Villagómez Molero,

docente de la Facultad de Ciencias e Ingeniería de la Pontificia

Universidad Católica del Perú, asesor(a) de la tesis/el trabajo de investigación titulado

Diseño estructural de un edificio multifamiliar de concreto armado de siete pisos,

del/de la autor(a)/ de los(as) autores(as)

Marco Antonio Uchasara Flores,

Jeanpeare Washington Chipana Salazar,

dejo constancia de lo siguiente:

- El mencionado documento tiene un índice de puntuación de similitud de 21%. Así lo consigna el reporte de similitud emitido por el software *Turnitin* el 16/11/2023.
- He revisado con detalle dicho reporte y la Tesis o Trabajo de Suficiencia Profesional, y no se advierte indicios de plagio.
- Las citas a otros autores y sus respectivas referencias cumplen con las pautas académicas.

Lugar y fecha: 17/11/2023

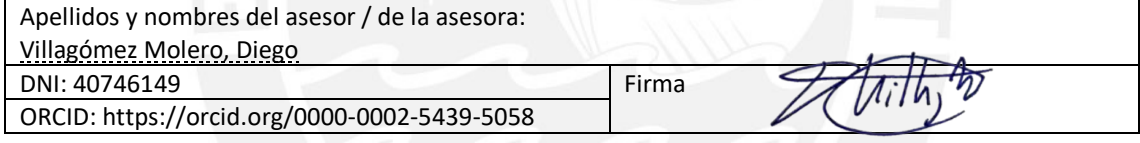

#### **RESUMEN**

Este proyecto tiene como finalidad el desarrollo del diseño estructural de un edificio multifamiliar ubicado en Lima, en el distrito de Lince. La edificación consta de siete niveles sin sótanos. El primer nivel es usado como estacionamiento y los niveles superiores presentan una planta típica. De esta forma, del segundo al séptimo nivel, la edificación posee dos apartamentos por piso. El área total construida fue de 2019 m2. Además, el sistema de abastecimiento de agua potable se efectúa desde la cisterna subterránea mediante tanques hidroneumáticos. Esto se realiza a fin de que la edificación no posea tanques elevados en los niveles superiores.

El sistema sismorresistente está compuesto principalmente de muros de corte, ya que más del 70% de la cortante basal actúa sobre las placas de la edificación. Adicionalmente, los techos están conformados por losas macizas y aligeradas, siendo esta última la predominante. Además, el tipo de suelo sobre el que se encuentra la estructura es S1 de 4.5 kg/cm<sup>2</sup> de capacidad portante.

Se busca que la edificación garantice un adecuado comportamiento, de forma que se cumplan las exigencias mínimas detalladas en las normas E.060 y E.030 de Diseño de Concreto Armado y Diseño Sismorresistente, respectivamente. Además, se presentan los ratios por m<sup>2</sup> de esta edificación.

ii

# **DEDICATORIA**

La culminación de esta tesis se la dedico a mis padres, Juana y Walther, sin los cuales no habría podido llegar hasta aquí, ya que me brindaron todo el apoyo que necesité durante esta etapa de mi vida académica.

# **DEDICATORIA**

Esta tesis se la dedico a mis padres, Carmen y Washington, los cuales fueron la fuente de inspiración para la realización de este trabajo, ya que su sacrificio y amor me han motivado siempre a dar lo mejor de mí. Gracias por enseñarme el valor del esfuerzo y la perseverancia, y por ser mi apoyo incondicional en cada paso que doy.

# **CONTENIDO**

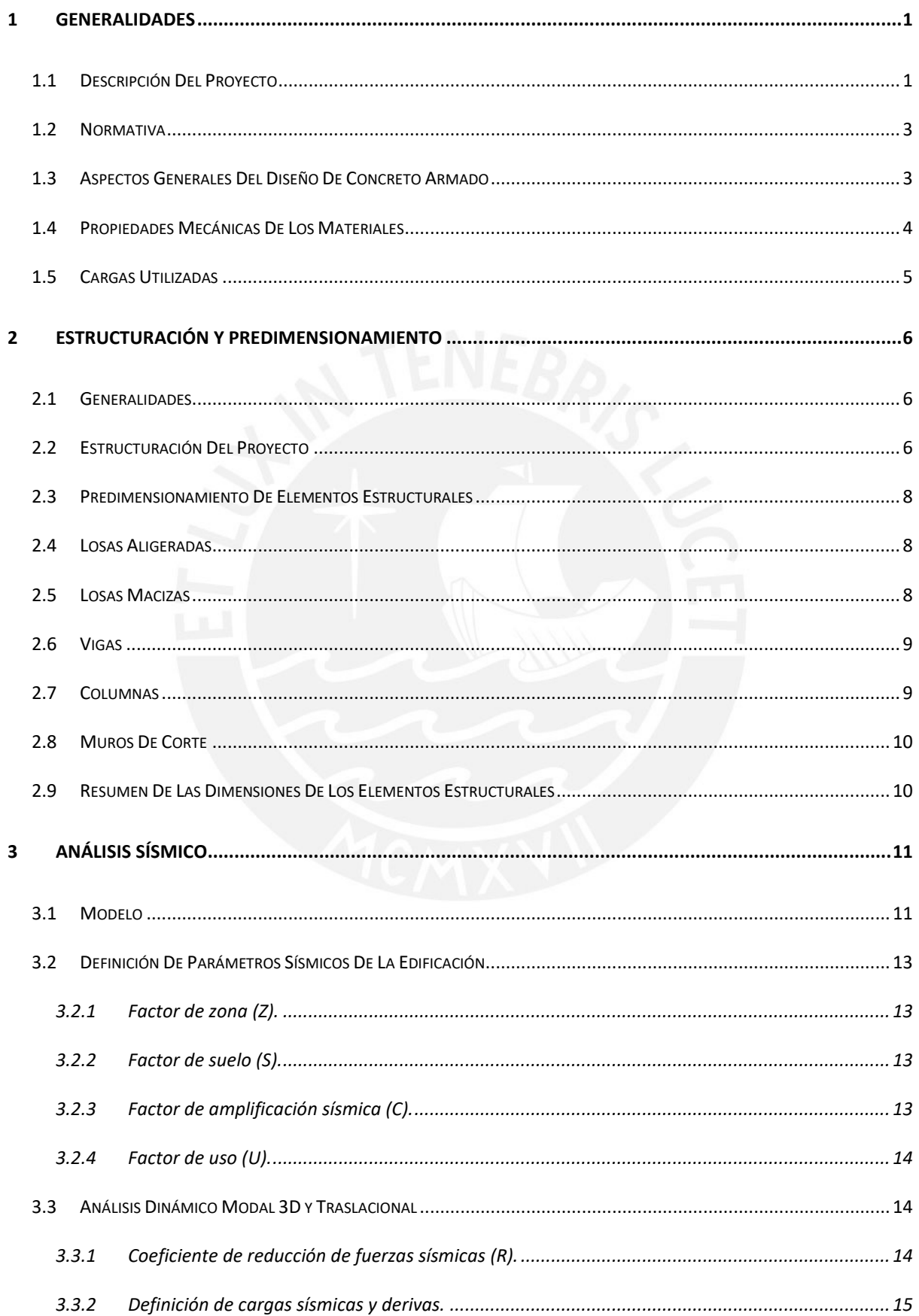

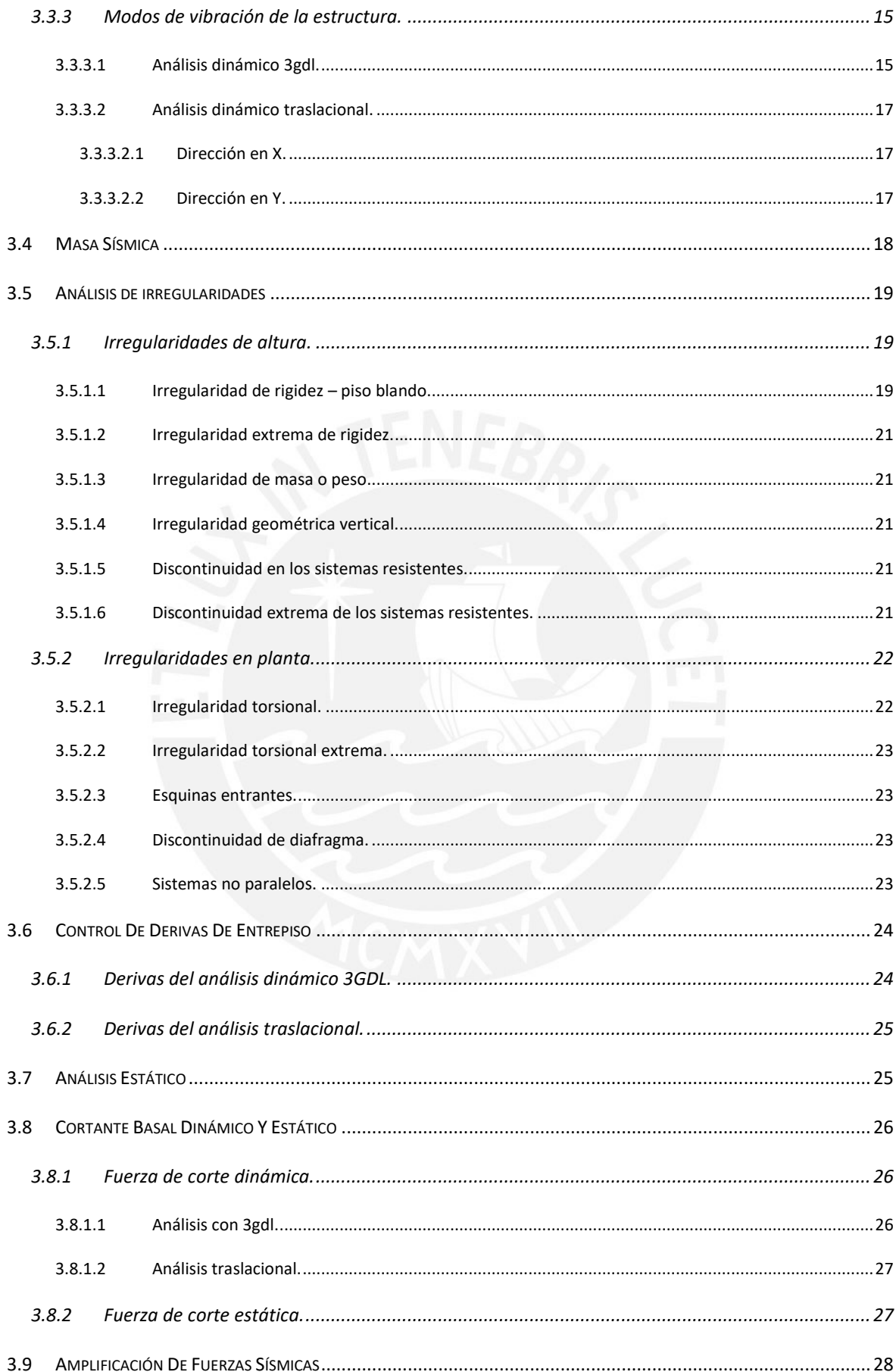

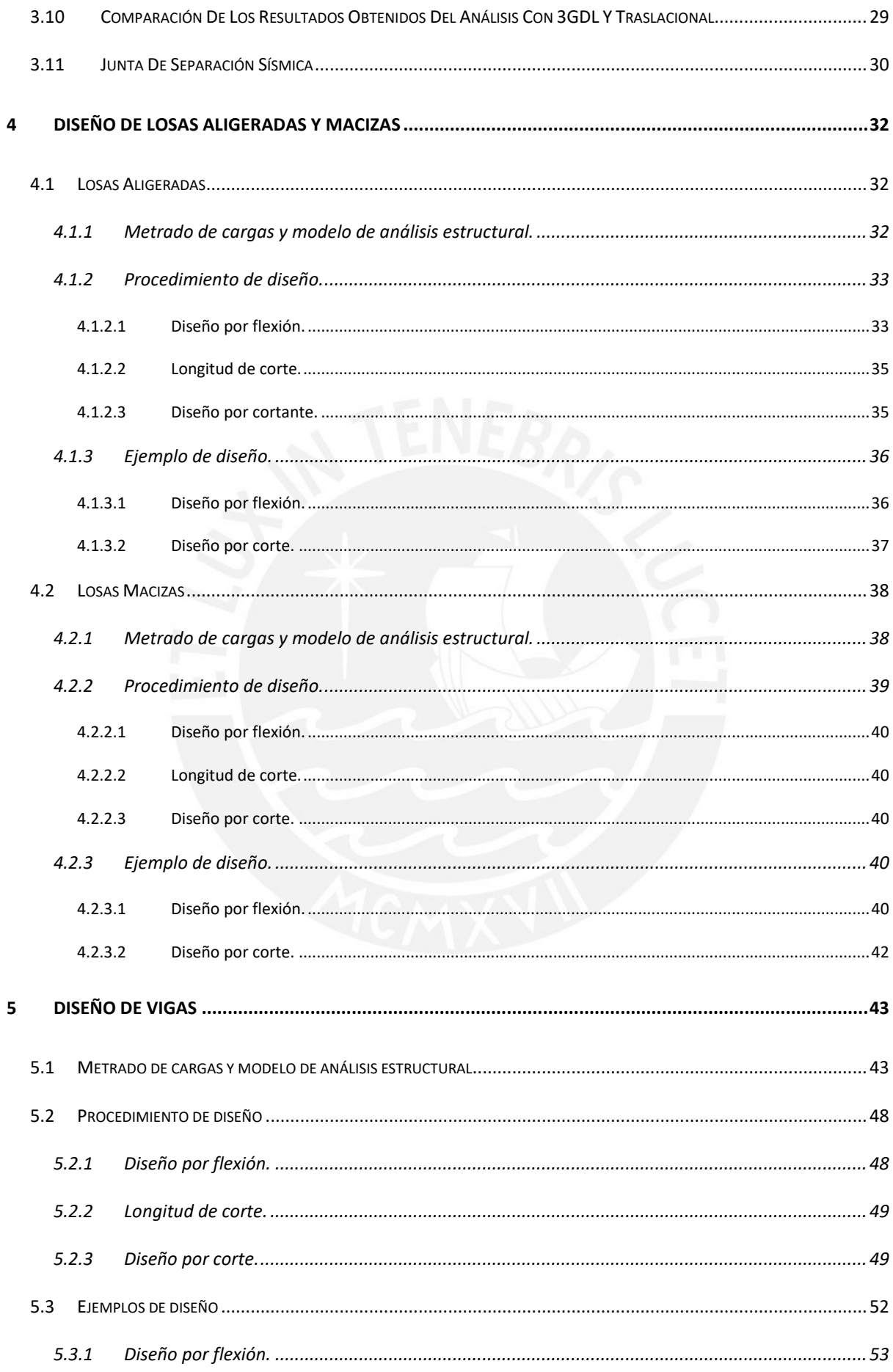

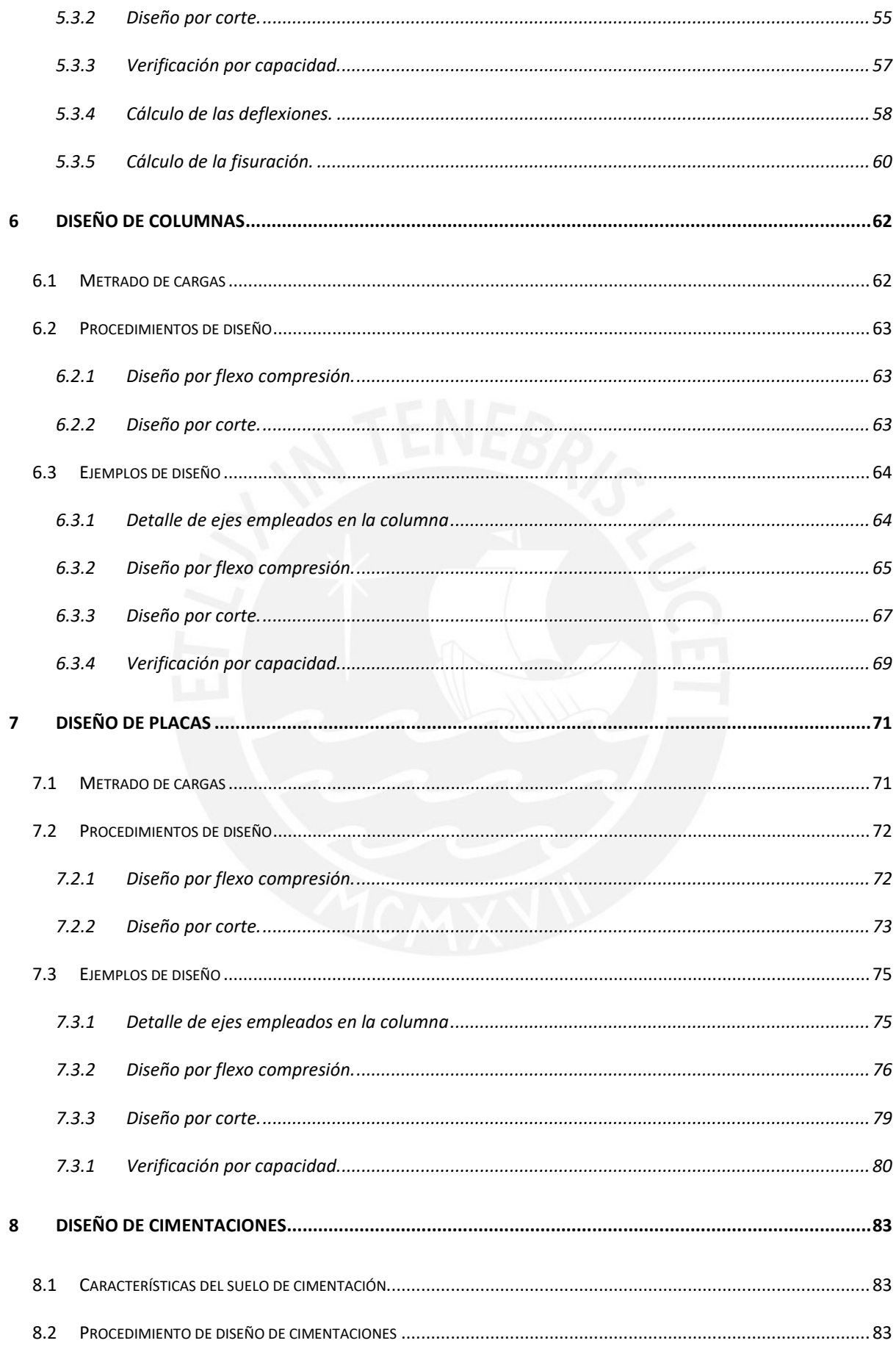

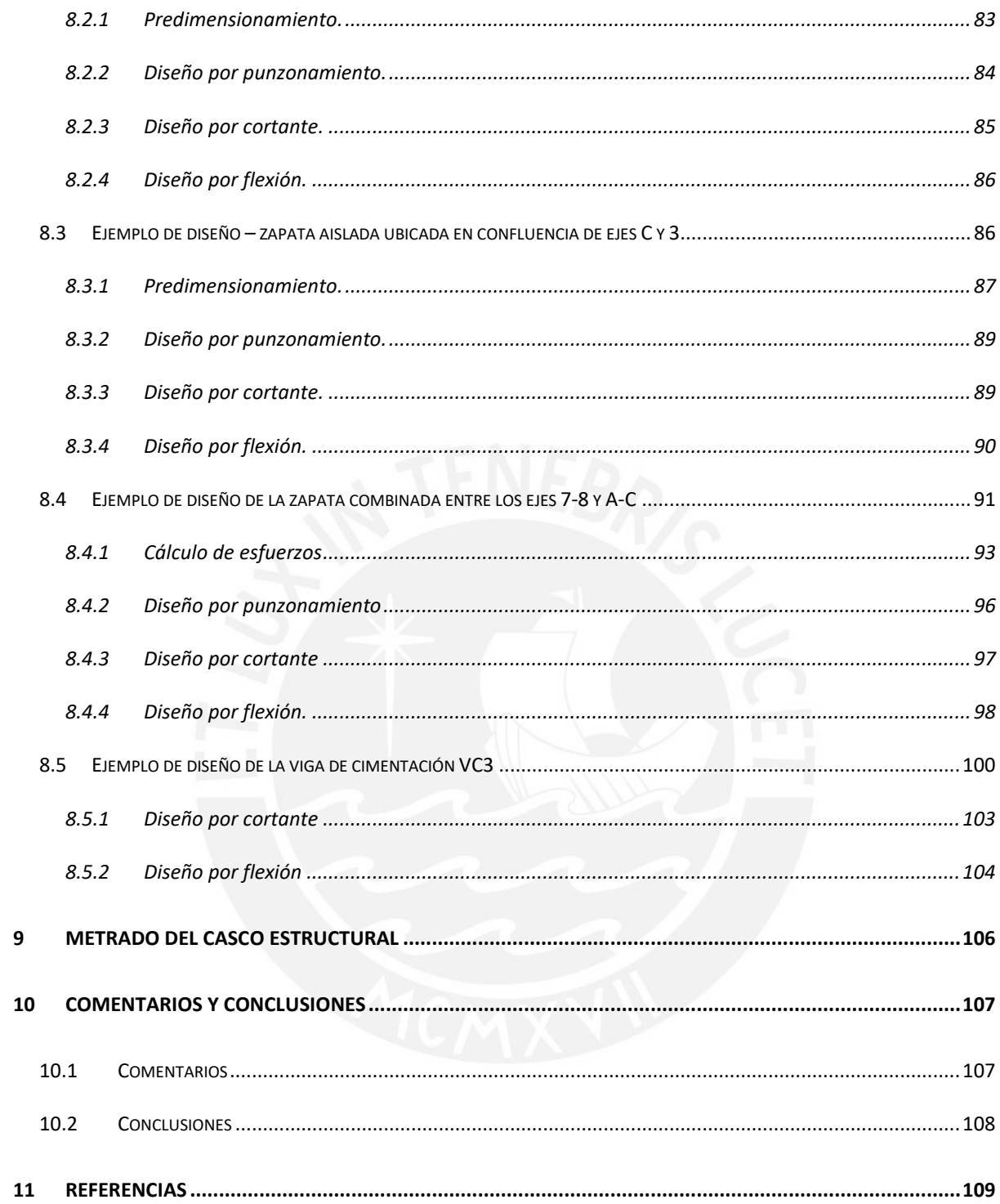

# **LISTA DE FIGURAS**

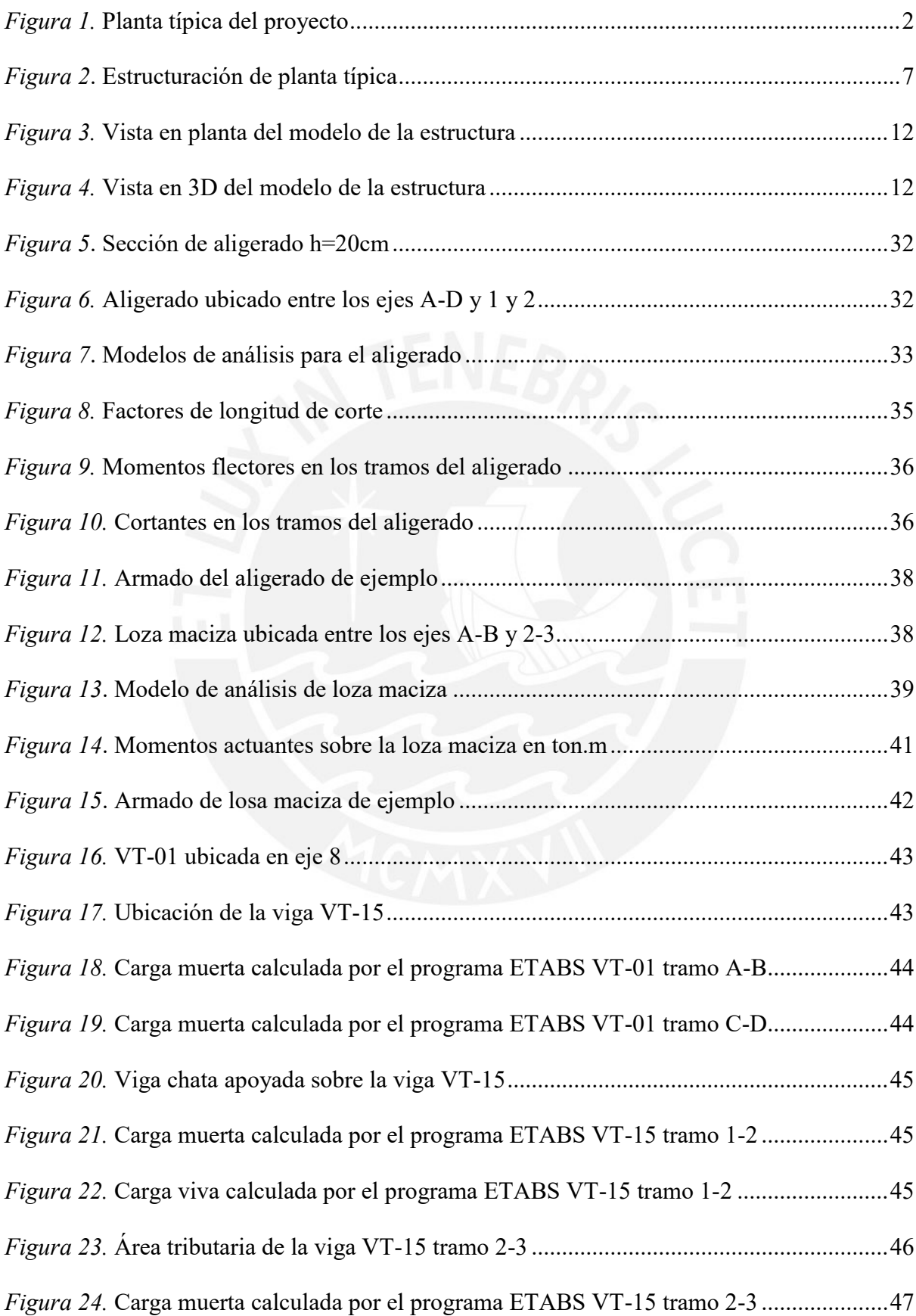

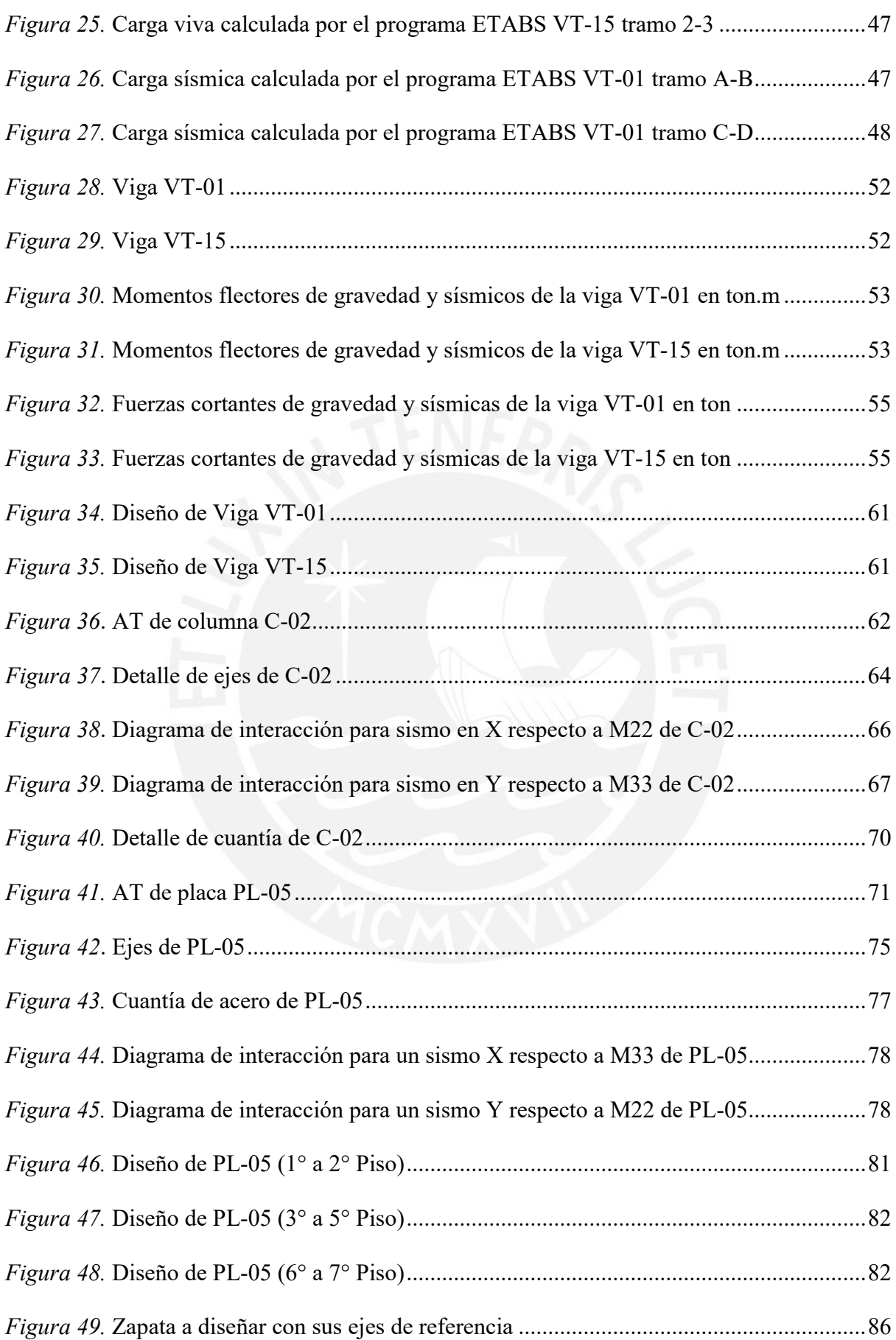

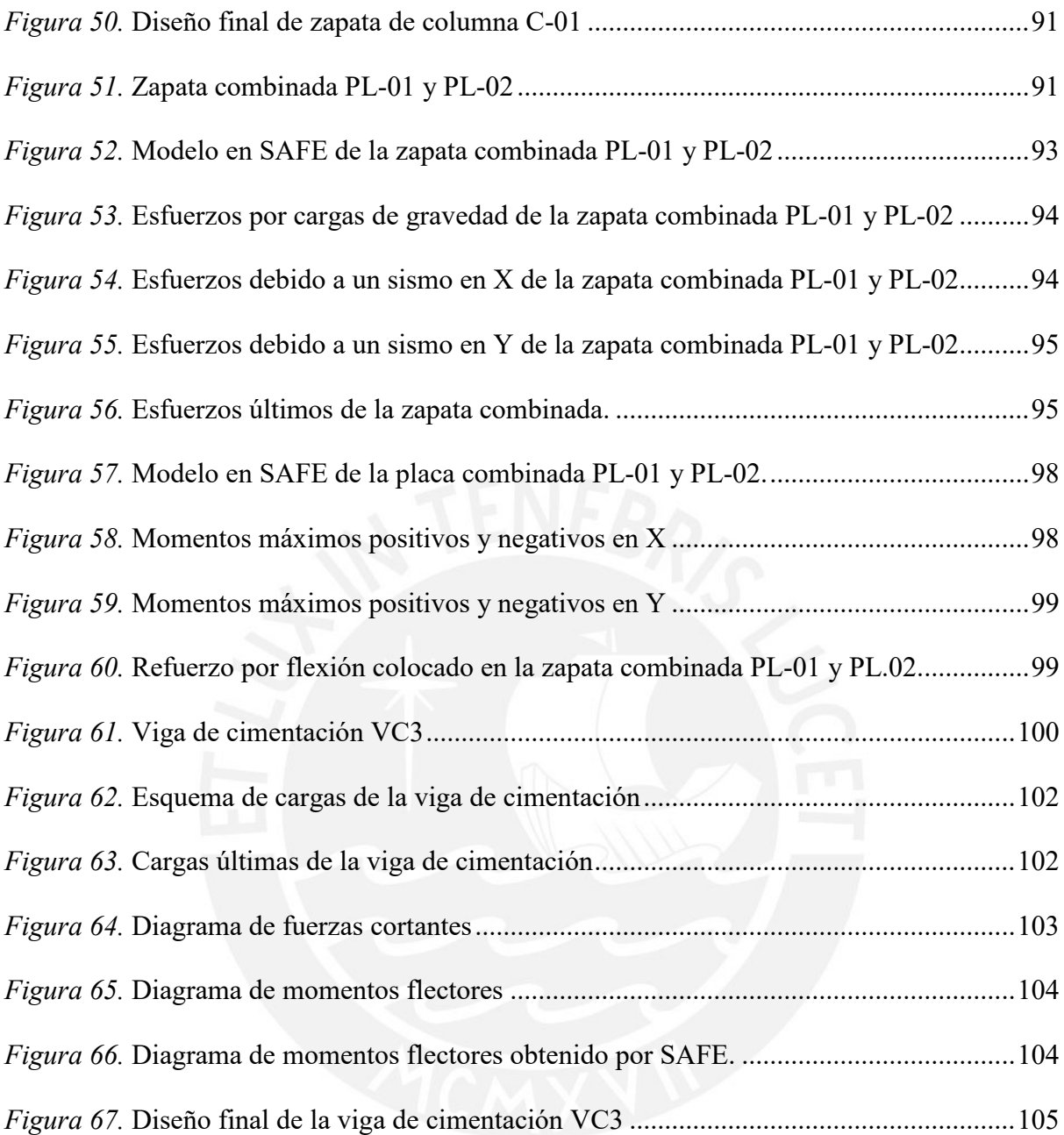

# **LISTA DE TABLAS**

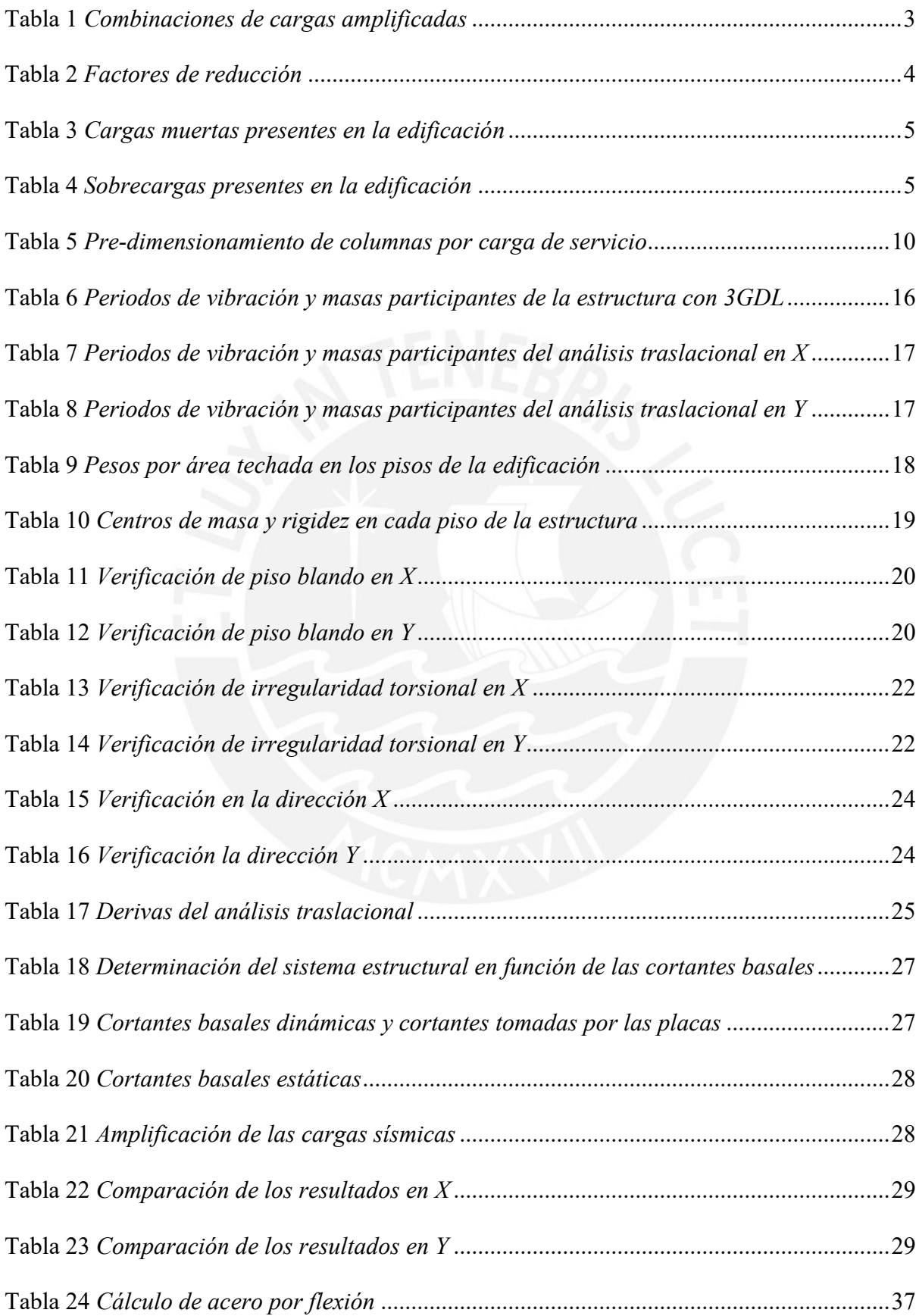

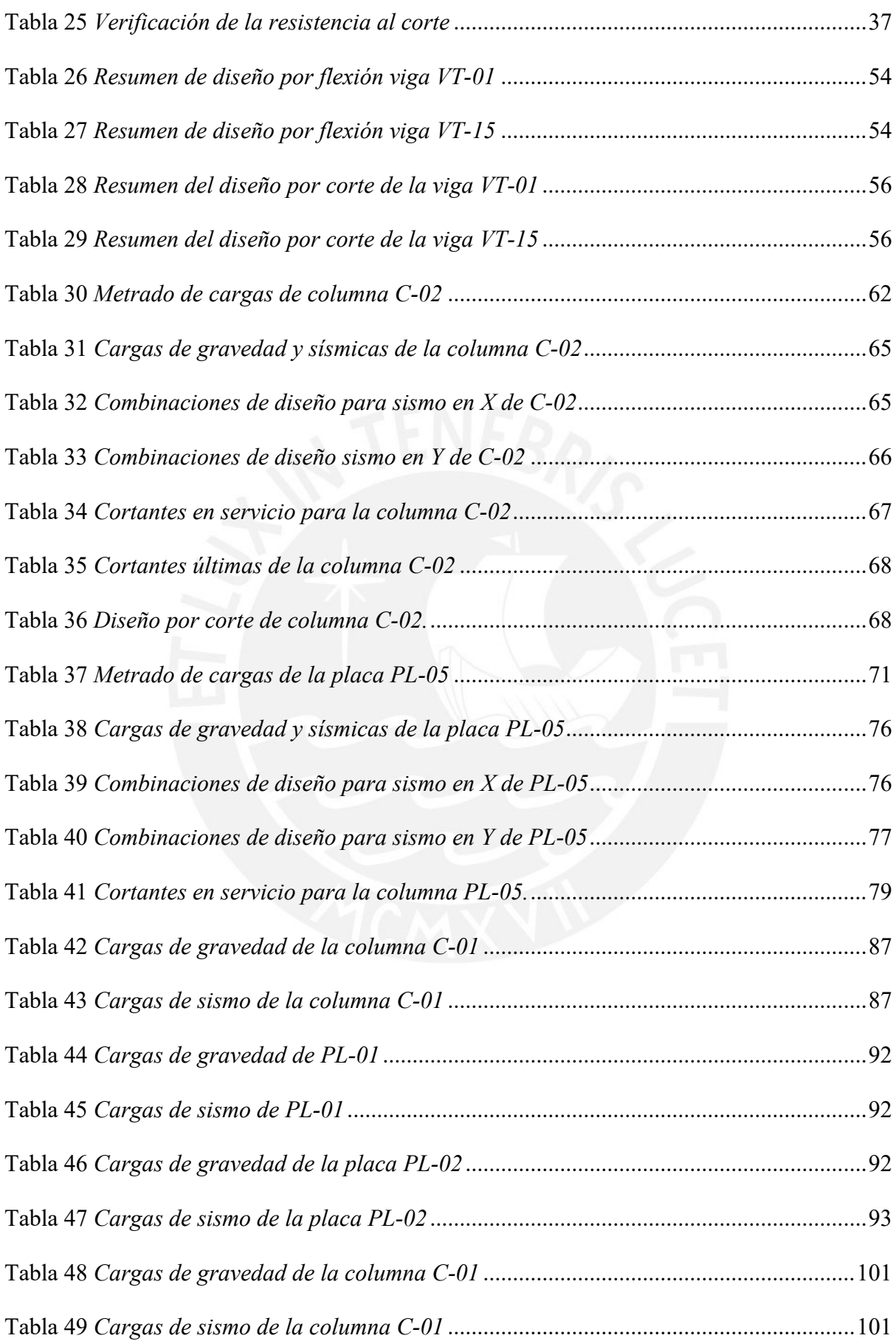

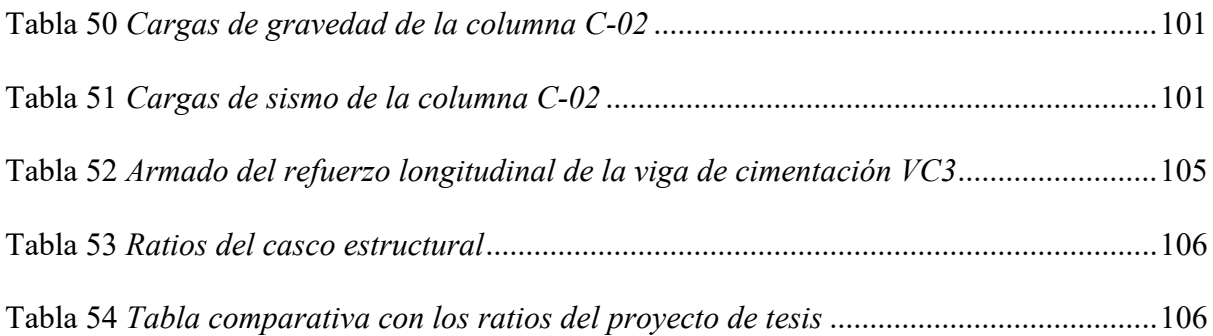

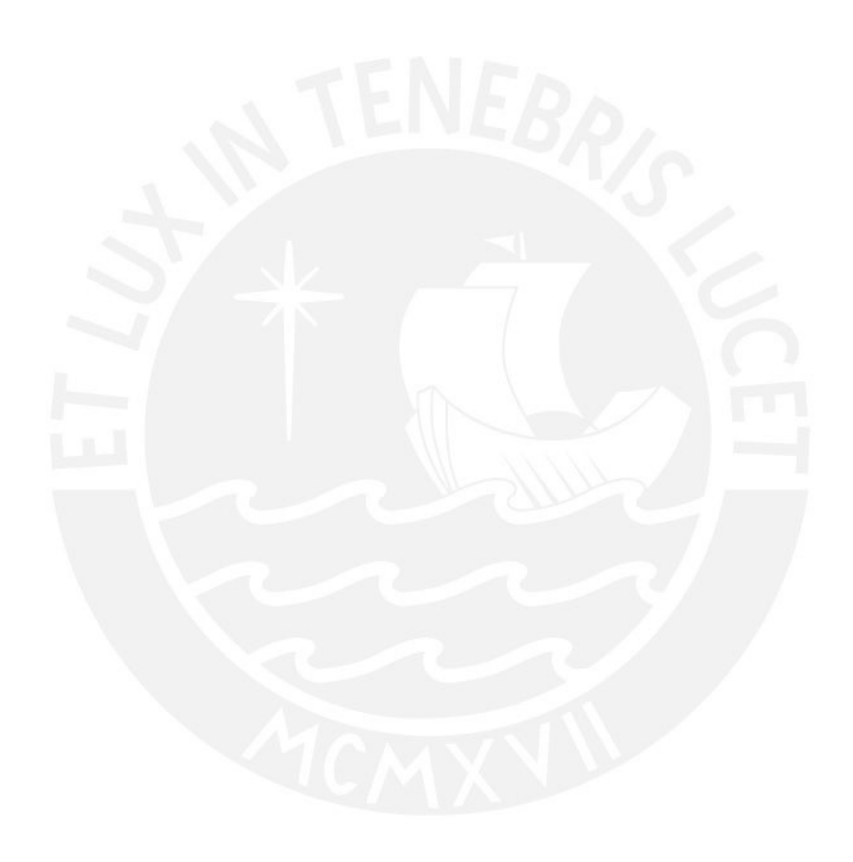

## **1 Generalidades**

### **1.1 Descripción Del Proyecto**

Este proyecto está destinado a un uso habitacional y tiene como ubicación el distrito de Lince. El edificio consta de 7 pisos de los cuales el primero sirve de estacionamiento, mientras que los demás son departamentos.

La edificación consta de un ascensor y una escalera para el tránsito de los residentes dentro del complejo habitacional. El primer piso posee 15 estacionamientos y cada piso superior está constituido de dos departamentos con un área de  $135 \text{ m}^2$  cada uno. Además, cada uno de los departamentos está conformado por tres dormitorios, tres baños, una cocina, un comedor y la sala de estar.

Enseguida, se exhibirá la planta típica del proyecto de estudio en la *Figura 1*.

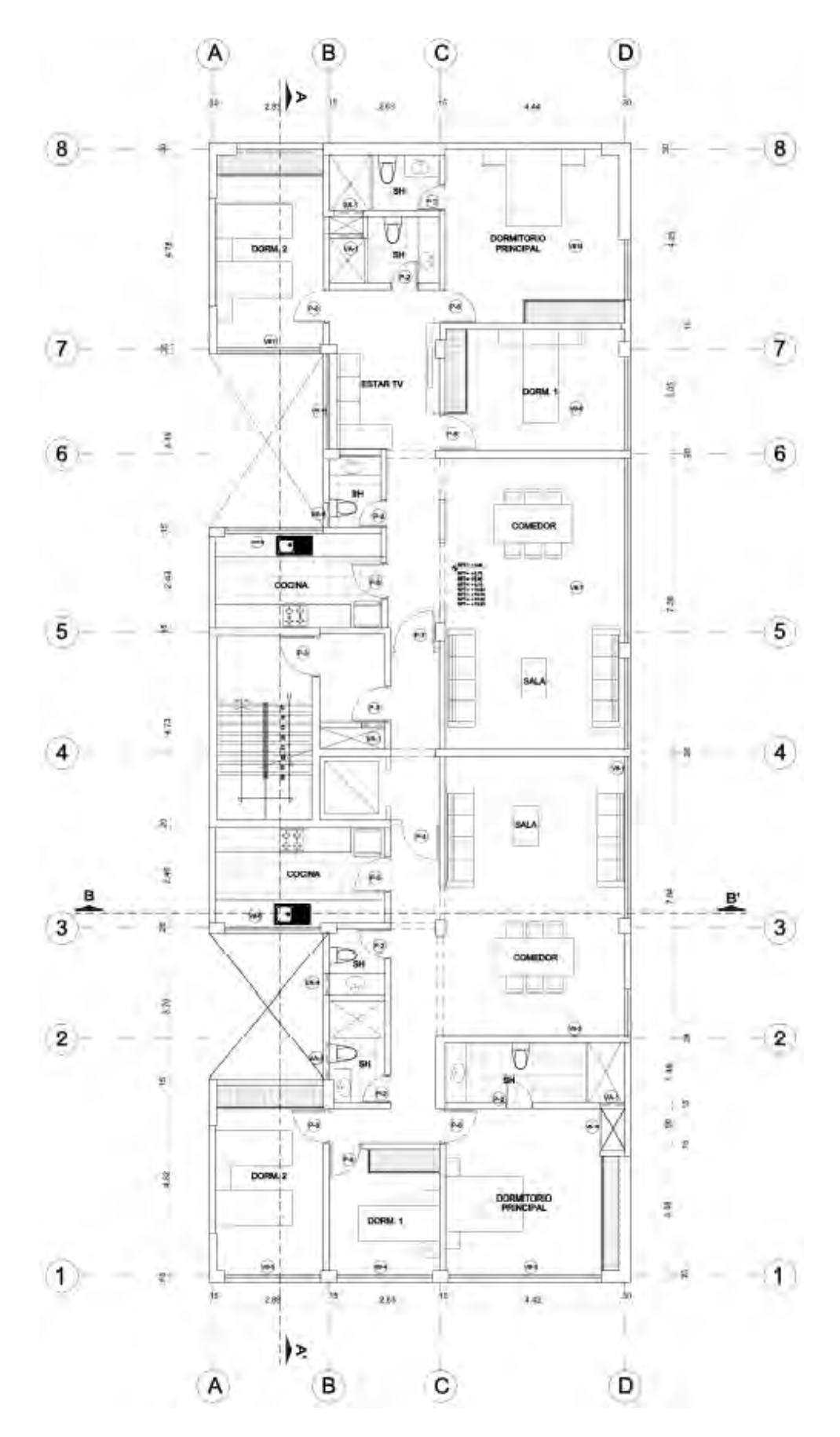

*Figura 1.* Planta típica del proyecto

#### **1.2 Normativa**

Para realizar el desarrollo de este documento, se aplicaron las pautas estipuladas en las siguientes normativas:

- Norma E.020 Cargas (MVCS, 2006)
- Norma E.030 Diseño Sismorresistente (MVCS, 2018)
- Norma E.060 Concreto Armado (MVCS, 2009)

#### **1.3 Aspectos Generales Del Diseño De Concreto Armado**

El método de diseño utilizado actualmente para elementos de concreto armado es el Diseño por Resistencia. Este método consiste en evaluar la resistencia de diseño (ΦRn) por medio de estados amplificados de carga (Ru), de tal manera que la resistencia de diseño sea mayor o igual a las cargas amplificadas.

Resistencia requerida (Ru): Cargas en servicios amplificadas y combinadas. Dichas amplificaciones se mencionan en la siguiente Tabla 1.

Tabla 1

*Combinaciones de cargas amplificadas*

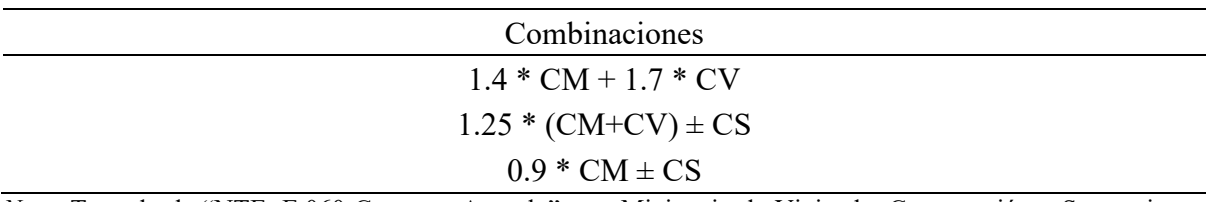

*Nota.* Tomado de "NTE. E.060 Concreto Armado", por Ministerio de Vivienda, Construcción y Saneamiento, 2009. CM = carga muerta,  $CV = \text{carga}$  viva,  $CS = \text{carga}$  sísmica.

Resistencia de diseño (Rn): Resistencia nominal reducida debido a un factor influenciado por la solicitación actuante. Estos factores se muestran en la Tabla 2.

#### Tabla 2

*Factores de reducción*

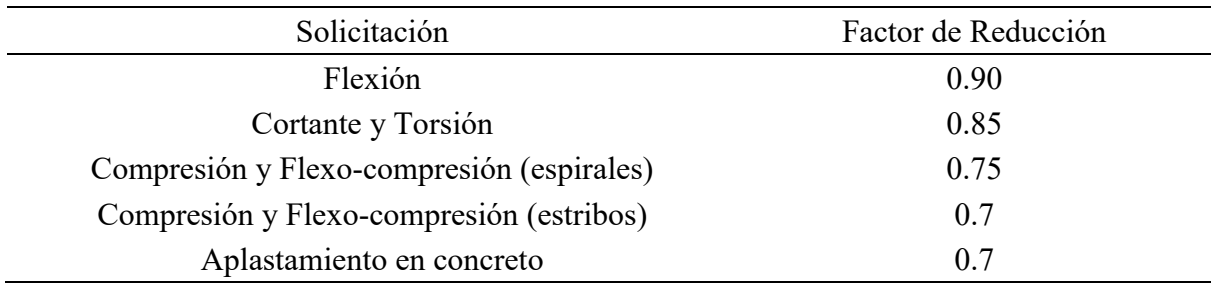

*Nota.* Tomado de "NTE. E.060 Concreto Armado", por Ministerio de Vivienda, Construcción y Saneamiento, 2009.

La normativa dictamina que los elementos estructurales soportan adecuadamente las cargas solicitadas si en todas las secciones se cumple lo siguiente (MVCS, 2009):

Resistencia de Diseño **≥** Resistencia Requerida

# **1.4 Propiedades Mecánicas De Los Materiales**

CONCRETO: El principal material usado es el concreto armado, el cual está regido bajo la Norma E.060. Las principales características de este son las siguientes:

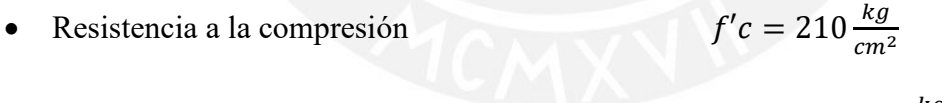

- Módulo de elasticidad  $Ec = 200000 \frac{kg}{cm^2}$
- $\text{Módulo}$  de Poisson  $v = 0.15$

ACERO CORRUGADO G60: El tipo de acero de refuerzo que fue usado en esta edificación es el fierro corrugado ASTM A615 – Grado 60, el cual posee una sección circular con resaltes Hi-Bond. Las características de este material se muestran a continuación:

• Esfuerzo de fluencia  $f y = 4200 \frac{kg}{cm^2}$ 

- Módulo de elasticidad  $Es = 2000000 \frac{kg}{cm^2}$
- Def. de fluencia  $\epsilon y = 0.0021$

A partir de una profundidad mayor o igual a 1.20 m, el suelo posee una capacidad de 4.5  $kg/cm<sup>2</sup>$ .

# **1.5 Cargas Utilizadas**

Para las cargas de gravedad, se usaron los valores dictaminados por la Norma E.020 (MCVS, 2006). Dichas cargas comprenden tanto las cargas muertas (pesos) y las cargas vivas (sobrecargas), las cuales se observan en la Tabla 3 y Tabla 4, respectivamente.

Tabla 3

*Cargas muertas presentes en la edificación*

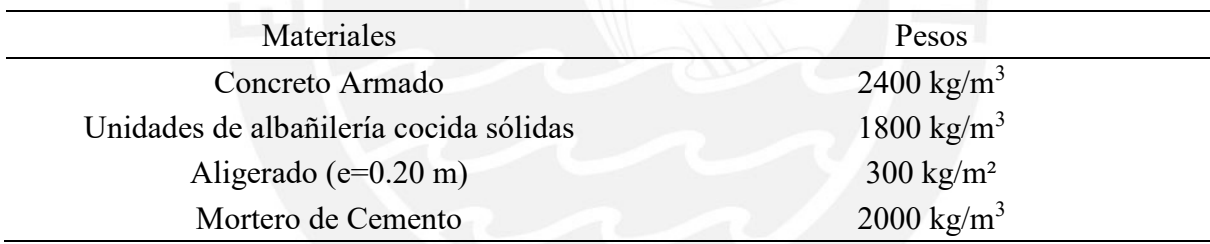

*Nota.* Tomado de "NTE. E.020 Cargas", por Ministerio de Vivienda, Construcción y Saneamiento, 2006.

En el caso de las sobrecargas se utilizarán los valores indicados en la siguiente tabla:

Tabla 4

*Sobrecargas presentes en la edificación*

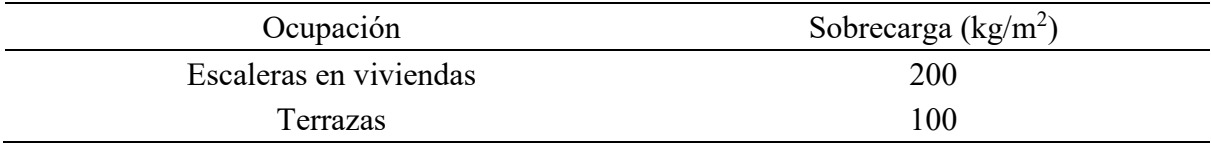

*Nota.* Tomado de "NTE. E.020 Cargas", por Ministerio de Vivienda, Construcción y Saneamiento, 2006.

#### **2 Estructuración Y Predimensionamiento**

#### **2.1 Generalidades**

Las solicitaciones que siempre están presentes en las distintas edificaciones son las de gravedad. Además, el Perú es un país que es afectado por movimientos sísmicos (Tavera, 2017); por ello, se debe tener en cuenta las solicitaciones sísmicas en el diseño estructural. Debido a esta última solicitación, se buscó que la estructuración de la edificación tuviese una baja complejidad que permitiese obtener un comportamiento sísmico del modelo más apegado a la realidad.

Asimismo, para cumplir con la estructuración sismorresistente deseada, se siguieron las pautas indicadas por el ingeniero Antonio B. (Blanco, 1997), las cuales se mencionan a continuación: simplicidad y simetría, uniformidad y continuidad de la estructura, rigidez lateral, y diafragma rígido.

# **2.2 Estructuración Del Proyecto**

La estructuración empezó con la definición de las losas a utilizar en los distintos niveles de la edificación. En general, se consideró losas aligeradas en todos los ambientes menos en los baños y escaleras. Además, se trabajó con un peralte de losa uniforme en todos los niveles para una mayor facilidad en el proceso constructivo.

Para las vigas, se procuró no atravesar los ambientes por un tema estético. Asimismo, se decidió utilizar peraltes uniformes para una menor complejidad en la estructura y en la construcción.

En la disposición de vigas y placas, se procuró dar una distribución uniforme en las direcciones X e Y. Además, se limitó el uso de placas en el eje D, ya que ahí se encuentran las salidas para los estacionamientos del primer piso. Por esta razón, las placas en dicho eje se encuentran en los extremos de la edificación. De esta forma, se obtuvo la estructuración, la cual se presenta en la figura *Figura 2*.

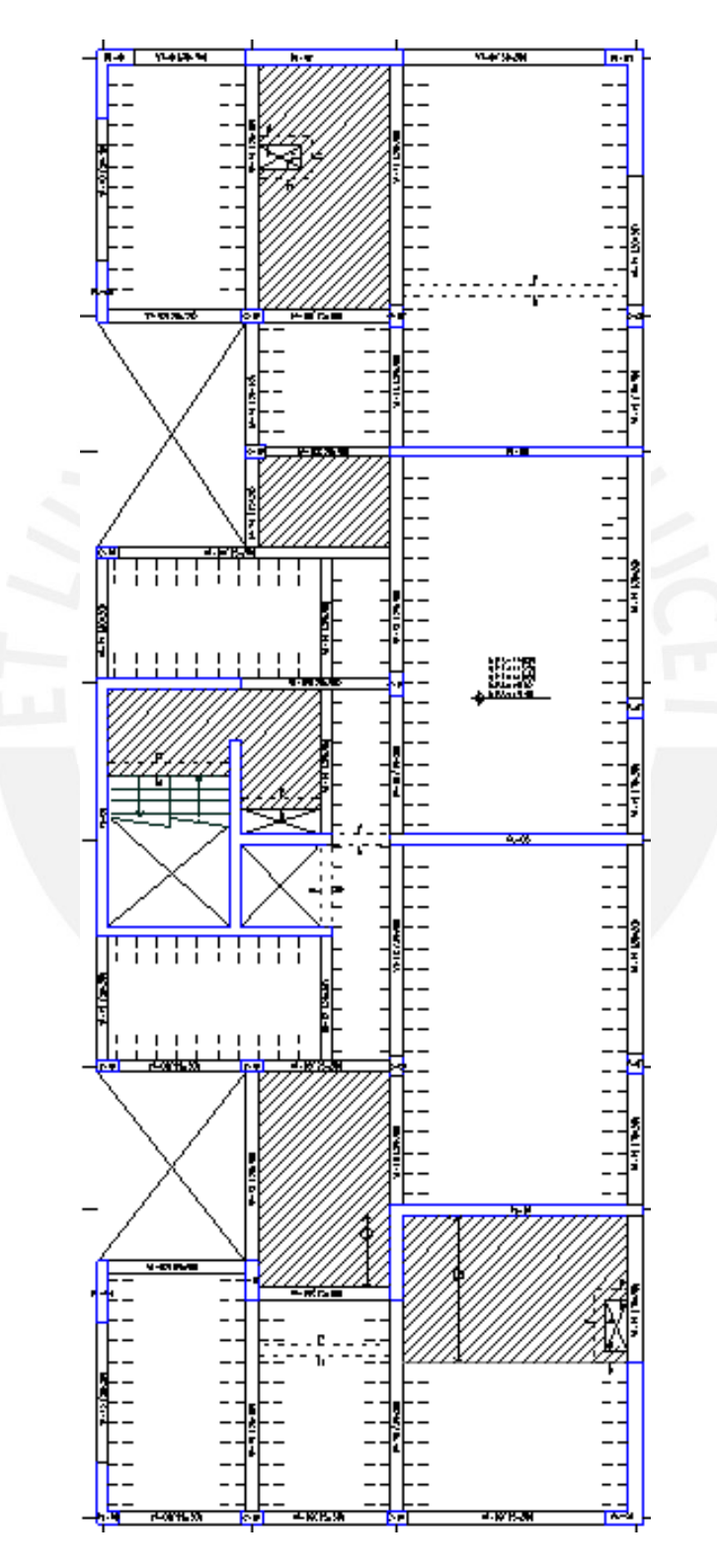

*Figura 2*. Estructuración de planta típica

#### **2.3 Predimensionamiento De Elementos Estructurales**

El pre-dimensionamiento tuvo el propósito de establecer dimensiones iniciales para utilizarlos como punto de partida en el modelo de análisis y diseño realizado en ETABS. Dichas dimensiones iniciales pueden modificarse para cumplir con los acápites de las normas E.060 y E.030.

Asimismo, para el pre-dimensionamiento de los distintos elementos estructurales, se utilizaron las recomendaciones del ingeniero Antonio Blanco (Blanco, 1997), y algunas especificaciones de la Norma E.060 (MCVS, 2009).

#### **2.4 Losas Aligeradas**

Para hacer el pre-dimensionamiento de la losa aligerada, se dividió la longitud asociada a la dirección de las viguetas entre 25. Para el caso del presente proyecto, se usó la longitud mayor de todas las losas para uniformizar los peraltes de los aligerados. Dicha longitud, ubicada entre los ejes C-D, resultó ser de 4.42 m; por ello, el peralte a utilizar fue de 0.2 m. Además, se comprobó que la longitud asociada al peralte crítico este dentro de su respectivo rango.

#### **2.5 Losas Macizas**

Para estas, se trabajó también con las sugerencias del ingeniero Blanco (Blanco, 1997), las cuales son las siguientes:

- $h = I / 40$
- $h = \sum L / 180$

En el primer caso, la longitud crítica viene dada por 4.8 m, y está ubicada entre los ejes 7-8 y B-C, la cual se dividió entre 40 para obtener un peralte de 0.12 m. En el segundo caso, el mayor perímetro de las losas macizas resultó ser de 14.76 m. Usando el perímetro para el segundo caso, se obtuvo un valor de 0.08 m. Sin embargo, para uniformizar toda la planta, se trabajó con el peralte de 0.20 m de la losa aligerada.

#### **2.6 Vigas**

Para este caso se tomó en cuenta lo estipulado en la Norma E.0.60 (MVCS, 2009), y lo recomendado por el ingeniero Blanco (Blanco, 1997).

- El peralte debe estar entre la décima y la doceava parte de la luz libre de la viga.
- El ancho de viga debe corresponder a un rango de porcentaje del peralte de la viga, entre el 30% y 50%.

Para uniformizar los peraltes de las vigas, se tomó la mayor longitud como la representativa para todas las vigas. Dicha longitud fue de 5.20 m. Este valor fue dividido entre 11 y se obtuvo como resultado un valor de 0.47 m, el cual fue redondeado a 0.50 m.

### **2.7 Columnas**

Para las columnas, se realizó mediante el uso de la ecuaciones (1) y (2) brindadas por el ingeniero Blanco (Blanco, 1997).

$$
\text{Área de la columna (interior)} = \frac{Pservicio}{0.45 * f'c} \tag{1}
$$

$$
Area de la columna (exterior) = \frac{Pservicio}{0.35 * f'c}
$$
 (2)

Para calcular dicha carga axial, se utilizó la ecuación (3) mostrada a continuación:

$$
P = # \text{ }p \text{ }isos * \text{ }P \text{ }eso/m^2 * \text{ } \text{ }área tributaria
$$
 (3)

Para este cálculo, se consideró el peso por metro cuadrado de 1 Ton/m. Los valores obtenidos se colocan en la siguiente Tabla 5:

Tabla 5

*Pre-dimensionamiento de columnas por carga de servicio*

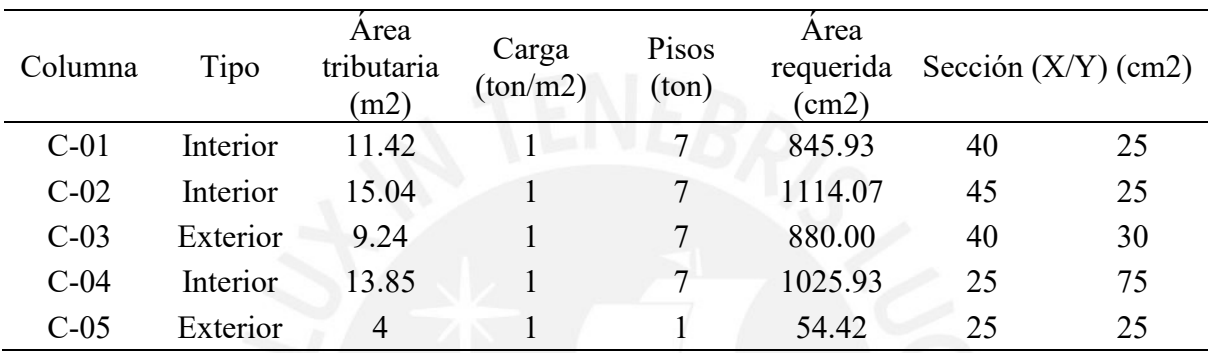

# **2.8 Muros De Corte**

Para estos, inicialmente, se consideraron anchos de 20 cm y 25 cm. Esto se debe a que en estos muros se puede hacer uso de un doble enmallado. Adicionalmente, por problemas en la torsión del edificio, se añadieron también muros de 30 cm de espesor.

# **2.9 Resumen De Las Dimensiones De Los Elementos Estructurales**

- Losas macizas y aligeradas de 20 cm de espesor
- Vigas de peralte constante de 50 cm, y ancho variable de 20, 25 y 30 cm.
- Placas de espesor variable de 20, 25 y 30 cm.

#### **3 Análisis Sísmico**

Este análisis se realizó para comprobar que el edificio de estudio satisfaga con las condiciones mínimas requeridas en la Norma E.030 de Diseño Sismorresistente. Dichos requerimientos implican valores máximos o límites para las irregularidades y derivas de la estructura. Los resultados de este análisis, así como la verificación de estos serán mostrados en el desarrollo de este capítulo.

#### **3.1 Modelo**

Para el desarrollo, se usó el software ETABS con el cual se modeló la estructura teniendo en cuenta lo siguiente:

- Las vigas y, también, las columnas se modelaron como elementos tipo "frame".
- Los muros estructurales están definidos como "shell".
- Las losas aligeradas y macizas se representaron como elementos tipo "membrana" para que de esta forma solo transmitan cargas a las respectivas vigas que las soportan.
- En cada nivel de la edificación, se colocaron diafragmas rígidos con 3 DGL, de los cuales fueron 2 de traslación y 1 de rotación.
- Para la definición de la masa de la estructura se consideró el 100% de la carga muerta y el 25% de la carga viva.

Con estas consideraciones, la estructura fue modelada tal como se muestra en la *Figura 3* y *Figura 4*.

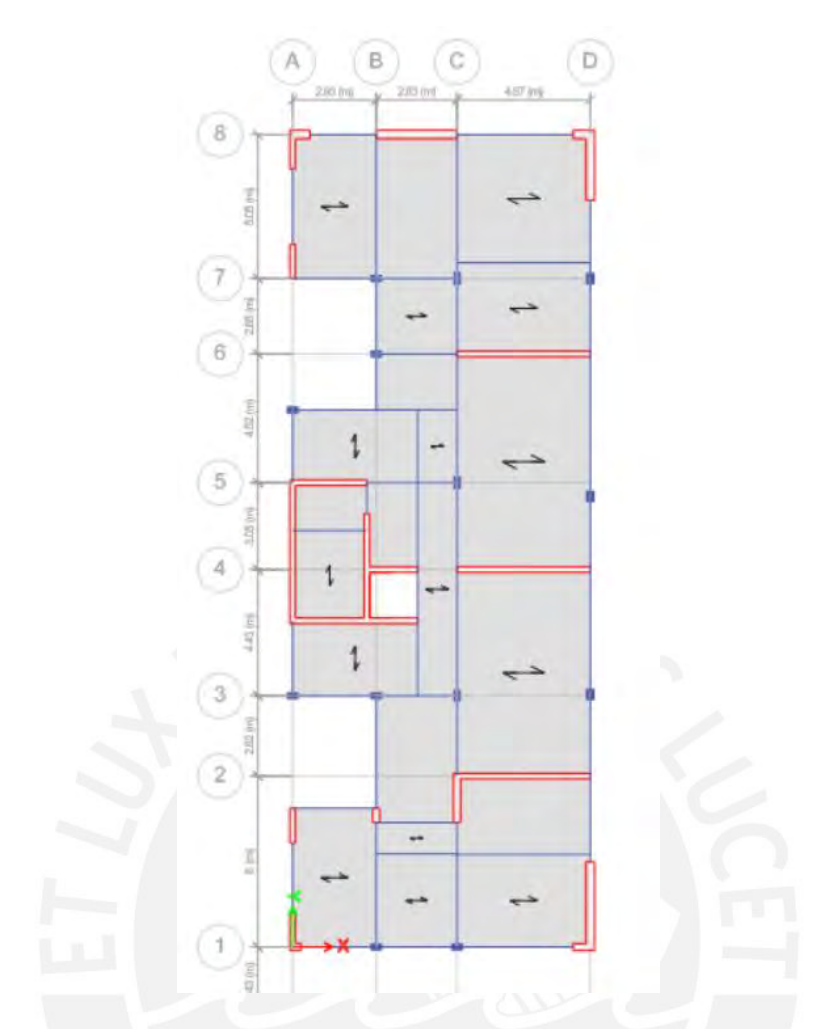

*Figura 3.* Vista en planta del modelo de la estructura

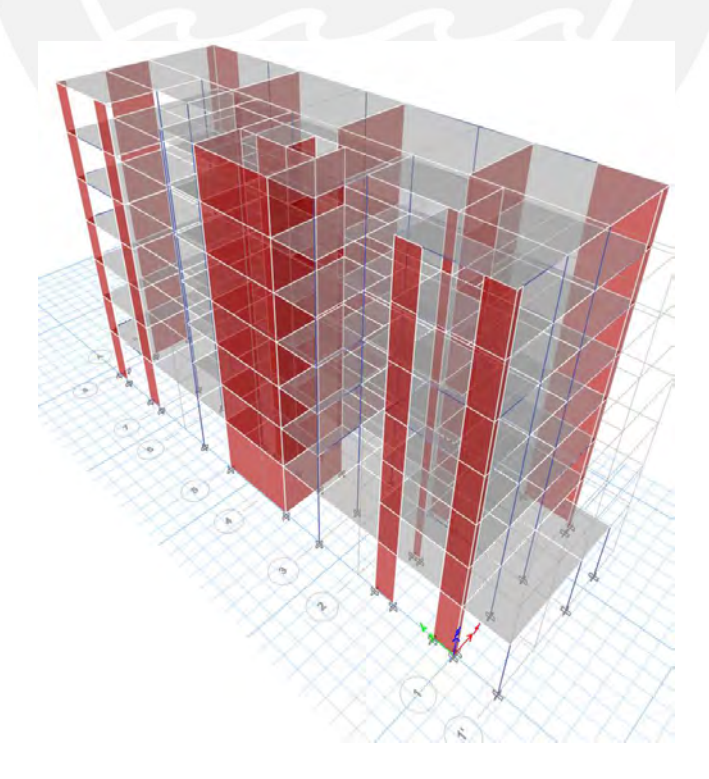

*Figura 4.* Vista en 3D del modelo de la estructura

#### **3.2 Definición De Parámetros Sísmicos De La Edificación**

La Norma E.030 establece determinados factores para los parámetros sísmicos de una edificación. Dichos factores dependen de la zona sísmica en la que se encuentre el edificio, el tipo de uso de este y sobre el suelo en que se construya. Las definiciones de estos factores serán presentadas a continuación.

#### **3.2.1 Factor de zona (Z).**

Como se mencionó en el capítulo de generalidades, el proyecto de estudio se ubica en la ciudad de Lima, específicamente en el distrito de Lince. Según la Norma E.030, este distrito se encuentra dentro de la zona 4. Por tanto, el factor de zona que le corresponde es de  $Z = 0.45$ (MVCS, 2018).

#### **3.2.2 Factor de suelo (S).**

La edificación se apoya sobre un estrato de grava densa; es decir, es un suelo S1. Por lo tanto, tiene un valor de  $S = 1.0$ . Además, es debido a esto que a esta le corresponden los siguientes periodos T<sub>P</sub> = 0.4 s y T<sub>L</sub> = 2.5 s (MVCS, 2018).

#### **3.2.3 Factor de amplificación sísmica (C).**

El valor de este factor está influenciado por el periodo fundamental de la estructura. Por tanto, dicho parámetro no tendrá un único valor, sino que tendrá tres valores distintos según los rangos que se muestran en las ecuaciones (4), (5) y (6) (MVCS, 2018).

$$
T < T_P \tag{4}
$$

$$
T_P < T < T_L \tag{5}
$$
\n
$$
C = 2.5 \cdot \left(\frac{T_P}{T}\right)
$$

$$
T > T_L \t C = 2.5 * \left(\frac{T_P * T_L}{T^2}\right) \t (6)
$$

#### **3.2.4 Factor de uso (U).**

Debido a que él proyecto es una vivienda multifamiliar, esta posee una categoría C correspondiente a edificaciones comunes. Por lo tanto, el valor del factor de uso es de  $U = 1.0$ (MVCS, 2018).

#### **3.3 Análisis Dinámico Modal 3D y Traslacional**

Existen dos modos de realizar el análisis dinámico. El primero es el modal espectral y el segundo es el tiempo historia. Para el desarrollo de este proyecto y de acuerdo a normativa, se realizó el primero en el cual se utiliza el espectro de pseudo-aceleraciones.

# **3.3.1 Coeficiente de reducción de fuerzas sísmicas (R).**

Inicialmente, se consideró que el sistema estructural era de muros de concreto armado ( $R_0 = 6$ ) (MVCS, 2009). Esta asunción fue correcta y su demostración se muestra más adelante en esta investigación. Asimismo, se asumió que la estructura posee irregularidad de esquinas entrantes con un factor de 0.9. Es por ello que el coeficiente queda afectado por ese valor y se obtiene un valor de R =  $5.40$  (R=R<sub>0</sub>\*0.9).

#### **3.3.2 Definición de cargas sísmicas y derivas.**

Una vez conocidos todos los parámetros que afectan al espectro, se procedió a determinar el espectro de aceleración mediante la ecuación (7). Asimismo, mediante el uso de este, se definió los sismos en "X" e "Y" en el software ETABS, considerando la excentricidad positiva y negativa de 5% (MVCS, 2018).

$$
Sa = \frac{ZUCS}{R} * g \tag{7}
$$

De esta forma, se obtuvieron cuatro casos de análisis sísmico. Posterior a ello, se definieron 4 casos espectrales de derivas para cada carga sísmica considerada. Se debe agregar que debido a que el edificio es irregular estas fueron amplificadas por 0.85 (MVCS, 2018).

## **3.3.3 Modos de vibración de la estructura.**

Con los parámetros establecidos y los espectros definidos, se determinaron dichos modos, los cuales se exhiben en este acápite.

### *3.3.3.1 Análisis dinámico 3gdl.*

A continuación, se presentan los modos de vibración de la estructura, así como sus respectivos periodos y masas participantes para el análisis considerando 3GLD en la Tabla 6.

| Modo           | Periodo (s) | Masa part. en X | Masa part. en Y | Masa part.en RZ |
|----------------|-------------|-----------------|-----------------|-----------------|
| 1              | 0.45        | $0.3\%$         | 51.1%           | 21.5%           |
| $\overline{2}$ | 0.39        | 69.6%           | 0.1%            | 2.7%            |
| $\overline{3}$ | 0.34        | 2.1%            | 21.7%           | 49.8%           |
| $\overline{4}$ | 0.11        | 0.1%            | 11.0%           | 6.4%            |
| 5              | 0.09        | 1.6%            | 7.4%            | 8.5%            |
| 6              | 0.09        | 17.7%           | 0.2%            | 2.3%            |
| 7              | 0.05        | $0.0\%$         | 3.3%            | 2.4%            |
| 8              | 0.04        | 0.3%            | 1.9%            | 3.1%            |
| 9              | 0.04        | 5.5%            | 0.2%            | 0.1%            |
| 10             | 0.03        | $0.0\%$         | 1.4%            | 0.8%            |
| 11             | 0.03        | $0.2\%$         | 0.6%            | 1.2%            |
| 12             | 0.02        | 1.9%            | 0.1%            | 0.1%            |
| 13             | 0.02        | $0.0\%$         | 0.6%            | 0.2%            |
| 14             | 0.02        | $0.1\%$         | 0.2%            | 0.4%            |
| 15             | 0.02        | 0.6%            | $0.0\%$         | 0.1%            |
| 16             | 0.02        | $0.0\%$         | 0.2%            | 0.1%            |
| 17             | 0.02        | $0.0\%$         | 0.1%            | 0.1%            |
| 18             | 0.01        | $0.0\%$         | $0.0\%$         | $0.0\%$         |
| 19             | 0.01        | 0.2%            | $0.0\%$         | 0.1%            |
| 20             | 0.01        | $0.0\%$         | $0.0\%$         | 0.1%            |
| 21             | 0.01        | 0.1%            | $0.0\%$         | $0.0\%$         |

Tabla 6 *Periodos de vibración y masas participantes de la estructura con 3GDL*

*Nota.* Se presentan los periodos y masas participantes del caso modal con 3GDL por piso.

El primer modo nos muestra el análisis del desplazamiento en la dirección "Y". Se puede apreciar que la masa participante es de 51.1% con un periodo de 0.45 s. Esto nos indica que el desplazamiento en este sentido no es principalmente en esta dirección, sino que también existe giro. Asimismo, nos indica que la estructura es más flexible en este sentido ya que posee mayor periodo. El segundo modo nos muestra el análisis del desplazamiento en la dirección "X". Se observa que la masa participativa es de 69.6% con un periodo de 0.39 s. Estos nos indica que el desplazamiento en este sentido es principalmente en esta dirección. El tercer modo nos muestra el análisis del giro. Además, se observa que, pese a que este modo representa el giro, existe un porcentaje de 21.7% en "Y". Esto explica por qué en el primer modo solo se llega a un porcentaje de masa participativa en "Y" de 51.1%.

### *3.3.3.2 Análisis dinámico traslacional.*

#### *3.3.3.2.1 Dirección en X.*

A continuación, en la Tabla 7, se presentan los modos de vibración de la estructura, así como sus respectivos periodos y masas participantes para el análisis traslacional en "X".

Tabla 7

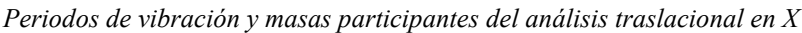

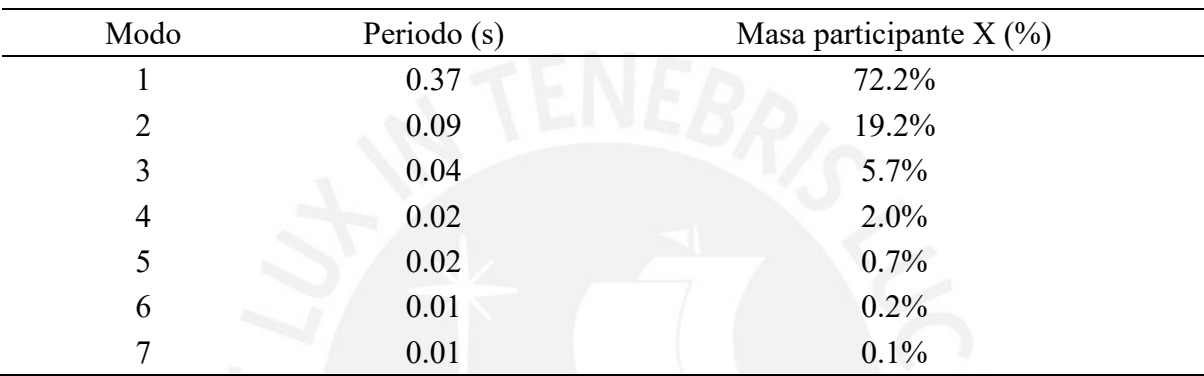

Este análisis se realiza restringiendo el giro y el desplazamiento en "Y". Además, tal como se esperaba, el porcentaje de masa participativa de 72.2% indica que el desplazamiento es principalmente en la dirección "X".

#### *3.3.3.2.2 Dirección en Y.*

A continuación, en la Tabla 8, se presentarán los modos de vibración de la estructura, así como sus respectivos periodos y masas participantes para el análisis traslacional en "Y".

Tabla 8

*Periodos de vibración y masas participantes del análisis traslacional en Y*

| Modo           | Periodo (s) | Masa participante Y $(\%)$ |
|----------------|-------------|----------------------------|
|                | 0.40        | 73.0%                      |
| 2              | 0.10        | 18.5%                      |
| 3              | 0.05        | 5.4%                       |
| $\overline{4}$ | 0.03        | $2.0\%$                    |
| 5              | 0.02        | 0.7%                       |
| 6              | 0.02        | $0.3\%$                    |
| 7              | 0.01        | 0.1%                       |

Este análisis se realiza restringiendo el giro y el desplazamiento en "X". Además, tal como se esperaba, el porcentaje de masa participativa de 73.0% indica que el desplazamiento es principalmente en la dirección "Y". Asimismo, en este análisis, se observa que la estructura presenta más rigidez en la dirección "X".

### **3.4 Masa Sísmica**

Dada que la edificación es de categoría C, de acuerdo a la Norma E.030, el peso de la edificación se calculó considerando el 100% de la carga muerta y el 25% de la carga viva (MVCS, 2018). Es decir, se calculó con la ecuación (8), la cual se muestra a continuación:

$$
P = 100\%CM + 25\%CV
$$
 (8)

Tomando en cuenta estos porcentajes, se obtuvo que la masa de la estructura es de 2 150 ton. Asimismo, considerando lo anterior, se obtuvo el peso por área techada en cada piso de la edificación, el cual es mostrado en la Tabla 9. Es importante mencionar que los valores que se muestran se extrajeron del modelo de ETABS.

Tabla 9

*Pesos por área techada en los pisos de la edificación*

| Piso           | Peso $(m2)$ |
|----------------|-------------|
| $\mathcal{I}$  | 0.68        |
| 6              | 1.13        |
| 5              | 1.13        |
| 4              | 1.13        |
| 3              | 1.13        |
| $\overline{2}$ | 1.13        |
|                | 1.12        |

Adicionalmente, mediante el uso del ETABS, se determinaron los centros de masa y rigidez de cada planta, los cuales se presentan en la siguiente Tabla 10.

| Piso           | Centro de masa |       | Centro de rigidez |       |
|----------------|----------------|-------|-------------------|-------|
|                | X(m)           | Y(m)  | X(m)              | Y(m)  |
| 7              | 5.43           | 14.30 | 2.72              | 14.32 |
| 6              | 5.32           | 14.31 | 2.79              | 14.20 |
| 5              | 5.30           | 14.31 | 2.86              | 14.07 |
| $\overline{4}$ | 5.29           | 14.32 | 2.96              | 13.96 |
| 3              | 5.28           | 14.32 | 3.15              | 13.92 |
| 2              | 5.28           | 14.32 | 3.54              | 14.07 |
|                | 5.24           | 14.22 | 4.11              | 14.71 |

Tabla 10 *Centros de masa y rigidez en cada piso de la estructura*

*Nota.* Las ubicaciones mostradas están referenciadas a la esquina inferior izquierda del piso típico.

En esta tabla, se puede observar que, respecto al eje "Y", las ubicaciones son cercanas. Sin embargo, en el eje X, se puede apreciar que existen diferencias hasta de más 2.0 m de distancia. Esto se debe a que las placas que rodean la escalera y el ascensor arrastran el centro de rigidez hacia la izquierda.

# **3.5 Análisis de irregularidades**

#### **3.5.1 Irregularidades de altura.**

#### *3.5.1.1 Irregularidad de rigidez – piso blando.*

La Norma E.030 indica que esta irregularidad sucede cuando la rigidez lateral de un piso es menor al 70% de la rigidez lateral del piso inmediato superior. Además, esta irregularidad también se puede determinar de otra forma. Si la rigidez lateral de un piso es menor al 80% del promedio de las rigideces laterales de los tres pisos superiores adyacentes, la estructura posee irregularidad de rigidez (MVCS, 2018). Sin embargo, tal como se muestran en la Tabla 11 y

Tabla 12, esto no sucede en el edificio de estudio, por lo que la estructura no posee piso blando. Es importante mencionar que, tanto para la dirección en "X" e "Y", solo se muestran los casos más desfavorables.

# Tabla 11 *Verificación de piso blando en X*

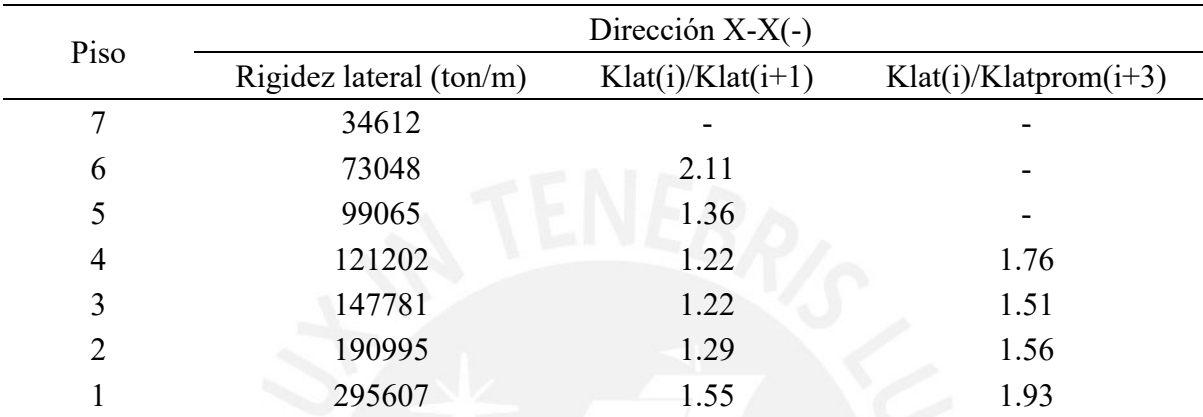

*Nota.* Estas rigideces fueron obtenidas considerando el sismo en "X" con una excentricidad negativa. Para que exista esta irregularidad, los valores en la tercera y cuarta columna deben ser menores o iguales a 0.70 y 0.80, respectivamente.

#### Tabla 12

#### *Verificación de piso blando en Y*

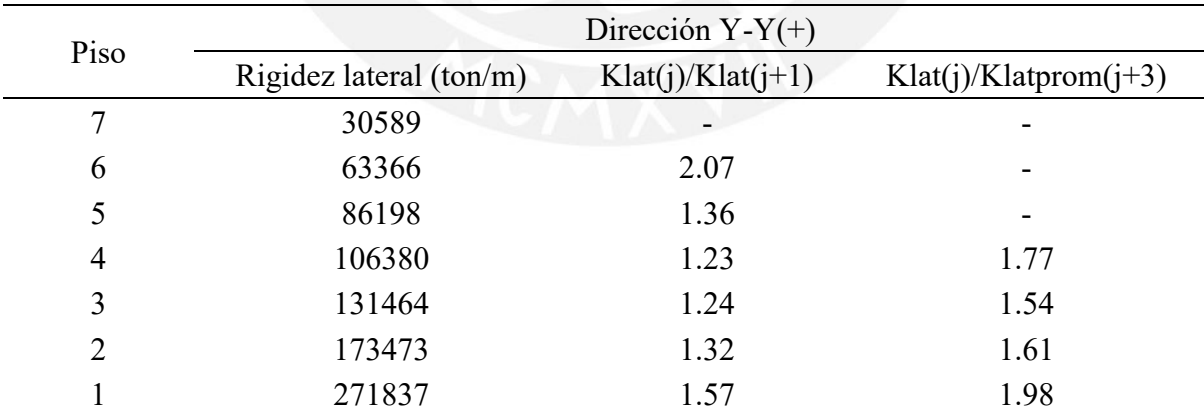

*Nota.* Estas rigideces fueron obtenidas considerando el sismo en "Y" con una excentricidad positiva. Para que exista esta irregularidad, los valores en la tercera y cuarta columna deben ser menores o iguales a 0.70 y 0.80, respectivamente.

#### *3.5.1.2 Irregularidad extrema de rigidez.*

Tal como indica su nombre, este es un caso extremo de la irregularidad mencionada anteriormente. Por tanto, la estructura de estudio tampoco posee esta irregularidad.

#### *3.5.1.3 Irregularidad de masa o peso.*

Ocurre cuando al comparar la masa de dos pisos adyacentes varía una de la otra en más de 50%. Es importante mencionar que esto no aplica para azoteas ni sótanos (MVCS, 2018). Tal como se muestra en la Tabla 10, esto no ocurre en la estructura por lo que no posee irregularidad de masa.

# *3.5.1.4 Irregularidad geométrica vertical.*

Esta ocurre cuando la dimensión en planta de un piso es mayor a 1.3 veces la dimensión en planta de un piso adyacente. Esto sucede cuando un edificio posee reducciones en altura. Pese a que el edificio de estudio posee una reducción en altura del primer al segundo piso, esta irregularidad no sucede ya que la variación es menor a 1.3 (MVCS, 2018).

### *3.5.1.5 Discontinuidad en los sistemas resistentes.*

Esta acontece cuando las placas o columnas presentan desalineamientos verticales (MVCS, 2018). Esto no ocurre en la estructura de estudio; por tanto, no presenta esta discontinuidad.

### *3.5.1.6 Discontinuidad extrema de los sistemas resistentes.*

Este es un caso extremo del anterior. Por tanto, la estructura tampoco lo posee.
### **3.5.2 Irregularidades en planta.**

### *3.5.2.1 Irregularidad torsional.*

Se manifiesta cuando el desplazamiento máximo de un entrepiso es mayor a 1.3 veces el desplazamiento promedio de este mismo (MVCS, 2018). Tal como se muestran en la Tabla 13 y Tabla 14, esto no ocurre; por tanto, el edificio es regular por torsión.

Tabla 13

| Verificación de irregularidad torsional en X |  |  |
|----------------------------------------------|--|--|
|                                              |  |  |

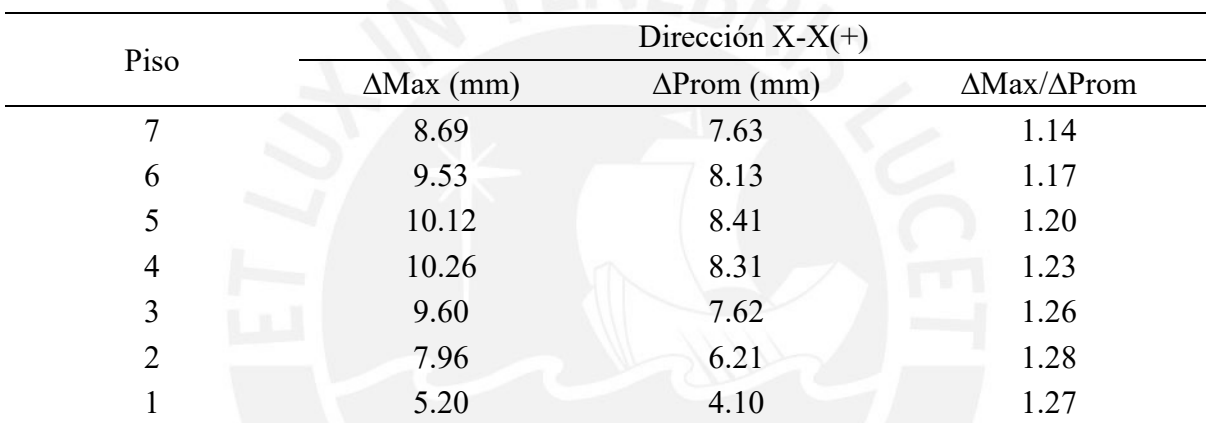

*Nota.* Estas relaciones entre desplazamientos fueron obtenidas considerando el sismo en "X" con una excentricidad positiva. Para que exista esta irregularidad, los valores en la cuarta columna deben ser mayores o iguales a 1.3.

### Tabla 14

*Verificación de irregularidad torsional en Y*

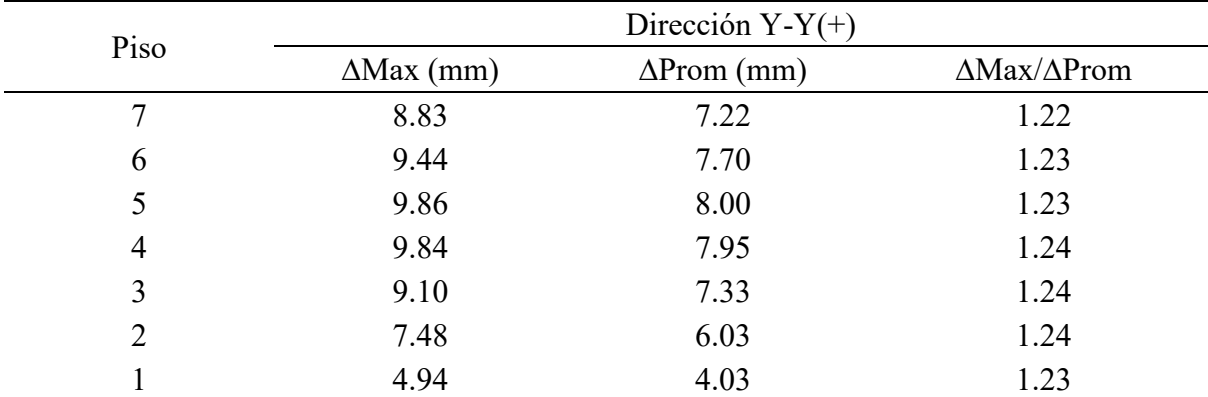

*Nota.* Estas relaciones entre desplazamientos fueron obtenidas considerando el sismo en "Y" con una excentricidad positiva. Para que exista esta irregularidad, los valores en la cuarta columna deben ser mayores o iguales a 1.3.

### *3.5.2.2 Irregularidad torsional extrema.*

Esta es una condición extrema de la mencionada anteriormente. Para que esto la relación de desplazamientos mencionada anteriormente debe ser mayor a 1.5 (MVCS, 2018). Tal como se pudo observar en la Tabla 13 y Tabla 14, esto no sucede.

### *3.5.2.3 Esquinas entrantes.*

Esto acontece cuando la edificación posee una esquina entrante cuya dimensión es mayor al 20% de lalongitud total de la planta. Es importante mencionar que, para que esto ocurra, esto debe suceder en los sentidos "X" e "Y" (MVCS, 2018). El edificio de estudio posee dos esquinas entrantes; y, en ambos sentidos de análisis, sucede lo anteriormente mencionado. Es por esto que la estructura es irregular por esquina entrante y posee un factor de irregularidad de 0.9. De esta manera, se comprueba que la reducción aplicada al coeficiente de reducción de fuerzas sísmicas fue correcta.

### *3.5.2.4 Discontinuidad de diafragma.*

Esto ocurre cuando un entrepiso posee aberturas con áreas mayores al 50% del área total del piso (MVCS, 2018). Esta condición no sucede en la estructura de estudio, por lo que no es irregular por discontinuidad en el diafragma.

### *3.5.2.5 Sistemas no paralelos.*

Ocurre cuando los ejes de los muros o pórticos no son completamente verticales u horizontales, sino que presentan una distorsión angular mayor a 30%. Adicional a esto, dichos elementos deben resistir al menos el 10% de la cortante basal (MVCS, 2018). Esto no sucede en la edificación de estudio, por lo que no es irregular por sistemas no paralelos.

# **3.6 Control De Derivas De Entrepiso**

En este acápite se verificarán que las derivas de entrepiso sean menores al valor especificado en la Norma E.030. Este valor es de 7‰ (MVCS, 2018).

# **3.6.1 Derivas del análisis dinámico 3GDL.**

Seguidamente, se muestran las derivas obtenidas del análisis con 3GDL. Es importante mencionar que solo se muestran los casos más desfavorables de cada dirección en la Tabla 15 y Tabla 16.

### Tabla 15

*Verificación en la dirección X*

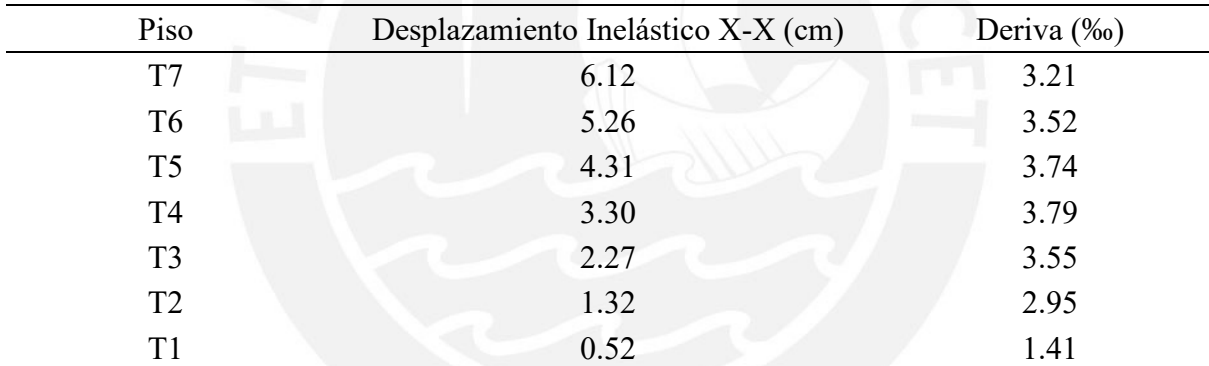

*Nota. Las derivas mostradas son las obtenidas del sismo en "X" con excentricidad positiva.*

#### Tabla 16

*Verificación la dirección Y*

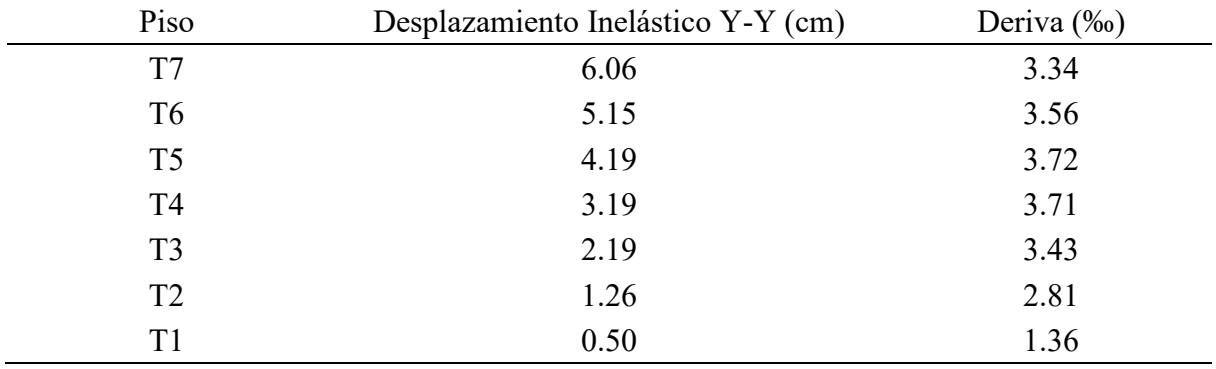

*Nota. Las derivas mostradas son las obtenidas del sismo en "Y" con excentricidad negativa*

Tal como se observa, en esta estructura, las mayores derivas poseen valores de 3.79‰ y 3.72‰ en la dirección X-X e Y-Y, respectivamente. De esta forma, ambos valores cumplen con ser inferiores a 7‰. Además, estas derivas nos indican que el edificio es muy rígido.

### **3.6.2 Derivas del análisis traslacional.**

Se muestran las derivas obtenidas de los dos análisis traslacionales realizados en la Tabla 17.

Tabla 17 *Derivas del análisis traslacional*

| Piso | Deriva en X (‰) | Deriva en Y (‰) |
|------|-----------------|-----------------|
|      | 2.82            | 3.14            |
| b    | 2.96            | 3.35            |
|      | 3.02            | 3.48            |
|      | 2.95            | 3.45            |
|      | 2.68            | 3.18            |
|      | 2.16            | 2.63            |
|      | 1.05            | 1.30            |

*Nota.* En esta tabla, se presentan las derivas obtenidas de ambos análisis traslacionales.

En estos dos análisis traslacionales, también, se verifica que las derivas son menores a lo indicado. Asimismo, se puede observar que estos son menores a las derivas obtenidas del análisis tridimensional.

### **3.7 Análisis Estático**

En este método, se asume que las fuerzas debidas a solicitaciones sísmicas actúan en el centro de masas en los pisos de la estructura. De esta forma, la cortante basal se calculó usando la ecuación (9) (MVCS, 2018).

$$
V = \frac{ZUCS}{R} * P \tag{9}
$$

Los valores que se requieren para calcular esta cortante basal ya fueron mencionados antes, con la excepción del factor de amplificación. Este tiene valores distintos dependiendo del valor del periodo obtenido según el sentido de análisis considerado. Cabe recalcar que estos periodos se obtuvieron de un análisis traslacional, los cuales son mostrados más adelante. De esta forma los valores obtenidos fueron  $T_x = 0.372$  s y  $T_y = 0.404$  s. Con dichos valores, se calculó lo siguiente:

$$
C_x = 2.50
$$

$$
C_y = 2.48
$$

Una vez se conocen todos los parámetros, se calculó el valor de la cortante basal para cada sentido de análisis.

$$
V_x = \frac{0.45 * 1.0 * 2.5 * 1.0}{5.4} * 2150 = 448 \text{ ton}
$$

$$
V_y = \frac{0.45 * 1.0 * 2.48 * 1.0}{5.4} * 2150 = 444 \text{ ton}
$$

# **3.8 Cortante Basal Dinámico Y Estático**

# **3.8.1 Fuerza de corte dinámica.**

### *3.8.1.1 Análisis con 3gdl.*

A continuación, se muestran las cortantes basales dinámicas calculadas para los cuatro casos de sismo mencionados anteriormente. Asimismo, estas son comparadas con las fuerzas cortantes que actúan sobre las placas, en cada caso de sismo, en la siguiente Tabla 18.

| Sismo       |     | Vplacas (ton) Vdinámica (ton) | %Tomado  | Sistema Estructural |
|-------------|-----|-------------------------------|----------|---------------------|
| $Sismo XX+$ | 274 | 275                           | 99.7%    | Muros resistentes   |
| Sismo XX-   | 287 | 293                           | 97.7%    | Muros resistentes   |
| $Sismo YY+$ | 231 | 237                           | $97.7\%$ | Muros resistentes   |
| Sismo YY-   | 251 | 255                           | 98.1%    | Muros resistentes   |

Tabla 18 *Determinación del sistema estructural en función de las cortantes basales*

*Nota.* Si el porcentaje de fuerza cortante que toman las placas es mayor a 70%, el sistema estructural es de muros resistentes.

Mediante esta tabla, se determina que el sistema estructural supuesto, con anterioridad, de la

estructura, es correcto.

# *3.8.1.2 Análisis traslacional.*

A continuación, se muestran las cortantes basales dinámicas de las dos direcciones de análisis ("X" e "Y"). Asimismo, estas son comparadas con las fuerzas de corte soportadas por las placas en la siguiente Tabla 19.

#### Tabla 19

*Cortantes basales dinámicas y cortantes tomadas por las placas*

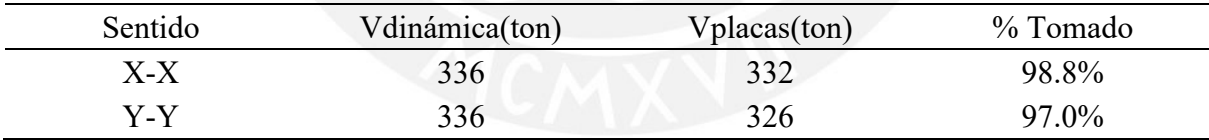

Se observa que también, en cada sentido del análisis traslacional, las placas soportan más del 70% de la cortante basal.

# **3.8.2 Fuerza de corte estática.**

Estas cortantes basales fueron calculadas durante el análisis estático. Y serán mostradas en la siguiente Tabla 20.

Tabla 20 *Cortantes basales estáticas*

| Sismo       | V estático (ton) |
|-------------|------------------|
| $Sismo XX+$ | 448              |
| Sismo XX-   | 448              |
| $Sismo YY+$ | 444              |
| Sismo YY-   | 444              |

Se observa que el cortante basal estático en la dirección "X" es mayor que el de la dirección "Y". Esto se debe a el factor de amplificación sísmica  $C_x$  es mayor al  $C_y$ .

### **3.9 Amplificación De Fuerzas Sísmicas**

De acuerdo con la Norma E.030, si el cortante basal obtenido del análisis dinámico es menor al cortante basal calculado del análisis estático, este se debe escalar al 90% del último (MVCS, 2018). Los factores de escalamiento obtenidos son mostrados en la siguiente Tabla 21.

Tabla 21 *Amplificación de las cargas sísmicas*

| Sismo       |     |     | V estático (ton) V dinámico (ton) 90% V estático (ton) | Factor de escala |
|-------------|-----|-----|--------------------------------------------------------|------------------|
| $Sismo XX+$ | 448 | 274 | 403                                                    | 1.47             |
| Sismo XX-   | 448 | 291 | 403                                                    | 1.38             |
| $Sismo YY+$ | 444 | 238 | 388                                                    | 1.69             |
| Sismo YY-   | 444 | 259 | 388                                                    | 1.54             |

Los factores obtenidos se emplearon fueron usados para obtener las fuerzas sísmicas de diseño que afectan a los componentes estructurales del edificio.

### **3.10 Comparación De Los Resultados Obtenidos Del Análisis Con 3GDL Y**

# **Traslacional**

Acto seguido, se comparan los valores de ambos análisis dinámicos ejecutados. Es importante mencionar que estos son comparados según su sentido de análisis y que en el caso del análisis tridimensional solo se mostrará el caso más desfavorable en la Tabla 22 y Tabla 23.

#### Tabla 22

#### *Comparación de los resultados en X*

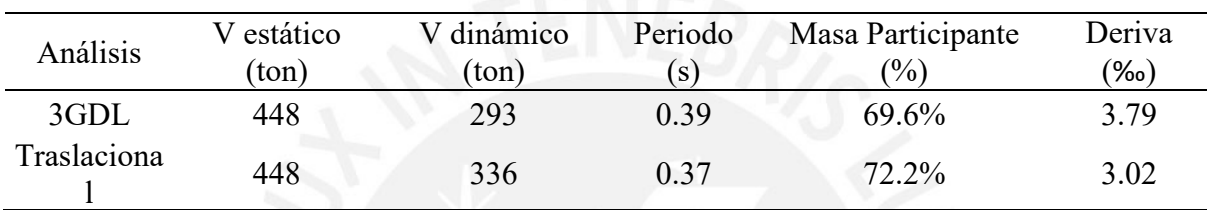

*Nota*. Los resultados del análisis con 3GDL son los obtenidos del sismo en "X" con excentricidad negativa.

#### Tabla 23

*Comparación de los resultados en Y*

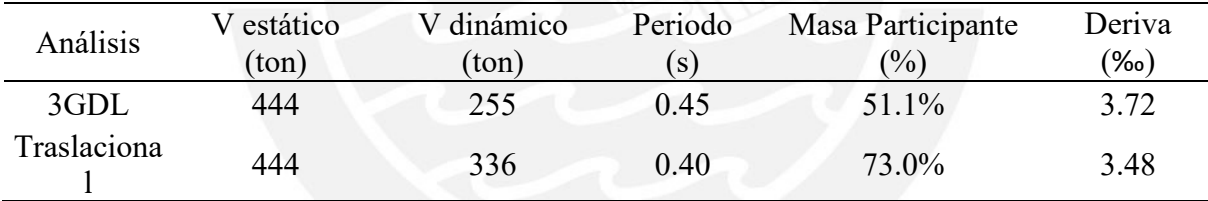

*Nota.* Los resultados del análisis con 3GDL son los obtenidos del sismo en "Y" con excentricidad negativa.

En ambos sentidos de análisis, se observa que el cortante basal dinámico es mayor en el análisis traslacional. Esto se debe a que este análisis posee mayor masa participativa. Asimismo, se aprecia que, en el análisis con 3GDL, la estructura es más flexible ya que posee mayor periodo. Esto se debe a que, en el análisis traslacional se restringen los grados de libertad de esta, lo cual genera que sea más rígida. Además, es debido a esto que las derivas son mayores en el análisis con 3GDL.

### **3.11 Junta De Separación Sísmica**

Por normativa, se conoce que todo edificio debe mantener un distanciamiento mínimo "s" de las estructuras vecinas, ya que de esta forma se evita el contacto ante movimientos sísmicos.

Debido a que no se tiene conocimiento sobre las edificaciones vecinas, se dejará un espacio desde los límites de propiedad no menor que los 2/3 del desplazamiento máximo calculado en último nivel de la edificación (MVCS, 2018). Asimismo, la distancia entre el edificio de estudio y el vecino no debe ser menor que el valor obtenido de la ecuación (10).

$$
s = 0.006 * h \ge 0.03 m \tag{10}
$$

h: altura del nivel de la edificación medida respecto al terreno natural

En el caso de que la edificación vecina cuente con una junta reglamentaria, la separación mínima está dada por s/2 (MVCS, 2018). De esta forma, se procedió a calcular la junta sísmica para el edifico de estudio.

$$
\frac{s}{2} = 0.006 * \frac{1890}{2} = 5.67 \text{ cm}
$$

Junta para el máximo desplazamiento en X-X:

$$
s = \frac{2}{3} * 6.10 = 4.07 \, \text{cm}
$$

Junta para el máximo desplazamiento en Y-Y:

$$
s = \frac{2}{3} * 6.05 = 4.03 \text{ cm}
$$

Con estos resultados, se determinó que la edificación poseerá una junta sísmica de 6 cm, en ambas direcciones de análisis, con el límite de la propiedad.

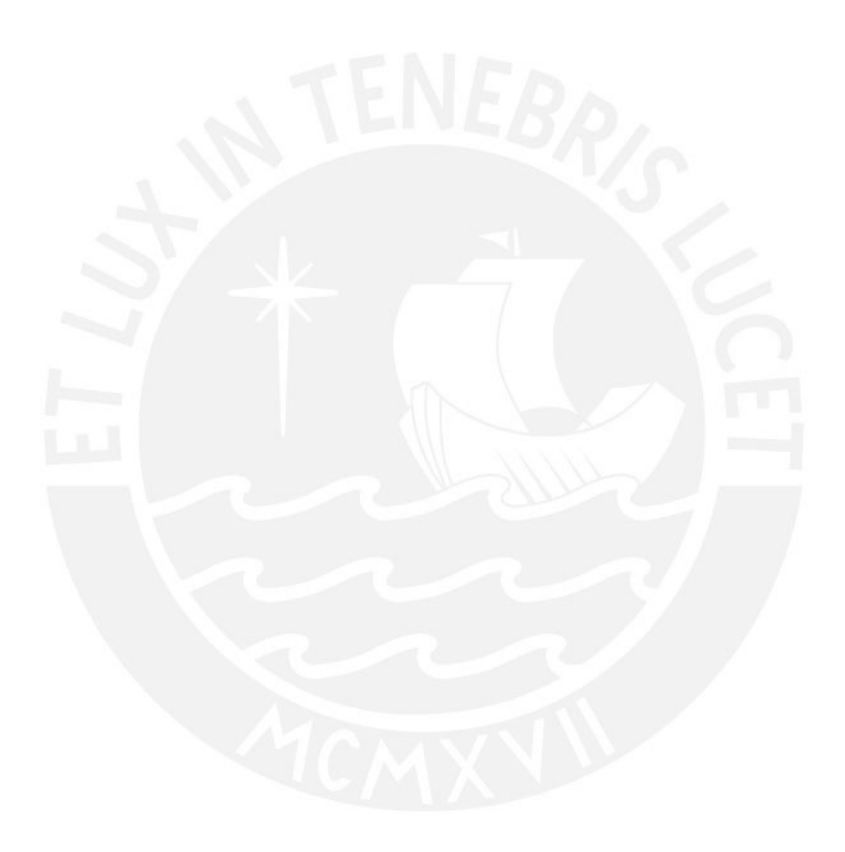

# **4 Diseño De Losas Aligeradas y Macizas**

# **4.1 Losas Aligeradas**

Estas trabajan en una sola dirección y poseen un peralte constante de 20 cm. Estas tienen la sección que se observa en la *Figura 5*.

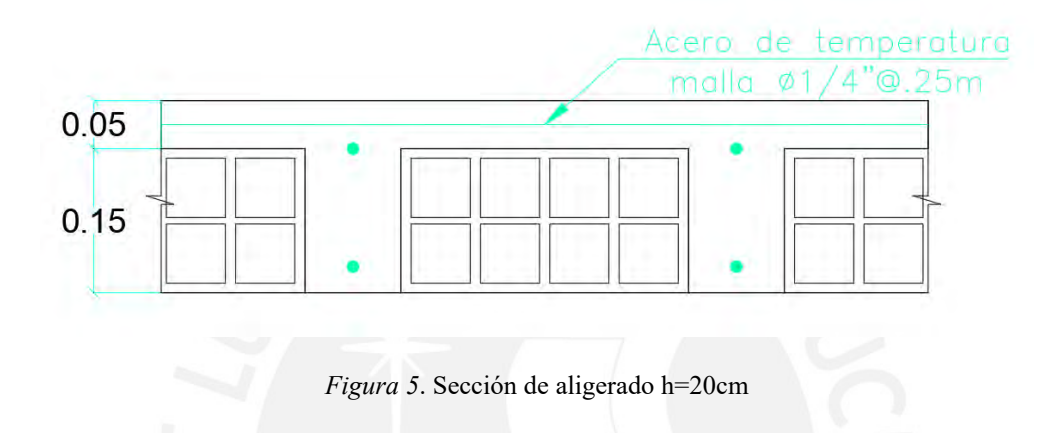

# **4.1.1 Metrado de cargas y modelo de análisis estructural.**

Para realizar este cálculo, se empleó un ancho de 40 cm de longitud, el cual corresponde a la separación entre viguetas. En la *Figura 6*, se muestra el tramo de aligerado analizado.

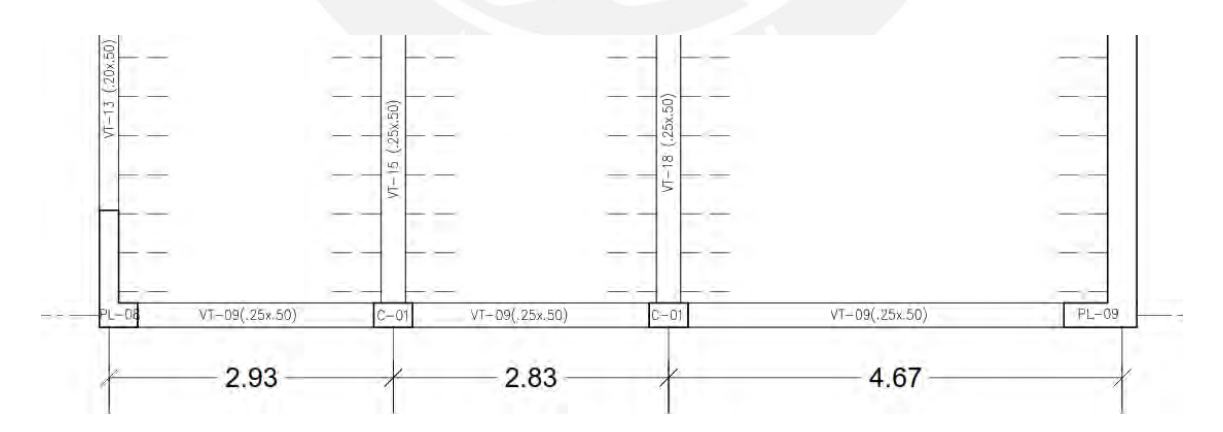

*Figura 6.* Aligerado ubicado entre los ejes A-D y 1 y 2

• Peso del aligerado (h=0.20 m):  $300 \text{ kg/m}^2$ Peso de piso acabado:  $100 \text{ kg/m}^2$ Carga viva:  $200 \text{ kg/m}^2$ 

$$
CM = 0.4 * (0.3 + 0.1) = 0.16 \frac{\text{ton}}{m}
$$

$$
CV = 0.4 * 0.2 = 0.08 \frac{ton}{m}
$$

Con las cargas determinadas, se procedió a modelar los tramos de la vigueta en el software ETABS. Se debe indicar que se agregó la carga viva de forma alternada para poder obtener los máximos momentos. Este modelo se evidencia en la *Figura 7*.

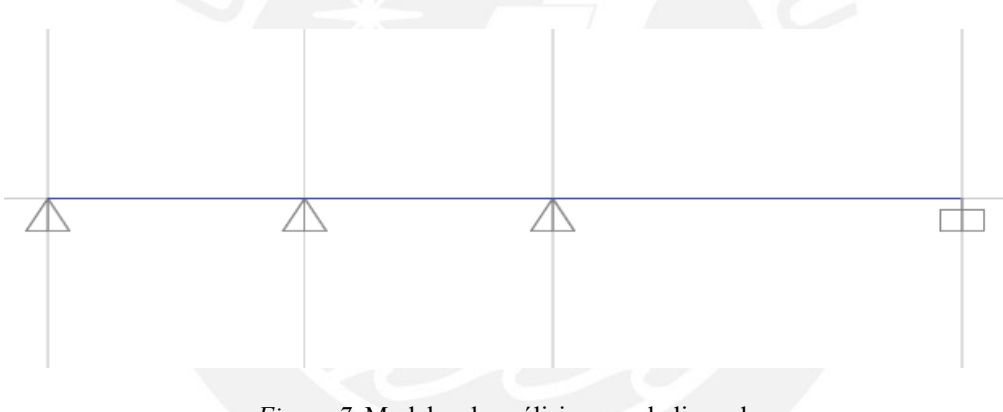

*Figura 7*. Modelos de análisis para el aligerado

# **4.1.2 Procedimiento de diseño.**

Las losas trabajan solamente para cargas estáticas. Su diseño se realiza para fuerzas flectoras y cortantes.

# *4.1.2.1 Diseño por flexión.*

La vigueta está sometida a flexión positiva y flexión negativa. En el primer caso, esta trabaja como una sección rectangular con un ancho de 40 cm, siempre que el eje neutro se encuentre dentro del ala. En el segundo caso, también trabaja como sección rectangular con un ancho igual a la longitud del alma de 10 cm. Para ambos casos, se calculará la cantidad de acero requerido para soportar las solicitaciones. Además, La cuantía máxima no debe sobrepasar el 75% de la cuantía balanceada y la cuantía mínima debe ser capaz de resistir 1.2 veces el momento de agrietamiento de la sección (MVCS, 2009). Esta cuantía mínima puede ser excesiva en determinadas ocasiones. Cuando esto pase se puede colocar 1.3 veces el área de acero que resulte del cálculo (Ottazzi, 2019). El acero requerido se calcula en función del momento último requerido (Mu), mediante la ecuación (11).

$$
\frac{Mu}{\phi} = \left(d - \frac{As * fy}{2 * 0.85 * f'c * b}\right) * As * fy \tag{11}
$$

Donde:

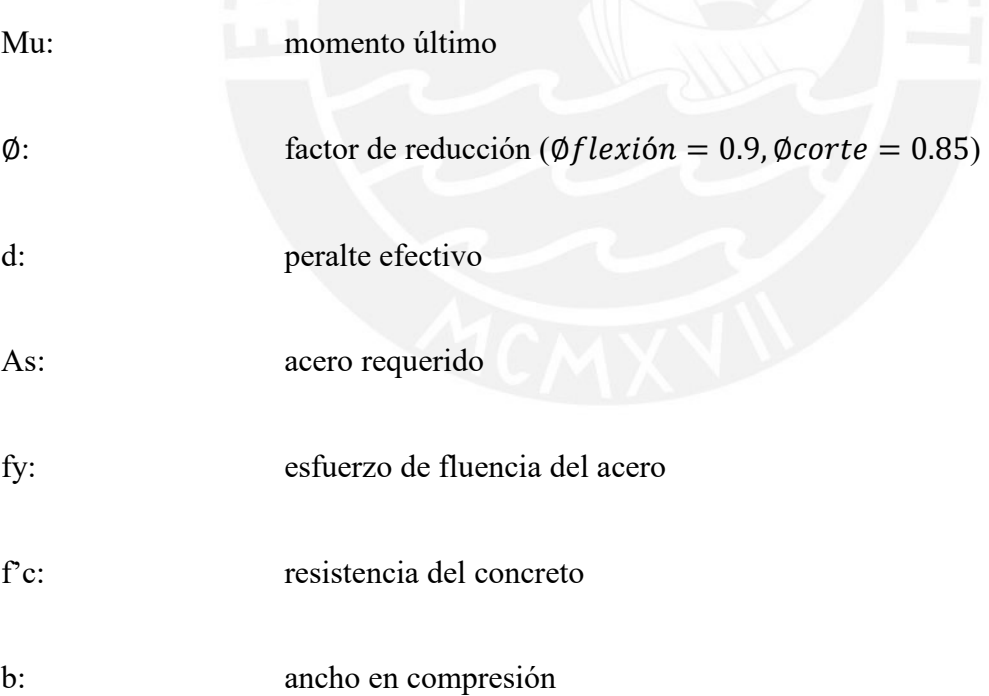

### *4.1.2.2 Longitud de corte.*

Para determinar estos valores, se usan los diagramas de momento flector. En estos se verifica hasta qué parte cubren los aceros escogidos. También, se usan los puntos de inflexión. A estas dimensiones, obtenidas del cálculo manual, se les agrega la mayor medida entre el peralte efectivo, doce veces el diámetro de la barra usado y la luz del aligerado dividido entre 16. Finalmente, estas longitudes son comparadas con las longitudes obtenidas de los factores mostrados en la *Figura 8*, y se usa la longitud más conservadora.

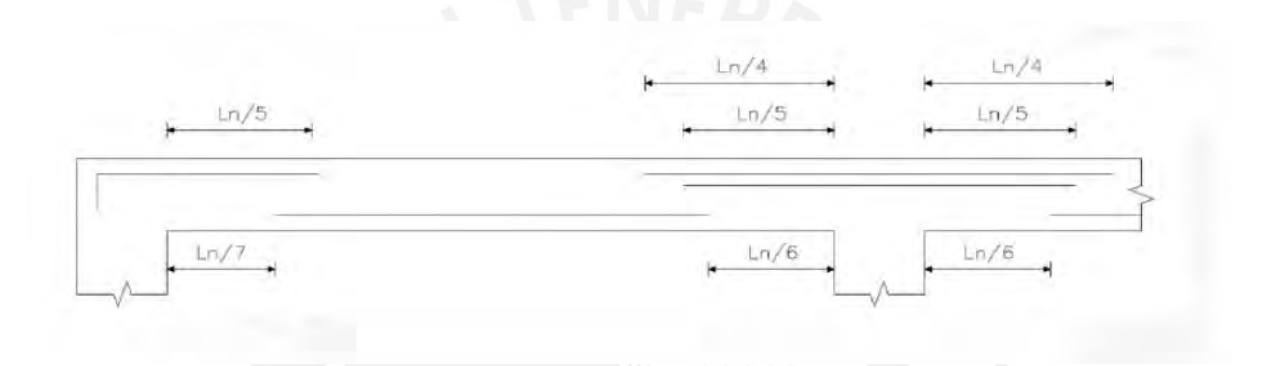

*Figura 8.* Factores de longitud de corte

### *4.1.2.3 Diseño por cortante.*

La fuerza de corte máxima que resiste el concreto de la vigueta está determinado por ØVc. Además, al tratarse de aligerados este valor se incrementa en 10% (MVCS, 2019). De esta forma, la cortante que resiste el concreto está definida por la ecuación (12).

$$
\emptyset Vc = 1.1 * \emptyset * 0.53 * \sqrt{f'c} * b * d \tag{12}
$$

Un aligerado no lleva estribos por lo que se tiene que verificar que el concreto sea capaz de resistir las solicitaciones de corte ( $\emptyset Vc > Vud$ ). El valor del cortante último a una distancia "d" de la cara (Vu<sub>d</sub>) se obtiene del análisis estructural. En caso de que esto no se cumpla, se debe usar ensanches.

## **4.1.3 Ejemplo de diseño.**

A medida de ejemplo, se diseñaron los tramos de aligerado mostrados en la *Figura 6*. Más adelante, en la *Figura 9* y *Figura 10*, se observan los momentos flectores y fuerzas cortantes en cada tramo del aligerado.

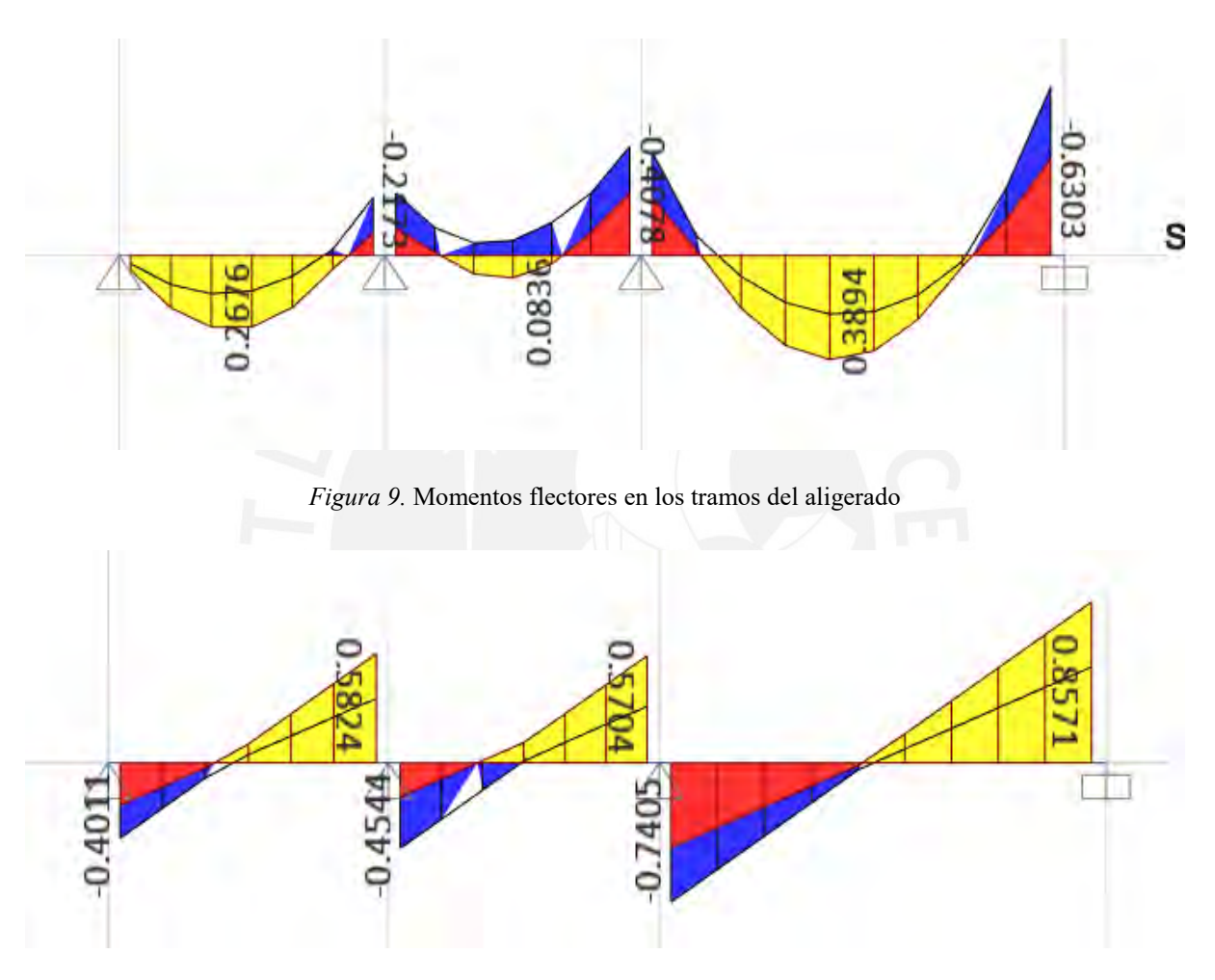

*Figura 10.* Cortantes en los tramos del aligerado

Con estos valores, se realizó el diseño por flexión y por cortante.

# *4.1.3.1 Diseño por flexión.*

Para el diseño, se utilizó el mayor momento de cada tramo. El cálculo del acero requerido y el colocado se expone en la siguiente Tabla 24:

|                                    | Tramo izq.      |                 |                 | Tramo int.      |                 |                 |                 | Tramo der.      |                              |  |
|------------------------------------|-----------------|-----------------|-----------------|-----------------|-----------------|-----------------|-----------------|-----------------|------------------------------|--|
|                                    | Mu-<br>1Zq.     | $Mu+$           | Mu-<br>der.     | Mu-<br>1Zq.     | $Mu+$           | Mu-<br>der.     | Mu-<br>1Zq.     | $Mu+$           | Mu-der.                      |  |
| Mu<br>(ton.m)                      | $\overline{0}$  | 0.27            | 0.22            | 0.22            | 0.08            | 0.41            | 0.41            | 0.40            | 0.63                         |  |
| As req.<br>(cm <sup>2</sup> )      | $\theta$        | 0.42            | 0.35            | 0.35            | 0.12            | 0.67            | 0.67            | 0.63            | 1.06                         |  |
| Acero                              | $1 \phi$<br>3/8 | $1 \phi$<br>3/8 | $1 \phi$<br>3/8 | $1 \phi$<br>3/8 | $1 \phi$<br>3/8 | $1 \phi$<br>3/8 | $1 \phi$<br>3/8 | $1 \phi$<br>3/8 | $1 \phi 3/8 + 1 \phi$<br>8mm |  |
| As col.<br>$\text{ (cm}^2\text{)}$ | 0.71            |                 | 0.71            | 0.71            | 0.71            | 0.71            | 0.71            | 0.71            | 1.21                         |  |

Tabla 24 *Cálculo de acero por flexión*

*Nota.* En esta tabla, se aprecian los aceros requeridos por cálculo y también el acero colocado.

Se calcularon las longitudes de corte manualmente. Sin embargo, estas dimensiones fueron menores a las obtenidas en función de factores de la luz de aligerado. Es así que para las longitudes de corte se usaron dichos factores.

# *4.1.3.2 Diseño por corte.*

Para este cálculo, se comprobó que las cortantes últimas a "d" de la cara sean menores a la resistencia del concreto. Esto se muestra en la siguiente Tabla 25:

Tabla 25

*Verificación de la resistencia al corte*

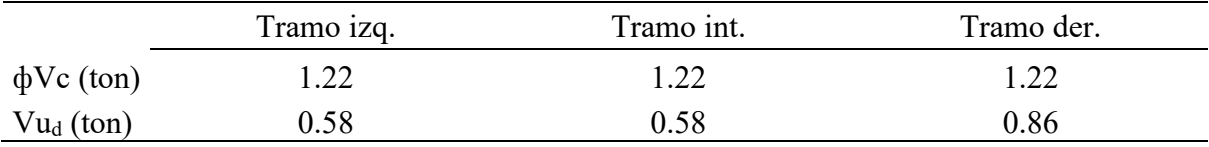

Tal como se aprecia, en ningún tramo el cortante último supera la fuerza de corte que resiste el concrreto. De esta forma, se determinó que el aligerado no requiere de ensanches.

Una vez realizado estos diseños, se procedió a dibujar el armado del aligerado, el cual queda de la forma que se observa en la *Figura 11*.

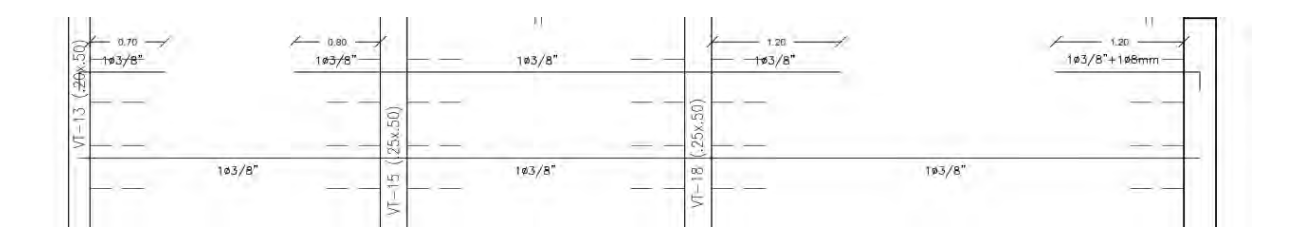

*Figura 11.* Armado del aligerado de ejemplo

# **4.2 Losas Macizas**

# **4.2.1 Metrado de cargas y modelo de análisis estructural.**

Las solicitaciones presentes en la loza maciza se reparten en toda su área. Es por esto que dichas cargas se presentan por metro cuadrado. El metrado calculado se realizó para la losa que se muestra en la *Figura 12*.

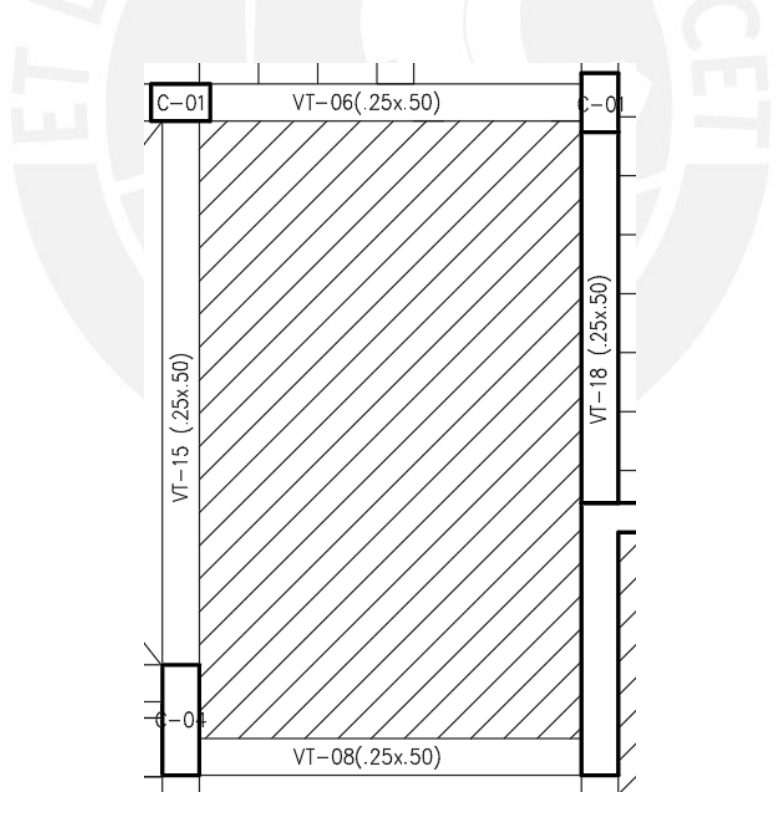

*Figura 12.* Loza maciza ubicada entre los ejes A-B y 2-3

- Peso propio: 2.4 ton/m<sup>3</sup>  $*$  0.2 m
- Piso acabado:  $100 \text{ kg/m}^2$

• Sobrecarga:  $200 \text{ kg/m}^2$ 

• Muro no portante: 675 kg/m

$$
CM = 0.2 * 2.4 + 0.1 = 0.58 \text{ ton/m}^2
$$

$$
CV = 0.20 \tan/m^2
$$

Con las cargas determinadas, se procedió a modelar la loza en el software ETABS como se observa en la *Figura 13*.

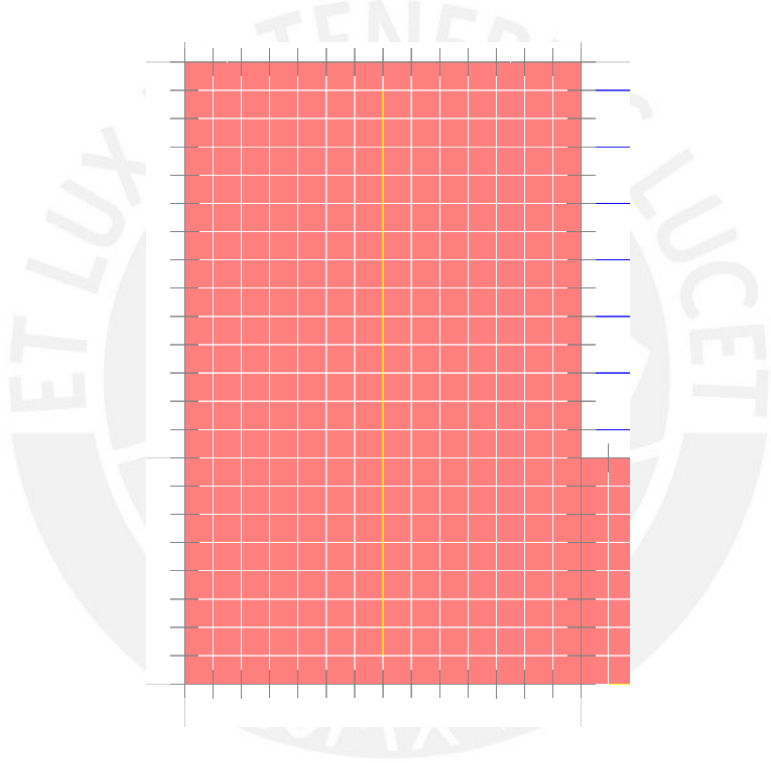

*Figura 13*. Modelo de análisis de loza maciza

# **4.2.2 Procedimiento de diseño.**

Para este caso, la losa maciza trabaja solamente para cargas estáticas. Se realiza su diseño por flexión y corte.

### *4.2.2.1 Diseño por flexión.*

Este diseño se realizará por metro lineal tanto para flexión positiva como para la negativa. La cuantía mínima para las losas macizas está determinada por 0.018\*b\*h, siendo "b" un metro y "h" el peralte de la losa. De esta expresión, al menos 0.0012\*b\*h debe ser colocado en la malla inferior (MVCS, 2009). La cuantía máxima es la misma que se aplica para aligerados. Además, cuando la cuantía mínima resulta exagerada también aplica el incremento de 30% al acero de cálculo. Asimismo, el acero requerido se calcula mediante la misma expresión mencionada en la ecuación (11).

# *4.2.2.2 Longitud de corte.*

Para este cómputo, se aplican los mismos criterios mencionados para losas aligeradas.

#### *4.2.2.3 Diseño por corte.*

Para este diseño, se debe verificar también que el concreto pueda de resistir las fuerzas de corte. La expresión que se usa es la misma que fue mencionada en la ecuación (12); sin embargo, en este caso, no se da el incremento del 10%.

### **4.2.3 Ejemplo de diseño.**

# *4.2.3.1 Diseño por flexión.*

Como ejemplificación, se diseñará la losa maciza mostrada en la *Figura 12*. Se calculó el acero mínimo requerido.

 $As min = 0.0018 * 100 * 17 = 3.6 cm2$ 

$$
Malla inf. = 0.0012 * 17 * 100 = 2.4 cm2
$$

$$
Malla \, sup. = 0.0006 * 17 * 100 = 1.2 \, cm2
$$

Se observó que al usar fierros de 8 mm para la malla inferior y 6 mm para la superior a cada 20 cm se cumplía con el acero mínimo requerido. Esto se muestra a continuación:

> Malla inf.col. $=$ 0.50 0.2  $= 2.50 \, \text{cm}$ 2  $\emptyset Mn = 1.53 \, \text{ton}$ . m

Malla sup. col. = 
$$
\frac{0.28}{0.2}
$$
 = 1.40 cm2  $\emptyset Mn = 0.88 \text{ ton.m}$ 

La cuantía mencionada anteriormente se usó en ambas direcciones. En los apoyos donde se requería más acero, se usó las barras de los tramos de losas aligeradas, los cuales tienen un espaciamiento cada 0.40 m. De esta forma, el acero colocado cubrió los momentos actuantes mostrados en la *Figura 14*.

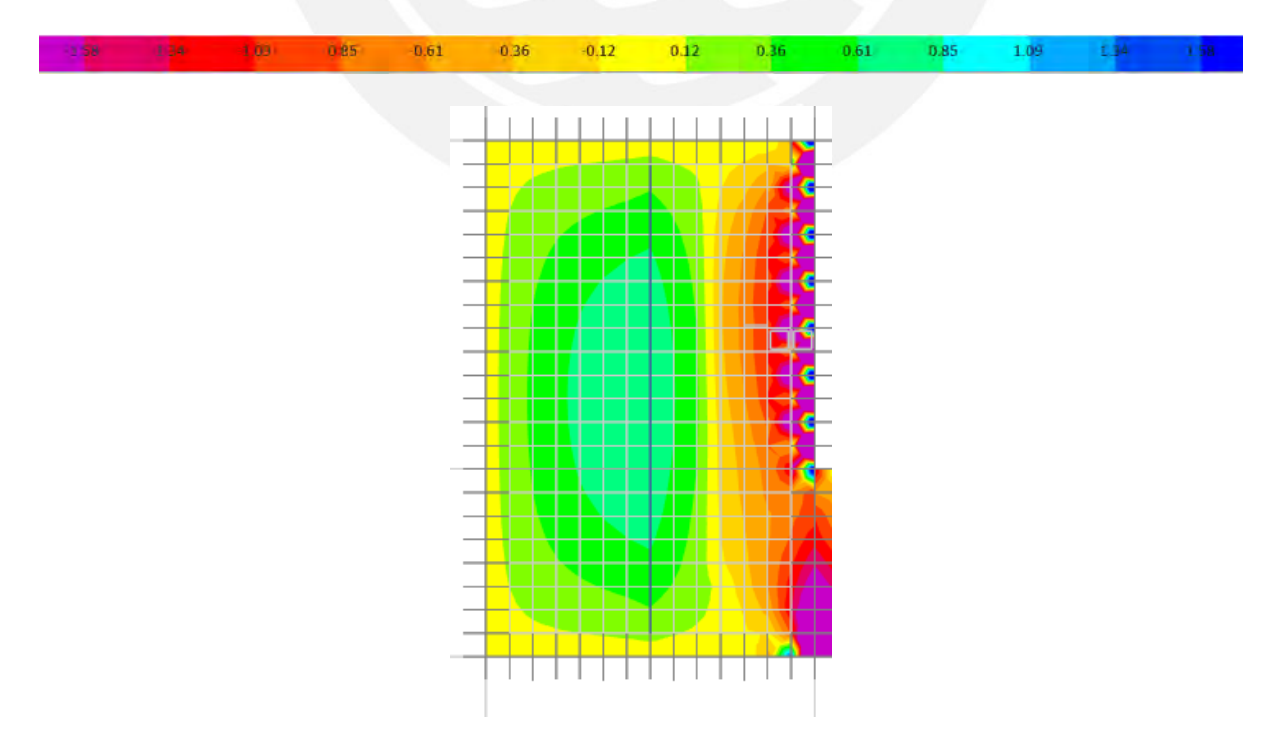

*Figura 14*. Momentos actuantes sobre la loza maciza en ton.m

## *4.2.3.2 Diseño por corte.*

Se obtuvo la resistencia al corte que soporta el concreto en un metro de ancho.

$$
\emptyset Vc = 0.85 * 0.53 * \sqrt{210} * 100 * 17 = 11.10 \text{ ton}
$$

Tal como se puede observar, la cortante que puede soportar el concreto es mayor a las solicitaciones de corte presentes en esta losa.

Una vez realizado estos diseños, se dibujó el armado de la losa, el cual queda como se muestra en la *Figura 15*.

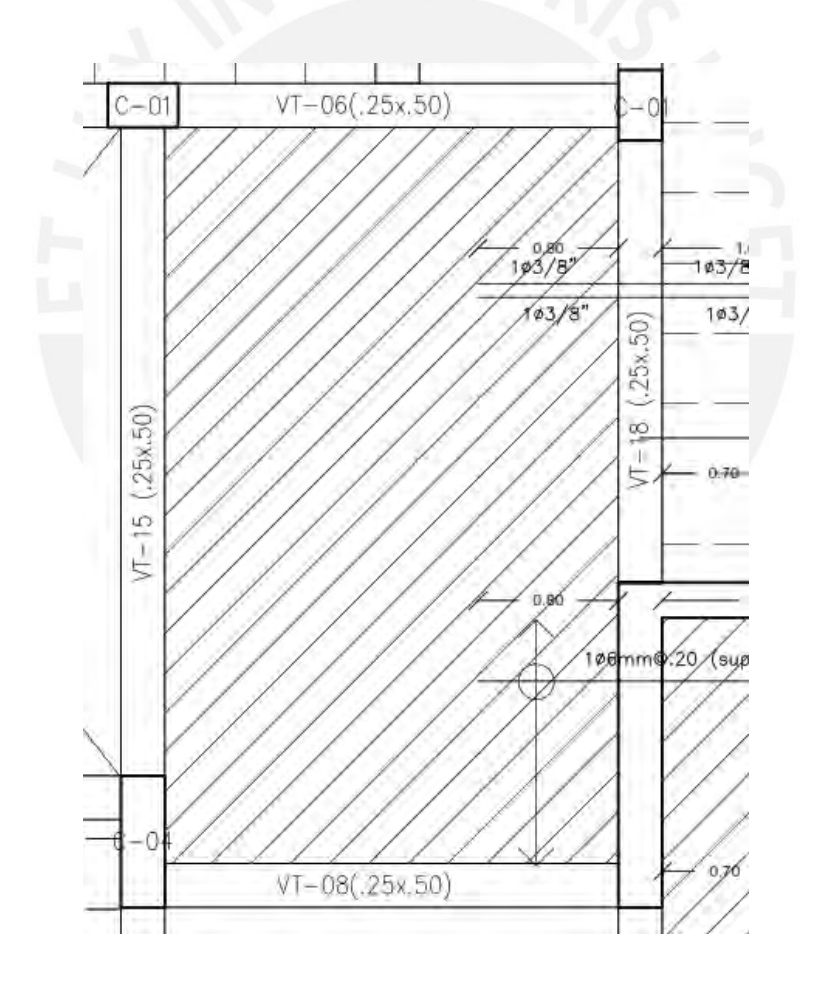

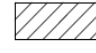

LOSA MAZICA e=20cm MALLA EN DOS DIRECCIONES SUPERIOR Ø6mm@0.20 MALLA EN DOS DIRECCIONES INFERIOR Ø8mm@0.20

*Figura 15*. Armado de losa maciza de ejemplo

### **5 Diseño De Vigas**

Para esta edificación, se hizo uso de vigas con un peralte de 50 cm y anchos que variaron dependiendo del pórtico donde estuviesen ubicadas. Para este caso se trabajaron con dos vigas, las cuales son las vigas VT-01 y VT-15, las cuales se muestran en la *Figura 16* y *Figura 17*.

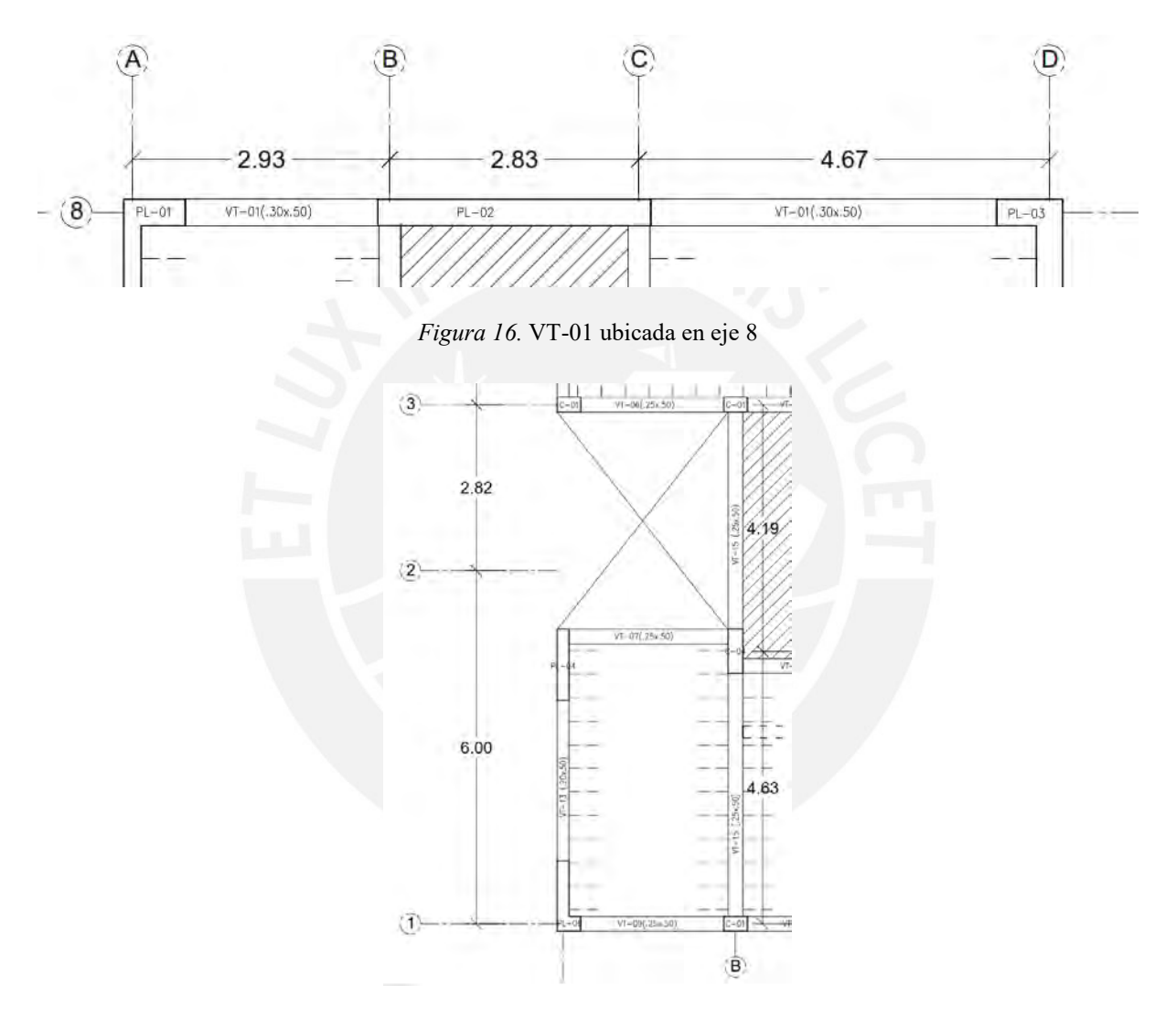

*Figura 17.* Ubicación de la viga VT-15

# **5.1 Metrado de cargas y modelo de análisis estructural**

Para obtener las solicitaciones de gravedad que afectan a las vigas, se determinó su ancho tributario. A continuación, se muestra el metrado de cargas para las vigas VT-01 y VT-15.

# VT-01

- Peso propio =  $2.4*0.5*0.3 = 0.36$  ton/m
- Peso de tabiquería =  $2.25*0.15*1.8 = 0.608$  ton/m

Debido a que las losas aligeradas no se apoyan sobre la viga, la viga no recibe carga viva. A continuación, se muestran las cargas muertas en los tramos A-B y C-D en la *Figura 18* y *Figura 19*, respectivamente.

# CM: 0.36 + 0.608 = **0.968 ton/m**

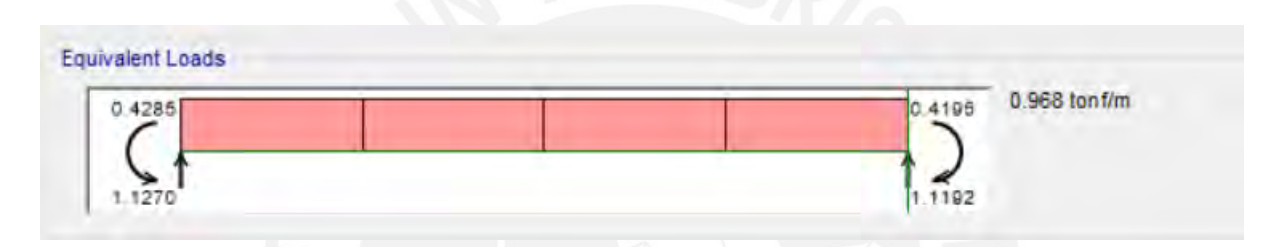

*Figura 18.* Carga muerta calculada por el programa ETABS VT-01 tramo A-B

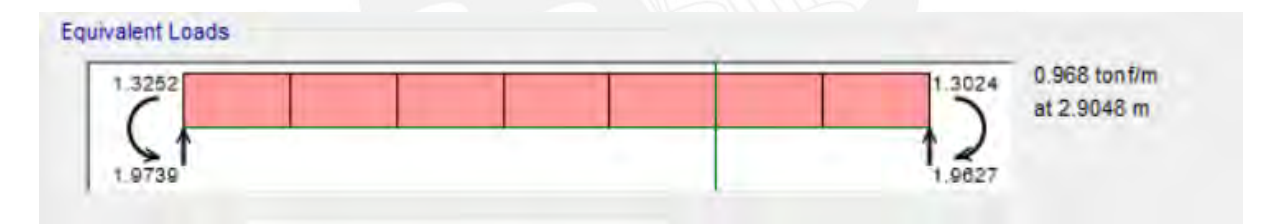

*Figura 19.* Carga muerta calculada por el programa ETABS VT-01 tramo C-D

VT-15

# Tramo 1-2

- Peso propio =  $2.4*0.5*0.25 = 0.3$  ton/m.
- Tabiquería=  $1.8*2.25*0.15 = 0.608$  ton/m
- Ancho tributario =  $2.65*0.5 + 2.58*0.5 + 0.25 = 2.87$  m
- Piso terminado =  $2.87*0.1 = 0.287$  ton/m
- Losa aligerada =  $2.87*0.3 = 0.861$  ton/m

En la *Figura 20*, se muestra la carga que recibe la viga VT-15.

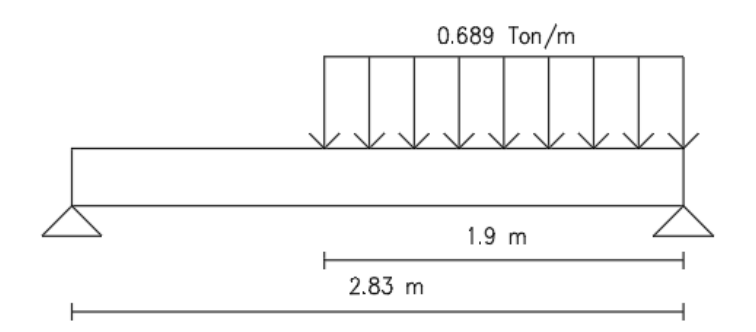

*Figura 20.* Viga chata apoyada sobre la viga VT-15

- Viga chata =  $(0.689*1.9*1.9)/(2*2.83) = 0.439$  ton
- Sobrecarga =  $0.2*2.87 = 0.574$  ton/m

CM con tabiquería: 0.3+0.608+0.287+0.861 = 2.056 ton/m

CM sin tabiquería:  $0.3 + 0.287 + 0.861 = 1.448$  ton/m

CV: 0.574 ton/m

A continuación, se muestran la carga viva y muerta de la viga VT-15, en el tamo 1-2, en la *Figura 21* **y** *Figura 22***,** respectivamente.

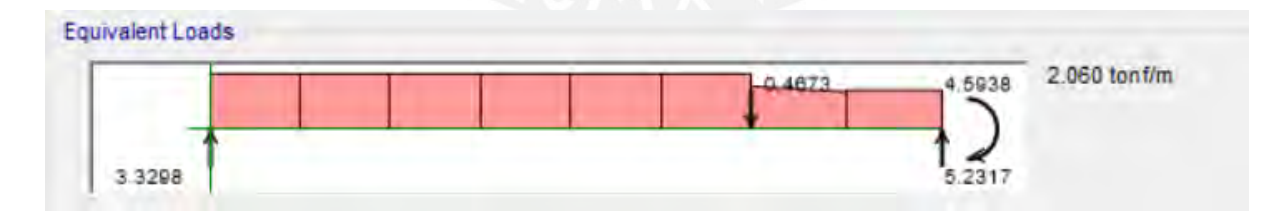

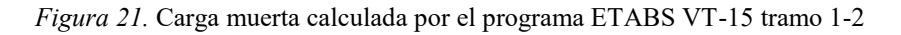

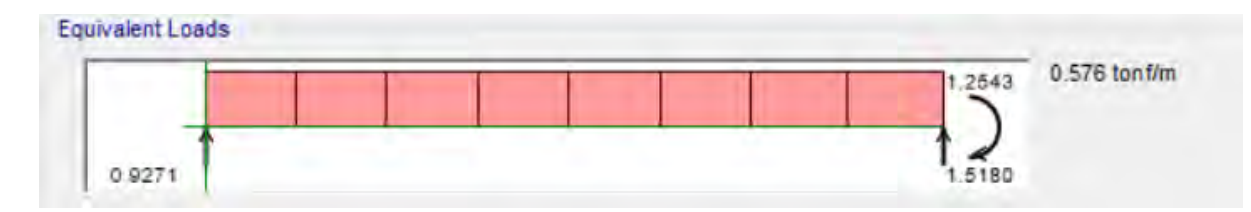

*Figura 22.* Carga viva calculada por el programa ETABS VT-15 tramo 1-2

## Tramo 2-3

Este tramo soporta una losa maciza; por ello, se utilizó el método del sobre para calcular el ancho tributario que recibe a lo largo de su longitud, el cual se detalla en la *Figura 23*.

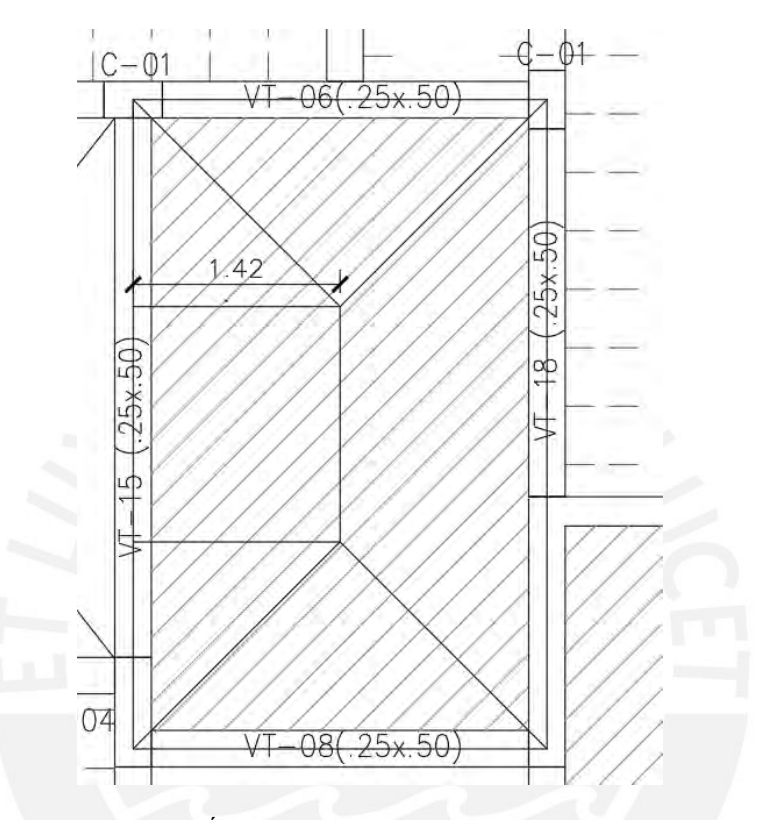

*Figura 23.* Área tributaria de la viga VT-15 tramo 2-3

- Peso de la losa maciza =  $2.4*0.2*1.42 = 0.682$  ton/m
- Peso de la tabiquería y piso terminado =  $1.42*(0.233+0.1) = 0.473$  ton/m
- Sobrecarga =  $1.42*0.2 = 0.284$  ton/m

CM:  $0.682+0.473+0.3+0.608 = 2.063$  ton/m

CV: 0.284 ton/m

A continuación, se muestran la carga viva y muerta de la viga VT-15, en el tramo 2-3, en la

*Figura 24* y *Figura 25*, respectivamente.

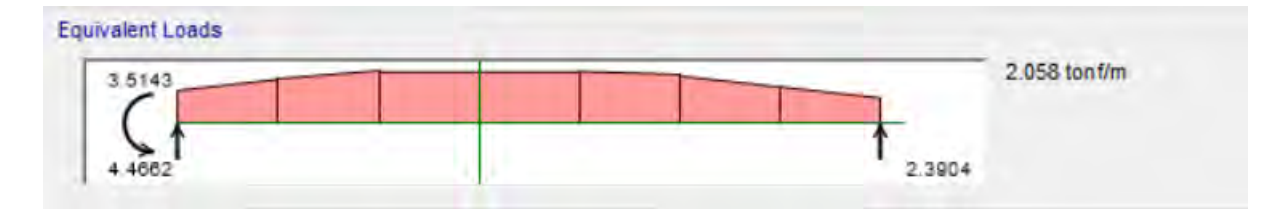

*Figura 24.* Carga muerta calculada por el programa ETABS VT-15 tramo 2-3

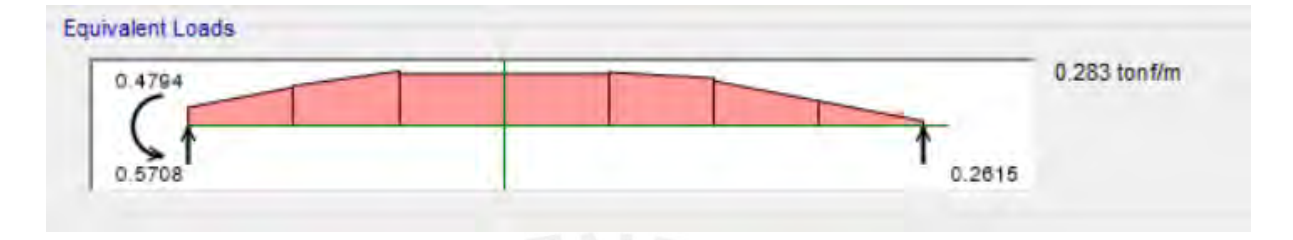

*Figura 25.* Carga viva calculada por el programa ETABS VT-15 tramo 2-3

En lo que respecta a las cargas sísmicas que reciben ambas vigas, estas se obtuvieron con ayuda del programa ETABS después de culminado el análisis modal espectral. Debido a que se trataban de vigas pertenecientes a pisos típicos, se buscó las cargas mayores de todos los pisos típicos. Estas cargas se muestran en las *Figura 26* y *Figura 27*.

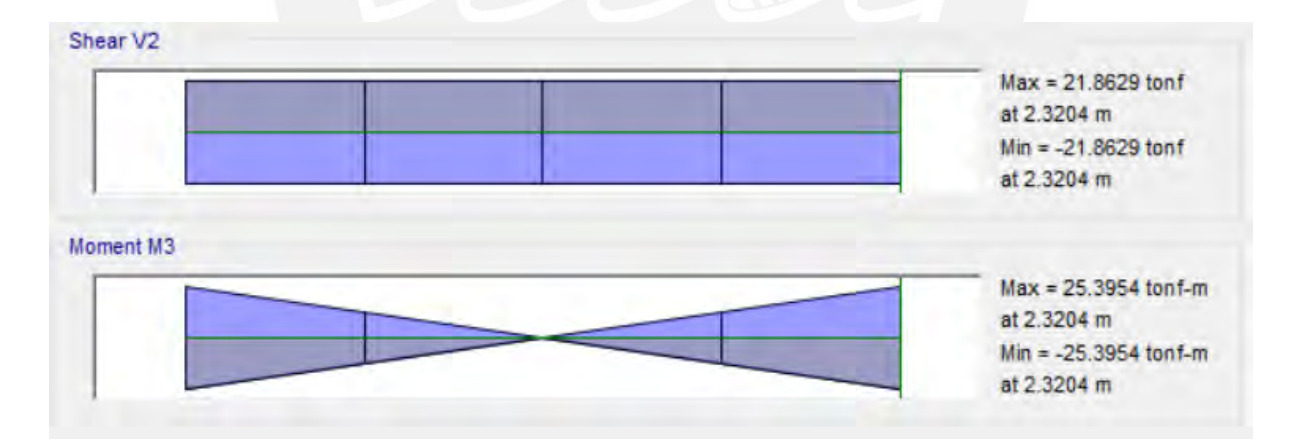

*Figura 26.* Carga sísmica calculada por el programa ETABS VT-01 tramo A-B

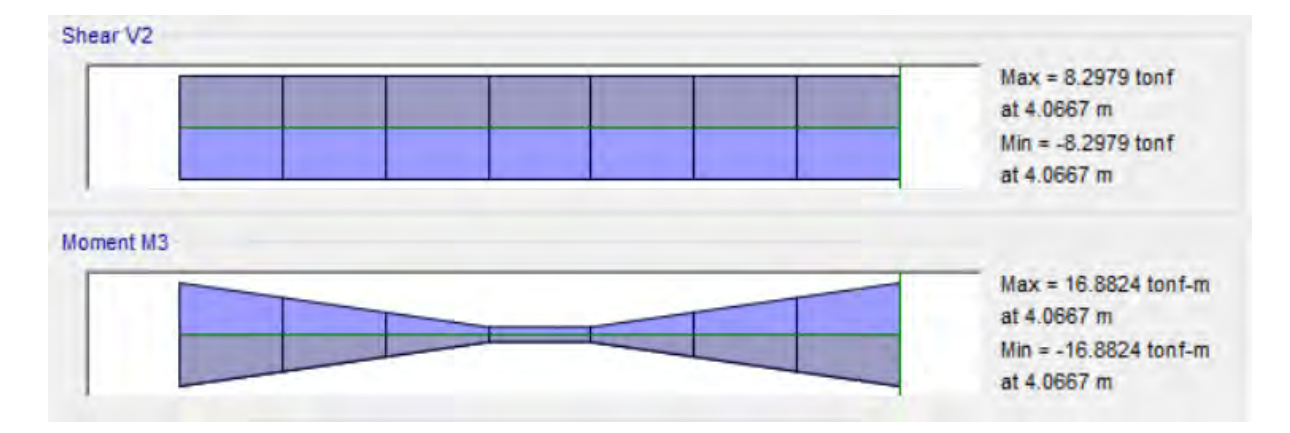

*Figura 27.* Carga sísmica calculada por el programa ETABS VT-01 tramo C-D

### **5.2 Procedimiento de diseño**

El diseño se realizó en base a la flexión simple y fuerzas cortantes. Esto se muestra adelante.

# **5.2.1 Diseño por flexión.**

Para este cómputo, se deben obtener los mayores momentos últimos siguiendo las combinaciones de cargas extraídas de la Norma E.060 (MVCS, 2009). Con dichos momentos, se obtiene la cuantía necesaria para satisfacer las solicitaciones de carga en la viga. Para ello, se emplea la ecuación (13).

$$
\frac{Mu}{\phi} = \left(d - \frac{As * fy}{2 * 0.85 * f'c * b}\right) * As * fy \tag{13}
$$

Donde:

Mu:  
momento último  

$$
\emptyset
$$
:  
factor de reducción ( $\emptyset flexión = 0.9, \emptyset corte = 0.85$ )

d: peralte efectivo

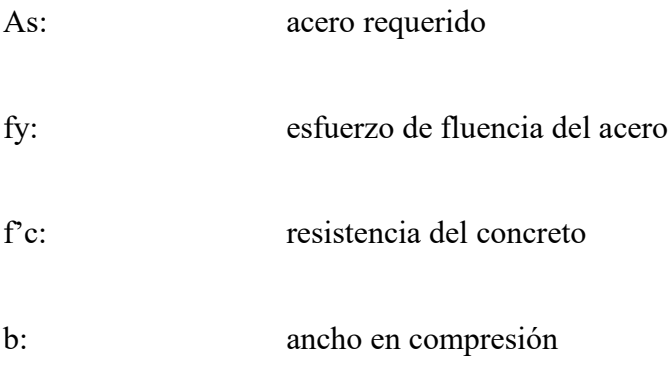

Luego de obtener la cantidad de acero requerido, se cerciora que cumpla con los criterios de acero mínimo y máximo.

Para el cálculo del acero mínimo, se usa la ecuación (14) que se muestra a continuación:

$$
As\ min = \frac{0.7\sqrt{f'c}\ bd}{fy} \tag{14}
$$

Por otro lado, se debe comprobar que el acero requerido no sea mayor al acero máximo, el cual corresponde al 75% del área de acero balanceado.

### **5.2.2 Longitud de corte.**

Para la determinación de las longitudes de corte de fierro, se usa, para el acero negativo, la tercera parte de la luz libre de la viga. Asimismo, para el acero positivo, se usará la sexta y séptima parte de esta luz libre según corresponda.

### **5.2.3 Diseño por corte.**

Para este cálculo, se deben obtener las mayores fuerzas cortantes últimas empleando las combinaciones de cargas extraídas de la Norma E.060 distanciadas una longitud igual al peralte efectivo de la viga (MVCS, 2009). Para el espaciamiento de los estribos, se debe tener en cuenta los siguientes casos:

$$
- \quad \underline{\emptyset} Vc < Vu
$$

En este primer caso, el concreto no puede cubrir toda la solicitación de cargas; por ende, se necesita reforzar con ayuda de estribos para satisfacer la cortante última. Para ello, se utilizan las ecuaciones (15), (16) y (17).

$$
Vs = \frac{Vu}{\phi} - Vc \tag{15}
$$

$$
s = \frac{Av\,fy\,d}{Vs} \tag{16}
$$

$$
\emptyset Vc = \emptyset \ 0.53\sqrt{f'c} \ bw \ d \tag{17}
$$

Donde:

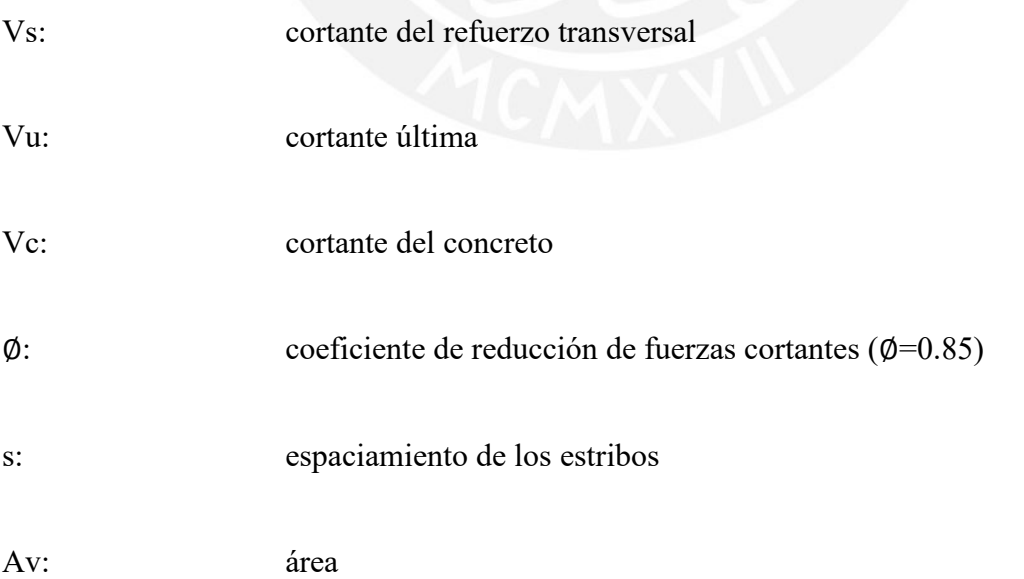

$$
- \quad 0.5 \phi Vc \leq Vu \leq \phi Vc
$$

En este segundo caso, la longitud de distanciamiento entre estribos está controlado por el valor menor obtenido de las ecuaciones (18) y (19).

$$
Smax = \frac{Av\,fy}{0.2\,\sqrt{f'c}\,bw} \tag{18}
$$

$$
Smax = \frac{Av\,fy}{3.5\,bw} \tag{19}
$$

 $- Vu < 0.5\phi Vc$ 

Finalmente, en este caso, se hace uso de estribos de montaje.

Es importante mencionar que adicional a este diseño se debe verificar por capacidad usando el menor valor obtenido de las ecuaciones (20) y (21) (MVCS, 2009).

$$
Vud = \frac{Mni + Mnd}{L} + 1.25(Vd + Vl)
$$
\n<sup>(20)</sup>

$$
Vud = 1.25(Vd + Vl) + 2.5Vsismo
$$
\n(21)

Donde:

Mni: momento nominal a la izquierda

Mnd: momento nominal a la derecha

L: luz libre de viga

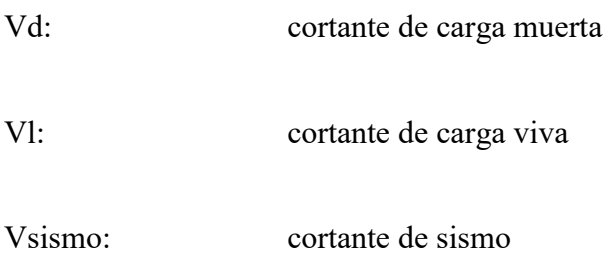

# **5.3 Ejemplos de diseño**

Se diseñó la viga ubicada en el eje 8, entre los ejes A-D. Las dimensiones de esta son mostradas

en la *Figura 28*:

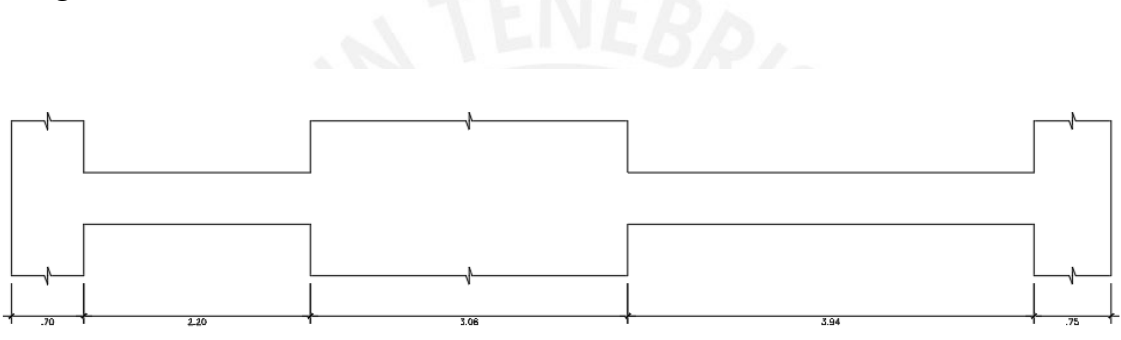

VIGA VT-01 Piso Típico (.30x.50)

*Figura 28.* Viga VT-01

Se diseñó la viga ubicada en el eje B, entre los ejes 1 y 3. Las dimensiones de esta son mostradas

en la *Figura 29*:

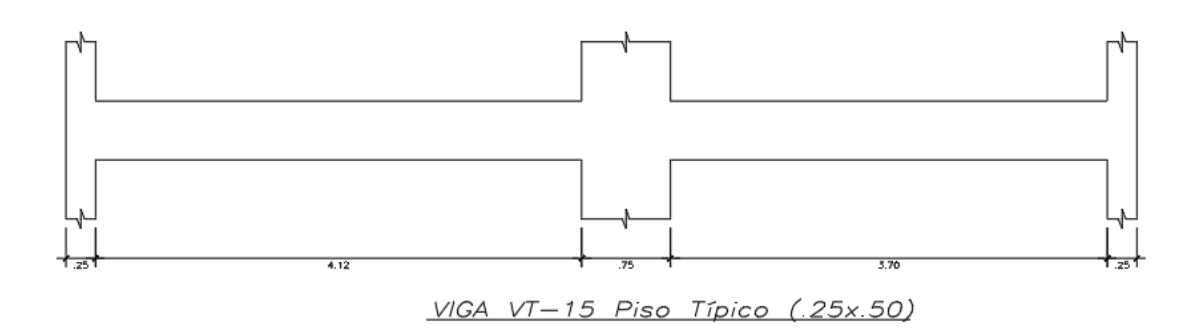

*Figura 29.* Viga VT-15

### **5.3.1 Diseño por flexión.**

Para este diseño, se usaron los momentos obtenidos por el software ETABS. Se debe agregar que se usaron dos modelos para la obtención de estas cargas. El primero se usó para la obtención de las cargas de gravedad y el segundo para las cargas sísmicas. Estos momentos obtenidos se muestran en la *Figura 30* y *Figura 31*.

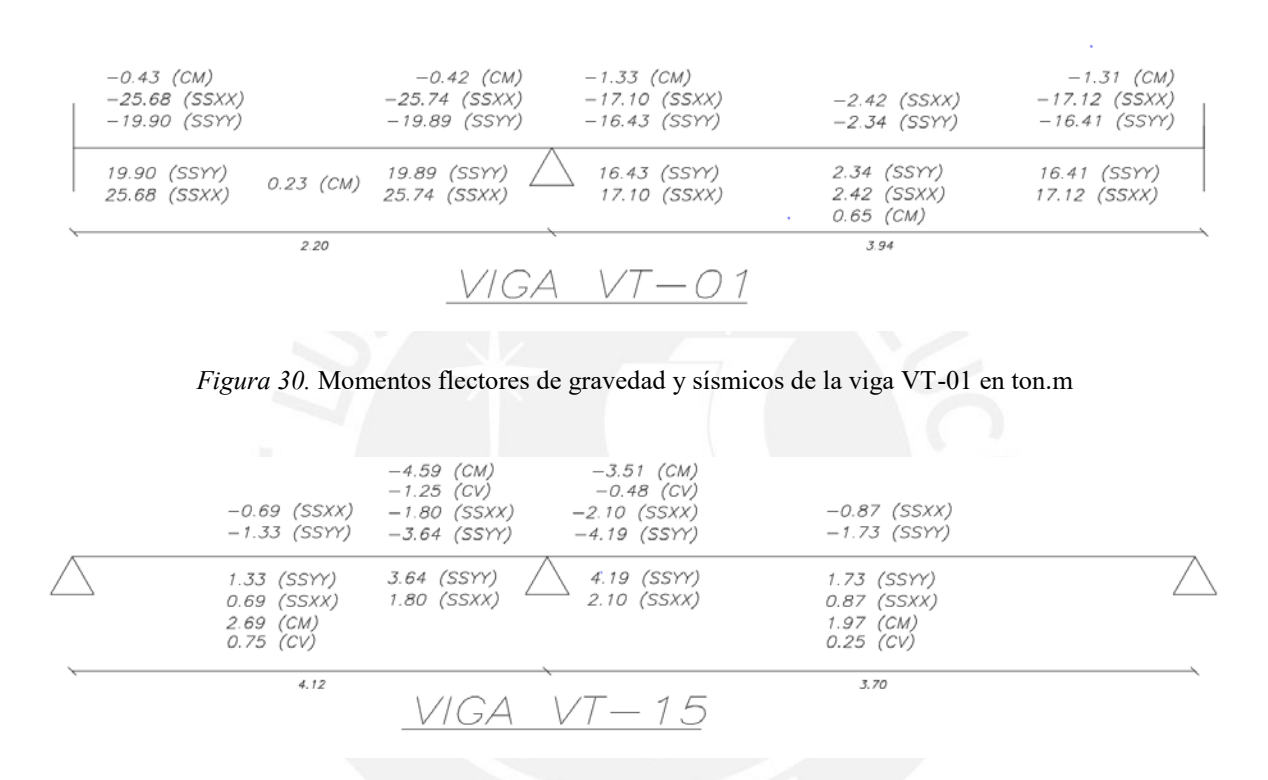

*Figura 31.* Momentos flectores de gravedad y sísmicos de la viga VT-15 en ton.m

Usando estos valores y las combinaciones de diseño presentadas, anteriormente, se determinó la envolvente de momentos en estos tres puntos para cada tramo de las vigas. Asimismo, una vez determinados los valores de máximos de momento, se calculó la cantidad de acero requerido en cada sección de análisis. Estos valores y la cantidad de acero colocado son mostrados en la siguiente Tabla 26 y Tabla 27:

# Tabla 26 *Resumen de diseño por flexión viga VT-01*

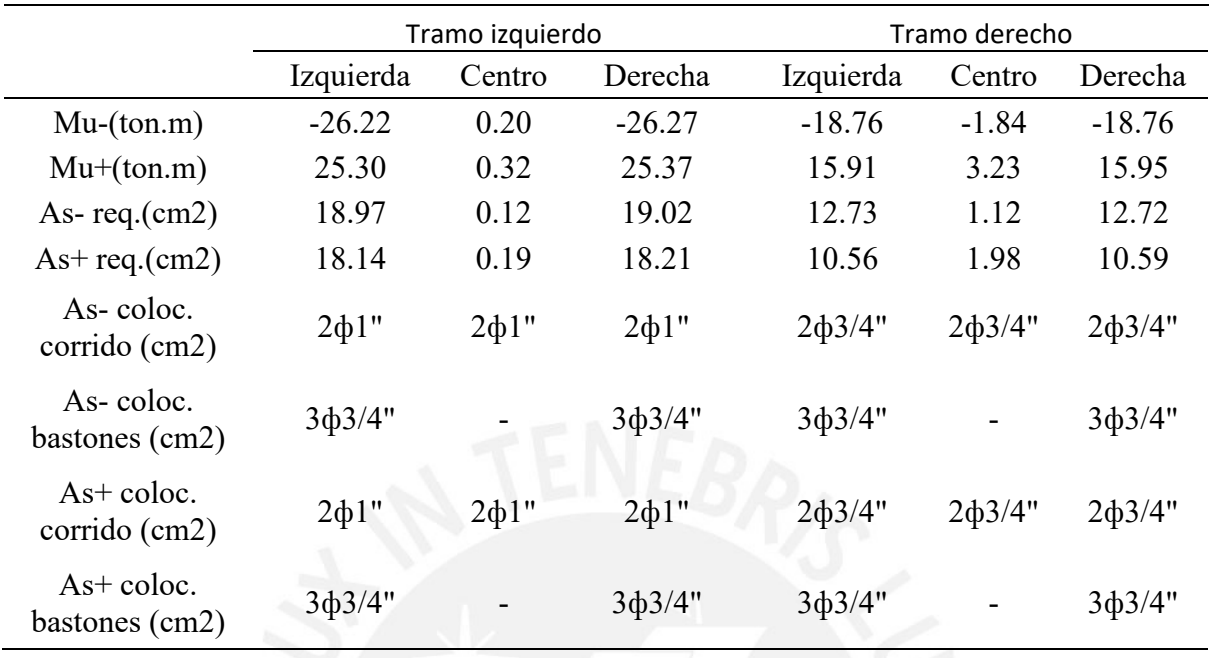

## Tabla 27

*Resumen de diseño por flexión viga VT-15*

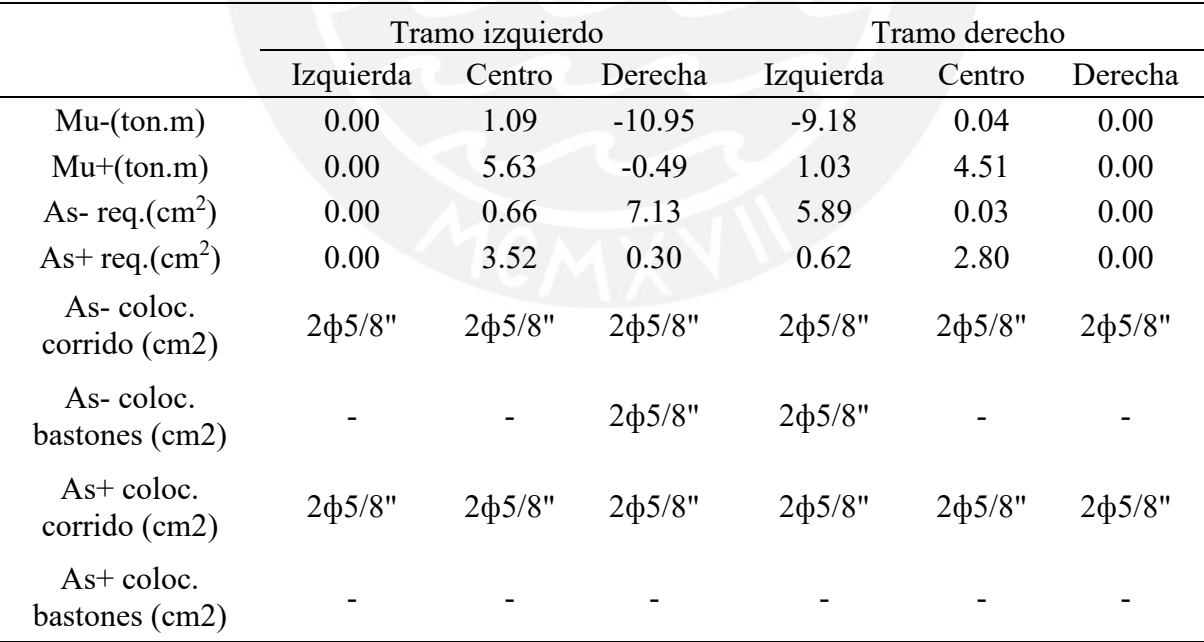

Como se puede observar la viga VT-01 es una viga sísmica, la cual está ubicada entre dos placas; por ello, recibe grandes solicitaciones de momentos en ambos extremos del primer tramo. Además, se comprobó que la cantidad de acero requerida por el momento actuante en este punto sea menor que el acero colocado.

### **5.3.2 Diseño por corte.**

Para este caso se utilizaron los dos modelos ya mencionados y se obtuvieron los valores de las fuerzas cortantes. Se debe agregar que estos valores son los obtenidos a una distancia "d" de la cara. Dichos valores se pueden observar en *Figura 32* y *Figura 33*.

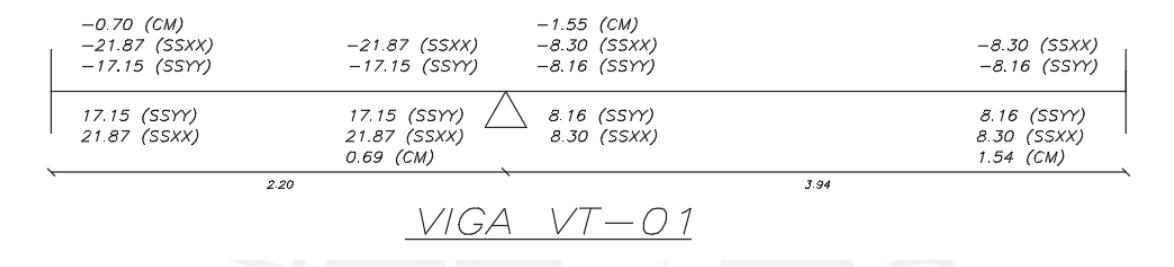

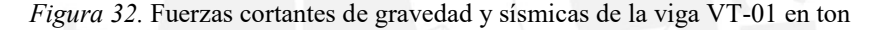

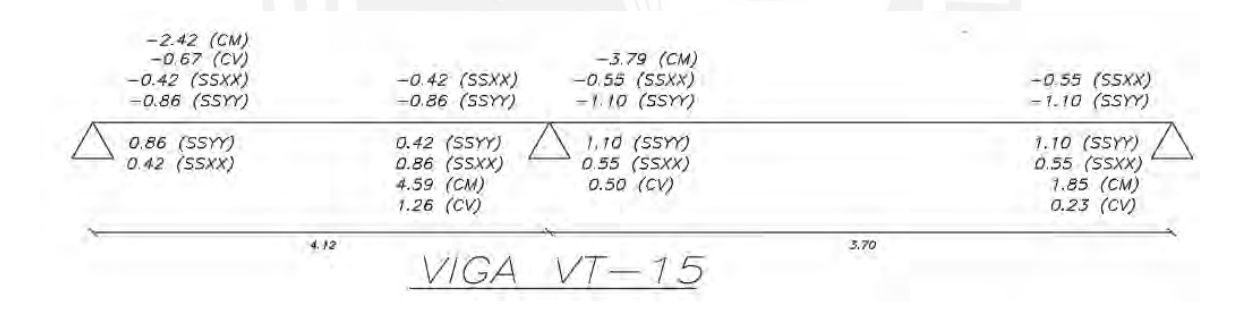

*Figura 33.* Fuerzas cortantes de gravedad y sísmicas de la viga VT-15 en ton

Como se puede observar en las tablas, la viga VT-01 se trata de una viga sísmica y la viga VT-15 es una viga de gravedad. Esto se va a ver reflejado en el tipo de armado que se realizará para cada una de estas vigas.

A continuación, se determinó las envolventes usando las combinaciones de diseño. Estas fueron comparadas con la resistencia al corte del concreto para determinar la separación a usar

en los estribos. En las Tabla 28 y Tabla 29, se exhibe a modo de resumen los valores de cortante obtenidos.

### Tabla 28

*Resumen del diseño por corte de la viga VT-01*

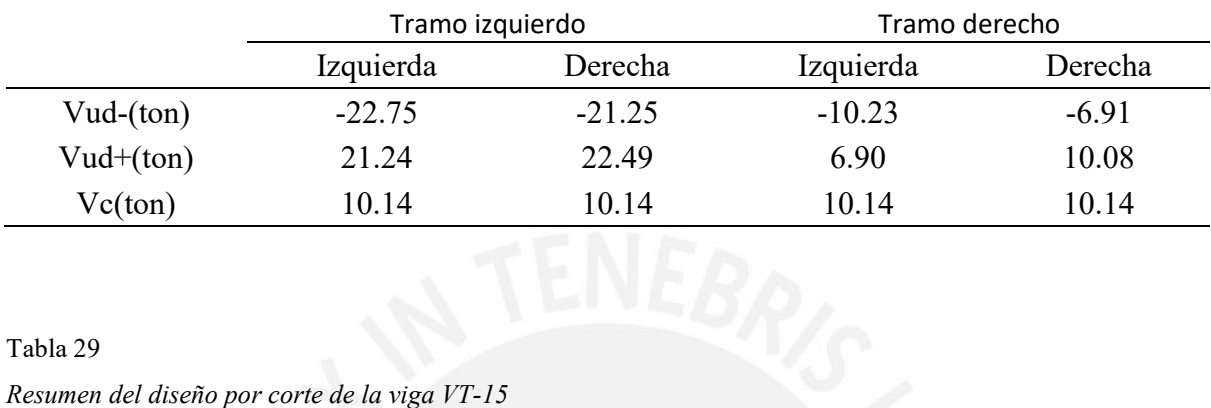

Tabla 29

*Resumen del diseño por corte de la viga VT-15*

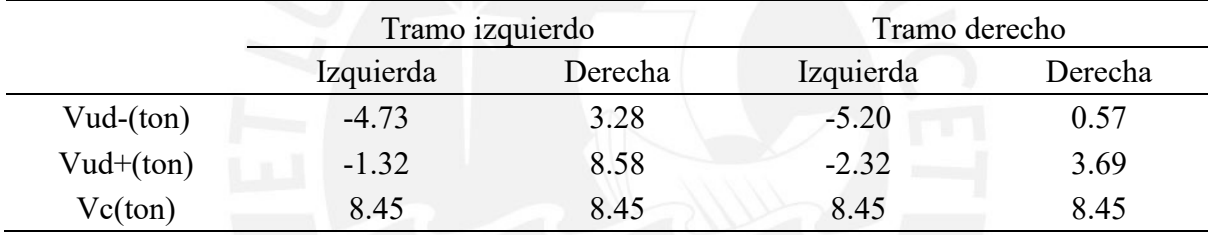

La viga VT-01 es una viga que trabaja principalmente por cargas sísmicas; por ende, la carga última resulta mayor que el aporte del concreto. Por esta razón, se calculó el espaciamiento de los estribos.

$$
Vs = \frac{22.75}{0.85} - 10.14 = 16.62 \text{ ton}
$$

$$
s = \frac{2 (0.71) 4200 44}{16.61 x 1000} = 15.80 cm
$$

Con la cortante de los estribos calculada, esta se comparó con el valor de cortante límite de estribos para saber el espaciamiento máximo que debe haber en la viga.

$$
Vs\lim = 1.1\sqrt{f'c}\,bw\,d
$$

$$
Vs \lim = \frac{1.1\sqrt{210\,30\,44}}{1000} = 21.04\,ton
$$

 $Vs$  lim  $\lt$  Vs,  $Smax = 22$  o 60 cm

Además, la distribución del espaciamiento de los estribos está sometida a las indicaciones del capítulo 21 de la Norma E.060 (MVCS, 2009). En este capítulo se indica que la viga posee una zona de confinamiento de "2h", la cual en nuestro caso es 1 m. Además, establece 4 valores de espaciamiento de los cuales se escoge el menor. En este caso, dicho espaciamiento está determinado por "d/4", el cual redondeado tiene un valor de 0.10 m. De esta manera se definió la siguiente distribución de los estribos para la viga VT-01: [1@0.05,](mailto:1@0.05) Rto@0.10 c/ext.

Se observa que para la viga VT-15, en la mayoría de las secciones de análisis, el cortante suministrado por el concreto es suficiente, por lo que no se realizó la determinación del espaciamiento "s". Solo en uno de los casos el "Vud" es mayor al "Vc"; sin embargo, los valores son muy cercanos, por lo que el espaciamiento era muy grande. De esta forma se estableció que la distribución de los estribos es la siguiente: [1@0.05,](mailto:1@0.05) [7@0.15,](mailto:3@0.15) [Rto@0.20](mailto:Rto@0.20) c/ext.

# **5.3.3 Verificación por capacidad.**

Como ya se mencionó en el procedimiento de diseño, se comprobó que la falla por flexión ocurrirá antes que la falla por corte. De esta forma, se asegura que la falla sea dúctil. Para ello, se determinó la fuerza cortante en base a la cantidad de acero instalado en la viga, y la obtenida amplificando la cortante de sismo. Todo esto se aplicó en los tramos más críticos de las vigas.

VT-01

*i)* 
$$
Vud = \frac{31.52 + 31.52}{2.2} + 0.70 = 29.35
$$
 ton

ii)  $Vud = 0.88 + 2.5 * (21.87) = 55.56 \text{ ton}$
*i)* 
$$
Vud = \frac{13.52 + 7.08}{3.7} + 8.44 = 14 \text{ ton}
$$

$$
ii) Vud = 8.44 + 2.5 * (1.06) = 11.09 \text{ ton}
$$

Se escogió el menor valor de cortante calculado y se verificó que sea menor a la cortante establecida de diseño. Seguidamente, se muestra el cálculo del valor de fuerza cortante obtenido en la zona de confinamiento, ya que ahí se forman las rótulas plásticas en la viga.

$$
Vu = 8.45 + \frac{0.71 \times 2 \times 4200 \times 44}{10 \times 1000} = 34.69 \text{ ton}
$$

Como 11.09 ton y 29.35 son menores a 34.69 ton, se verificó que no sucede una falla frágil, ya que la falla por flexión sucede antes que la de corte.

### **5.3.4 Cálculo de las deflexiones.**

Se conoce que el límite permisible de deflexión está determinado por L/480 según la Norma E.060 (MVCS, 2009). Para este caso, solo se muestra el desarrollo de la viga de cargas de gravedad VT-15, ya que la viga sísmica VT-01 presenta valores mínimos de deflexiones.

#### VT-15

$$
\Delta lim = \frac{L}{480} = \frac{412}{480} = 0.85 \, \text{cm}
$$

Las deflexiones en las vigas están determinadas por porcentajes de deflexiones inmediatas y diferidas, tal como se presenta en la ecuación (22).

$$
\Delta Total = \Delta i (cm) + \Delta i (30\%cv) + \Delta d (cm) + \Delta d (30\%cv) \tag{22}
$$

Del modelo de cargas de gravedad, se obtiene las deflexiones inmediatas de las vigas tanto para la carga muerta como viva.

# VT-15

- $\Delta i$ (*cm*) = 0.071 *cm*
- $\Delta i(30\%cv) = 0.3 * 0.020 = 0.006$  cm

La deflexión diferida se puede estimar mediante un múltiplo de las deflexión inmediata según la ecuación (23) y (24).

$$
Deflex. dif. = \lambda * Deflex. imm.
$$
 (23)

$$
\lambda = \frac{\zeta}{1 + 50 * \rho'}
$$
 (24)

Donde:

- ζ: Magnitud que depende del tiempo de la carga (en este caso 2)
- ρ′: cuantía del acero de compresión

La determinación de este múltiplo se muestra a continuación:

VT-15

$$
\lambda = \frac{2}{1 + 50 * \frac{4}{50 * 25}} = 1.72
$$

VT-15

- $\Delta d$ (*cm*) =  $\lambda * \Delta i$ (*cm*) = 1.72 \* 0.071 = 0.122 *cm*
- $\Delta i(30\%cv) = \lambda * \Delta i(30\%cv) = 0.3 * 0.020 = 0.006$  cm

Con estos valores determinados, se calculó la deflexión total de la viga. De esta forma, la viga VT-15 tiene una deflexión total de 0.205 cm respectivamente, el cual es menor a la deflexión límite indicada anteriormente.

### **5.3.5 Cálculo de la fisuración.**

La Norma E.060 establece un parámetro Z, el cual para condiciones normales no debe exceder el valor de 26000 kg/cm (MVCS, 2009). Este parámetro se calcula en función de las ecuaciones  $(25)$ ,  $(26)$  y  $(27)$ .

$$
Z = fs * \sqrt[3]{dc * Act}
$$
 (25)

$$
fs = \frac{Ms}{0.9 * d * As} \tag{26}
$$

$$
Act = \frac{2 * ys * b}{\# barras} \tag{27}
$$

En la zona central de la viga se cuenta con 2 barras superiores de 5/8" y 2 barras inferiores de 5/8". Los cálculos que se muestran a continuación serán de la viga VT-15, ya que la viga VT-01 es una viga netamente sísmica, lo cual hace que posea valores bajos de fisuración.

VT-15

$$
As=2*2=4\ cm^2
$$

$$
ys = 4 + \frac{1.59}{2} + 0.95 = 5.75 \text{ cm}
$$
  
\n
$$
Act = \frac{2 * 5.75 * 25}{2} = 143.75 \text{ cm}^2
$$
  
\n
$$
fs = \frac{3.43 * 10^5}{0.9 * 44 * 4} = 2165.40 \text{ kg/cm}^2
$$
  
\n
$$
Z = 2165.4 * \sqrt[3]{5.75 * 143.75} = 20321.86 \text{ kg/cm}
$$

Se comprobó que el valor "Z" obtenido es inferior al límite de 26000 kg/cm, por lo que la viga cumple por el criterio de fisuración.

Finalmente, se muestra la cuantía de la viga VT-01 y VT-15 en la *Figura 34* y *Figura 35*, respectivamente.

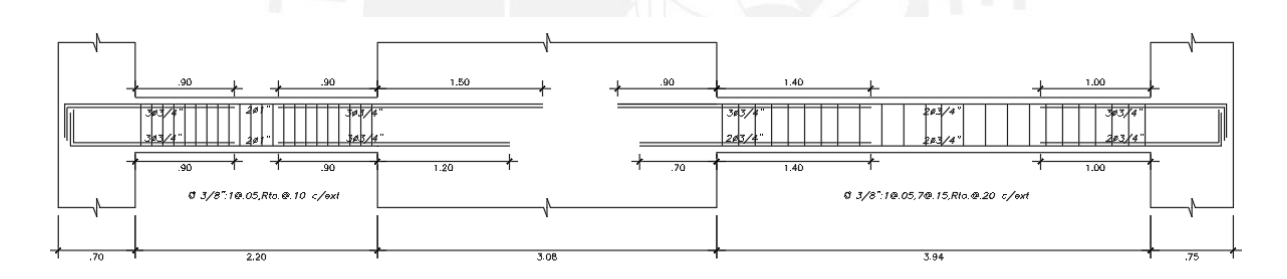

**VIGA** VT-01 Piso Típico  $(.30x.50)$ 

*Figura 34.* Diseño de Viga VT-01

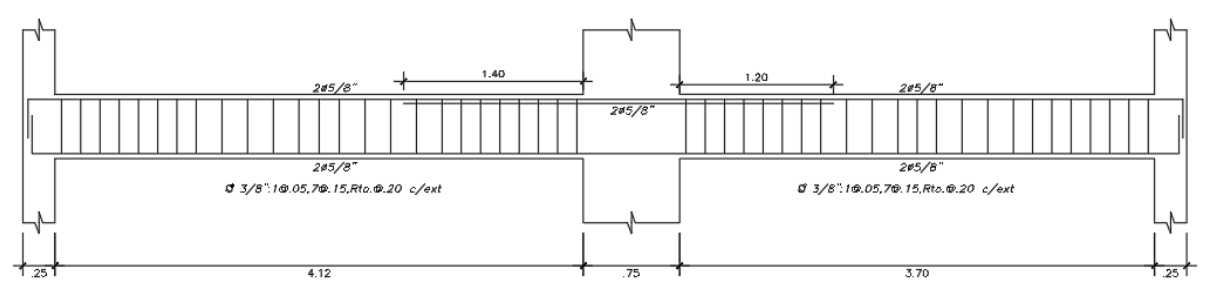

-15 Piso Típico (25x.50)  $VIGA$ 

*Figura 35.* Diseño de Viga VT-15

### **6 Diseño De Columnas**

La columna diseñada que se muestra en esta memoria de tesis es la C-02. Esta se encuentra en la confluencia de los ejes "7" y "C", y posee una dimensión de 0.25 m x 0.45 m.

### **6.1 Metrado de cargas**

En la *Figura 36*, se puede observar el área tributaria de la columna C-02. Asimismo, se puede observar los tipos de losa y las vigas que carga.

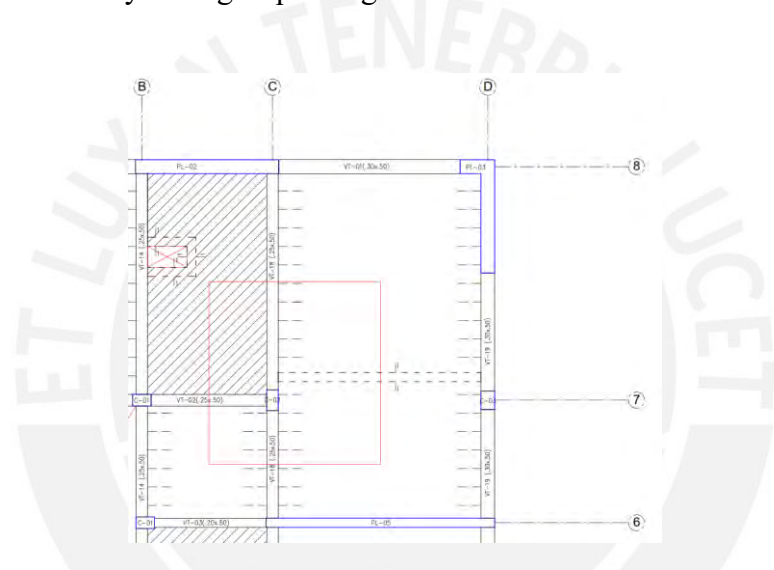

*Figura 36*. AT de columna C-02

Acto seguido, se presentan las solicitaciones de cargas estáticas de esta columna en la Tabla

30:

Tabla 30

| Piso   | CM Acum. (ton) | $CV$ Acum. $(ton)$ |
|--------|----------------|--------------------|
| Piso 7 | 7.61           | 1.45               |
| Piso 6 | 19.40          | 3.71               |
| Piso 5 | 31.20          | 5.39               |
| Piso 4 | 42.99          | 6.87               |
| Piso 3 | 54.79          | 8.24               |
| Piso 2 | 66.59          | 9.54               |
| Piso 1 | 78.62          | 10.79              |

*Metrado de cargas de columna C-02*

### **6.2 Procedimientos de diseño**

La columna está expuesta a solicitaciones de flexo compresión y corte. Estos dos procedimientos de diseño serán explicados a continuación.

#### **6.2.1 Diseño por flexo compresión.**

La cuantía de acero se debe ser superior a 1% e inferior a 6%. Tomando en cuenta estas consideraciones, se debe verificar que todas las cargas últimas obtenidas de las combinaciones de diseño (Mu, Pu) residan en el interior del diagrama de interacción obtenido de acuerdo al acero asumido.

#### **6.2.2 Diseño por corte.**

Para este diseño, se debe verificar que el concreto tenga la capacidad de soportar la fuerza cortante última. En caso de que no se cumpla esto se debe calcular la distribución de estribos que cumpla que resista dicha fuerza cortante. Las fórmulas de cálculo a emplear en este diseño son las que presentan en las ecuaciones (28), (29) y (30).

$$
\emptyset Vc = \emptyset * 0.53 * \sqrt{f'c} * \left(1 + \frac{Nu}{140 * Ag}\right) * b * d \tag{28}
$$

$$
Vs = \frac{Vu}{\phi} - Vc \tag{29}
$$

$$
Vs = \frac{Av * fy * d}{s} \tag{30}
$$

Donde:

Av: área de los estribos en corte

Nu: fuerza axial última sobre elemento

Además, para la distribución de los estribos, se deben seguir los lineamientos del capítulo 21.4.5 de la Norma E.060 (MVCS, 2009). Estas indican que las columnas también poseen longitudes de confinamiento y determina el espaciamiento máximo de estribos en cada zona de la columna.

Finalmente, se debe verificar que estas columnas posean fallas dúctiles. Para esto, la cortante de capacidad por corte es el menor de los siguientes valores:

- Fuerza cortante conseguida empleando los momentos nominales
- Cortante obtenida de la amplificación de cargas en 2.5 (MVCS, 2009)

### **6.3 Ejemplos de diseño**

### **6.3.1 Detalle de ejes empleados en la columna**

En la *Figura 37*, se presenta los ejes respecto a los cuales se muestran las cargas aplicadas en la columna C-02.

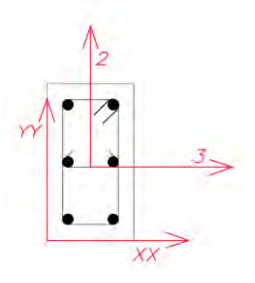

*Figura 37*. Detalle de ejes de C-02

### **6.3.2 Diseño por flexo compresión.**

En primer lugar, se obtuvieron las fuerzas de gravedad y sísmicas que soporta la columna C-02. Estas se muestran en la Tabla 31.

Tabla 31

*Cargas de gravedad y sísmicas de la columna C-02*

|               | Carga muerta | Carga viva | Sismo XX | Sismo YY |
|---------------|--------------|------------|----------|----------|
| P (ton)       | 78.62        | 10.79      | 15.36    | 20.85    |
| $MXX$ (ton-m) | $-1.74$      | $-0.29$    | 1.16     | 2.18     |
| $MYY$ (ton-m) | $-0.08$      | $-0.03$    | 0.54     | 0.04     |

Usando el metrado manual obtenido y las cargas sísmicas extraídas del ETABS, se desarrolló las siguientes combinaciones de diseño para sismo en la dirección "X" e "Y", las cuales se muestran en la Tabla 32 y Tabla 33, respectivamente.

#### Tabla 32

*Combinaciones de diseño para sismo en X de C-02*

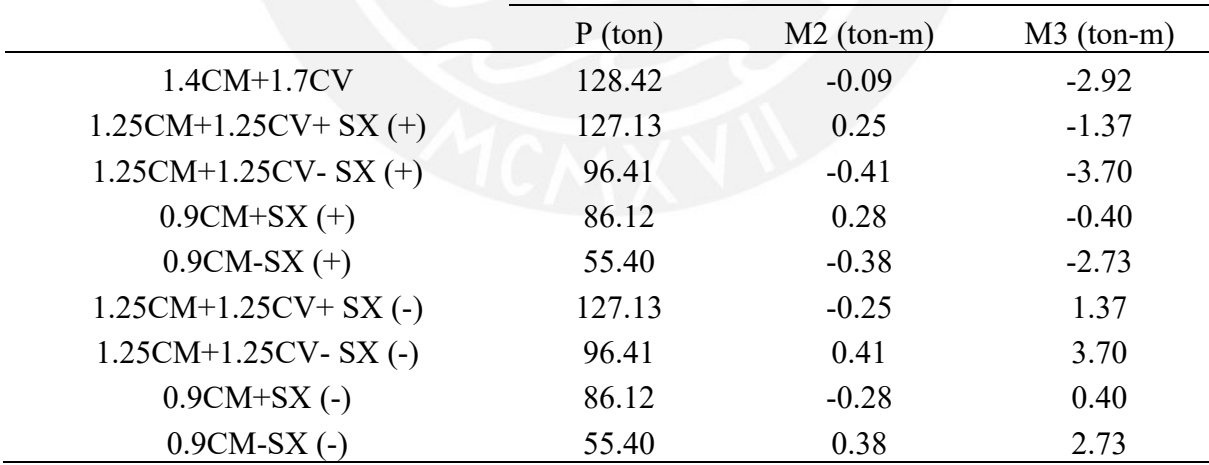

Tabla 33 *Combinaciones de diseño sismo en Y de C-02*

|                         | P (ton) | $M2$ (ton-m) | $M3$ (ton-m) |
|-------------------------|---------|--------------|--------------|
| $1.4CM+1.7CV$           | 133.70  | $-0.09$      | $-2.49$      |
| $1.25CM+1.25CV+SY (+)$  | 96.69   | $-0.27$      | $-3.86$      |
| $1.25CM+1.25CV- SY (+)$ | 134.06  | 0.12         | $-0.45$      |
| $0.9CM+SY (+)$          | 88.32   | $-0.25$      | $-3.03$      |
| $0.9CM-SY(+)$           | 50.95   | 0.14         | 0.38         |
| $1.25CM+1.25CV+SY(-)$   | 96.69   | 0.27         | 3.86         |
| $1.25CM+1.25CV-SY(-)$   | 134.06  | $-0.12$      | 0.45         |
| $0.9CM+SY(-)$           | 88.32   | 0.25         | 3.03         |
| $0.9CM-SY(-)$           | 50.95   | $-0.14$      | $-0.38$      |
|                         |         |              |              |

Se seleccionó un armado que cumpla con las exigencias. De esta forma, se determinó que esta posea 6 barras de 5/8". Este armado corresponde a 1.07% de cuantía, el cual cumple con las exigencias de cuantía máxima y mínima. Seguidamente, se exponen los diagramas de esta columna en la *Figura 38* y *Figura 39*.

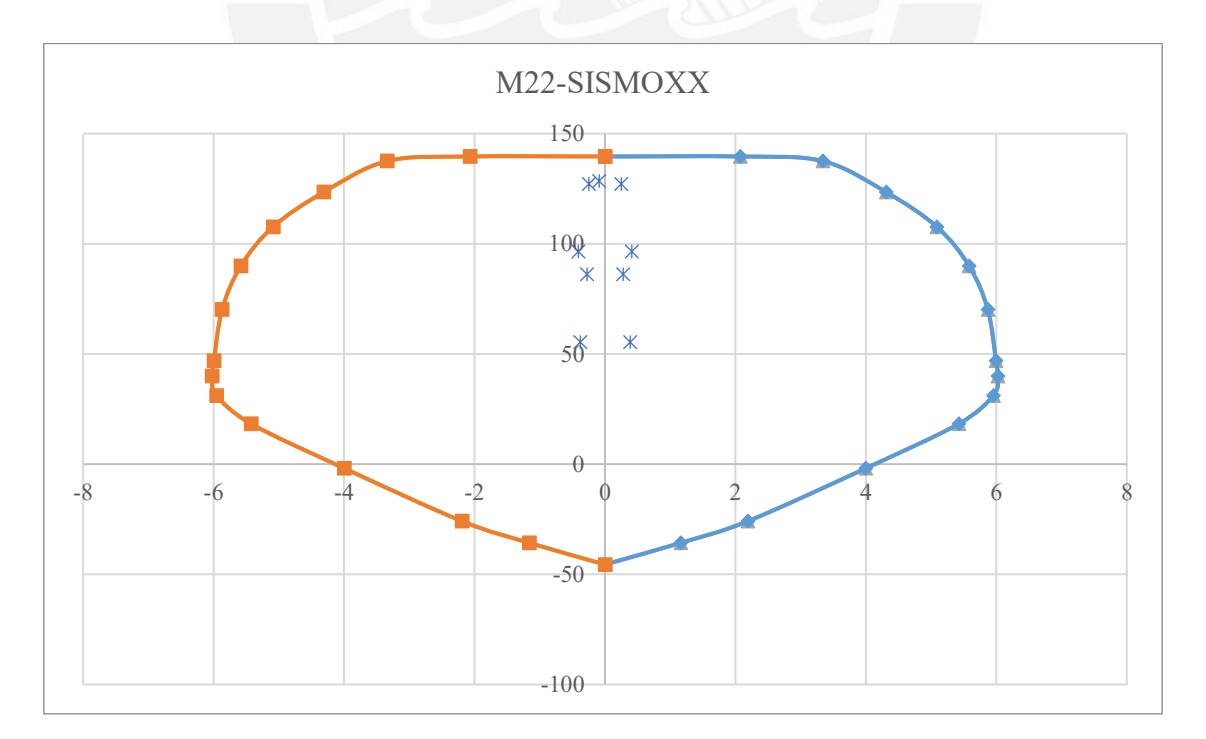

*Figura 38*. Diagrama de interacción para sismo en X respecto a M22 de C-02

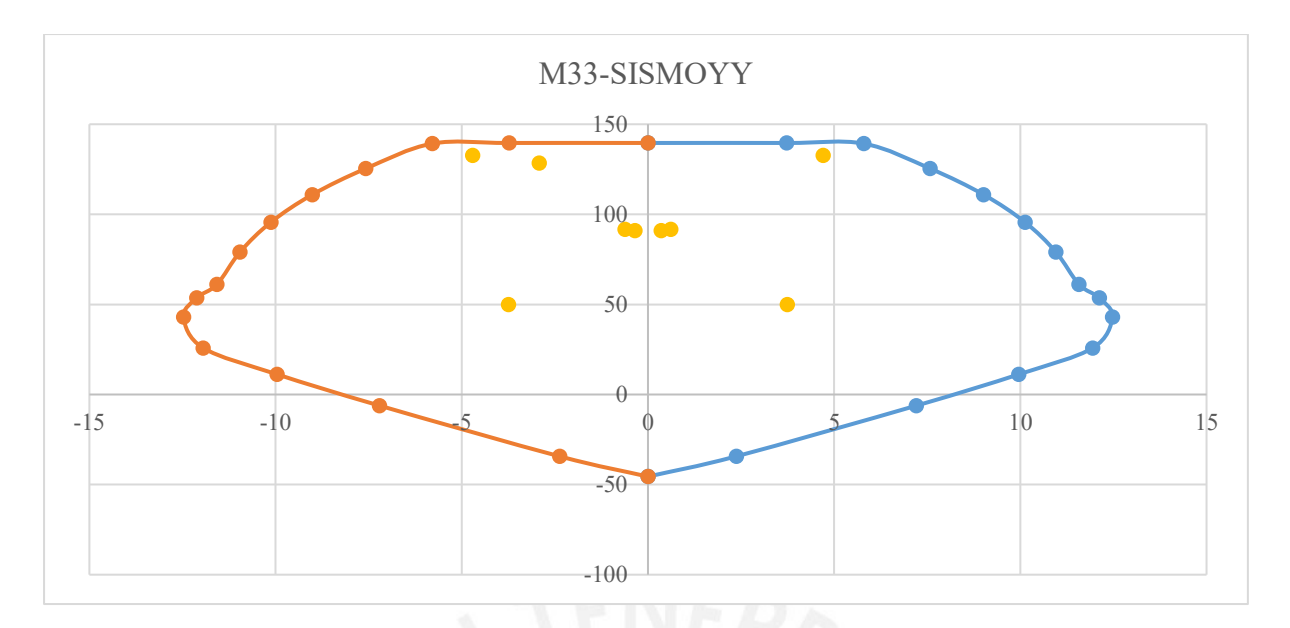

*Figura 39.* Diagrama de interacción para sismo en Y respecto a M33 de C-02

Tal como se observa, en ambos casos la cuantía seleccionada es correcta, ya que los puntos de fuerzas últimas caen en el interior de cada estos diagramas.

### **6.3.3 Diseño por corte.**

Para este diseño, se obtuvieron las fuerzas de corte sísmicas y de gravedad, las cuales se presentan en la Tabla 34.

Tabla 34 *Cortantes en servicio para la columna C-02*

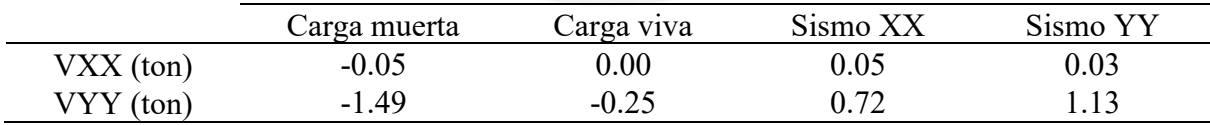

Como se puede observar las cortantes son de mayor valor en la dirección "Y", ya que la mayor dimensión está orientada en ese sentido. Por ende, se realizó las combinaciones de cargas solamente en "Y" y se presenta en la Tabla 35.

Tabla 35 *Cortantes últimas de la columna C-02* 

|                    | VYY     |
|--------------------|---------|
| $1.25CM+1.25CV+SY$ | $-1.05$ |
| $1.25CM+1.25CV-SY$ | $-3.31$ |
| $0.9CM + SY$       | $-0.21$ |
| $0.9CM-SY$         | $-2.47$ |

Luego, se comparó el mayor valor de la fuerza de corte con la resistencia del concreto. Esto se presenta en la Tabla 36.

Tabla 36

*Diseño por corte de columna C-02.*

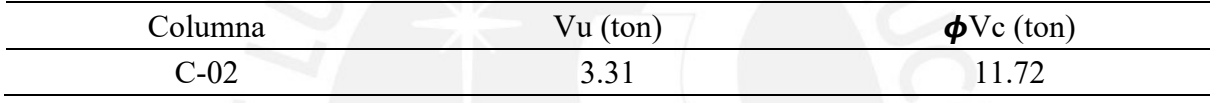

Tal como se aprecia, la capacidad de soporte al corte suministrado por el concreto es adecuada para satisfacer la demanda. Sin embargo, la norma E.060 indica que se deben colocar estribos de confinamiento y estribos mínimos.

La longitud de confinamiento se obtuvo del mayor valor de los siguientes casos:

- Luz libre entre 6
- La mayor dimensión
- 0.5 m

Adicionalmente, el espaciamiento en la zona de confinamiento se obtuvo del menor valor de los siguientes casos:

• 8 veces el diámetro de la varilla

- La mitad de la menor dimensión
- $0.10 m$

De esta forma se obtuvo que la longitud de confinamiento de la columna C-02 es de 0.5 m. Asimismo, su espaciamiento calculado, en la zona de confinamiento, es de 0.10 m. Adicionalmente, el distanciamiento de estribos posterior a la zona de confinamiento de dicha columna es de 0.25 m, el cual se obtuvo de la menor dimensión de la columna.

### **6.3.4 Verificación por capacidad.**

Se comprobó que la columna en evaluación posea una falla dúctil. Para esto, primero se calculó la resistencia al corte que se obtiene de colocar estribos a 0.10 m en la zona de confinamiento.

$$
Vs = \frac{2 * 0.71 * 4200 * 34}{10 * 1000} = 20.28 \text{ ton}
$$

$$
Vu = 20.28 + 11.72 = 32 \text{ ton}
$$

Para que no suceda una falla frágil, este valor debe ser mayor al menor valor obtenido de los siguientes casos:

*i)* 
$$
Vu
$$
(*obtenido de Mn*) =  $\frac{14.88 + 14.88}{2.7} = 11.02$  *ton*

$$
ii) Vu (2.5 * Vs) = 2.5 * (3.31) = 8.28 ton
$$

Tal como se observa, se logra una falla dúctil, ya que 32 ton > 8.28 ton. Es importante mencionar que esta comprobación se realizó en cada piso del edificio. Para concluir, se muestra la cuantía de acero de la columna C-02 en la *Figura 40*.

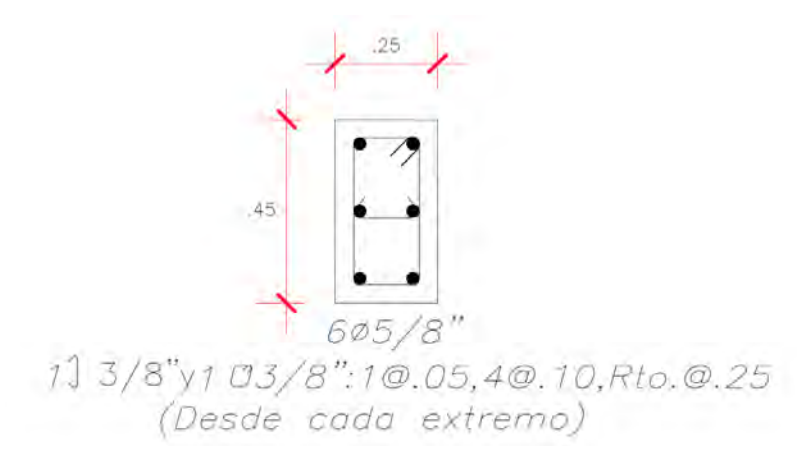

*Figura 40.* Detalle de cuantía de C-02

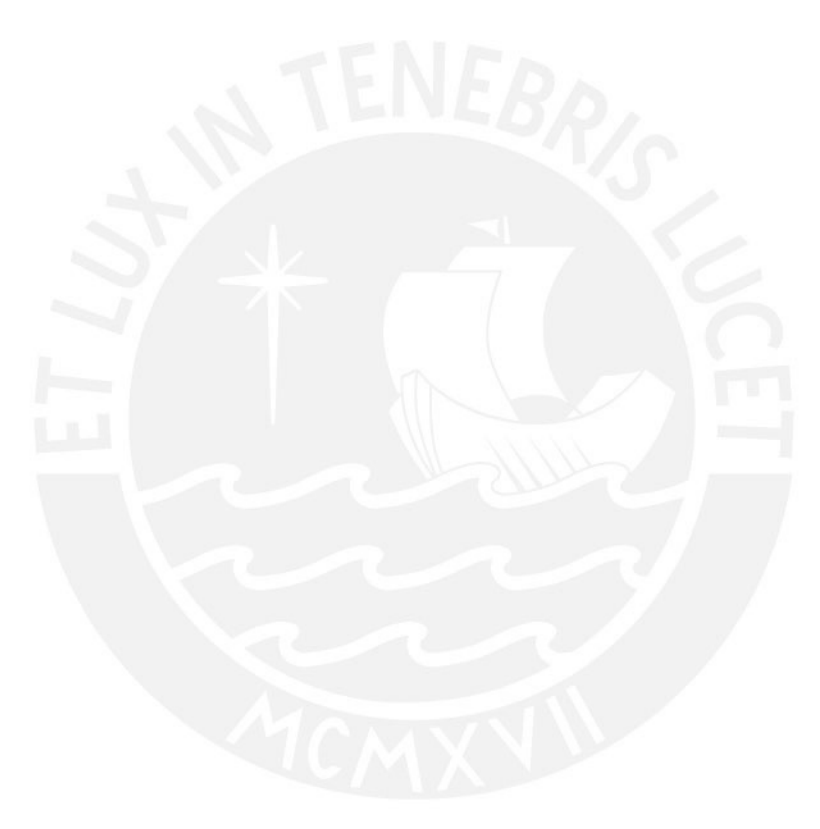

# **7 Diseño De Placas**

La placa diseñada que se presenta en esta memoria de tesis corresponde a la PL-05. Esta se ubica en el eje 6, entre los ejes C y D.

# **7.1 Metrado de cargas**

En la *Figura 41,* se puede observar el área tributaria de la placa PL-05. Asimismo, se puede observar los elementos estructurales que va a cargar.

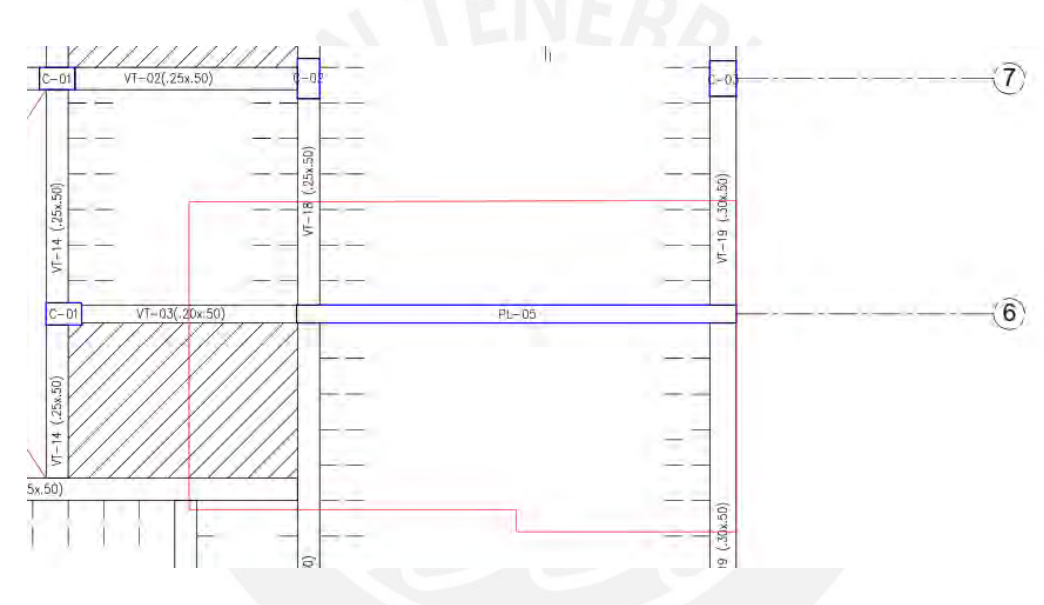

*Figura 41.* AT de placa PL-05

Se presenta el metrado de carga muerta y viva de esta placa en la Tabla 37.

| Piso   | CM Acum. (ton) | $CV$ Acum. $(ton)$ |
|--------|----------------|--------------------|
| Piso 7 | 17.02          | 2.08               |
| Piso 6 | 37.58          | 4.90               |
| Piso 5 | 58.13          | 7.17               |
| Piso 4 | 78.68          | 9.21               |
| Piso 3 | 99.23          | 11.12              |
| Piso 2 | 119.78         | 12.93              |
| Piso 1 | 142.70         | 14.68              |

Tabla 37 *Metrado de cargas de la placa PL-05*

#### **7.2 Procedimientos de diseño**

La placa está expuesta a solicitaciones de flexo compresión y corte. Estos dos procedimientos de diseño serán explicados a continuación.

#### **7.2.1 Diseño por flexo compresión.**

Dado que el sistema estructural corresponde a muros de corte, los momentos y cortantes producidos por un evento sísmico son absorbidos por las placas casi en su totalidad. En lo que concierne al diseño por flexo compresión, se debe colocar una cuantía vertical importante para que satisfaga los momentos y axiales que recibirá la placa. Dicha cuantía es de mayor diámetro en los extremos (núcleos) y de menor dimensión en el resto del elemento.

Con el área de acero colocado, se genera el diagrama de interacción y se comprueba que las distintas combinaciones de cargas dictaminadas por la Norma E.060 caigan dentro de este (MVCS, 2009).

Adicionalmente, la Norma E.060 dictamina que, para valores de profundidad del eje neutro mayores al "Clim", es necesario confinar los extremos de las placas. Esta se calcula empleando la ecuación (31).

$$
Clim \ge \frac{lm}{600(\frac{\delta u}{hm})}
$$
\n(31)

Donde:

Clim: profundidad límite del eje neutro.

lm: longitud del muro.

hm: altura del muro.

δ*u*: desplazamiento del punto más alto (
$$
\frac{δu}{hm} \ge 0.005
$$
)

El cálculo de la profundidad del eje neutro se realiza con la fuerza axial última que dé el mayor valor de profundidad de eje neutro. Si es necesario confinar los extremos, estos se realizan a lo largo de una altura la cual no debe ser menor que "lm" y "0.25Mu/Vu". Además, la longitud de confinamiento de este elemento no debe ser inferior a "c/2" y "c-0.1\*lm".

# **7.2.2 Diseño por corte.**

La capacidad de soporte que resiste el concreto a las fuerzas de corte se calcula mediante la ecuación (32).

$$
\phi Vc = \phi(Ac)(ac)\sqrt{f'c}
$$
 (32)

Donde:

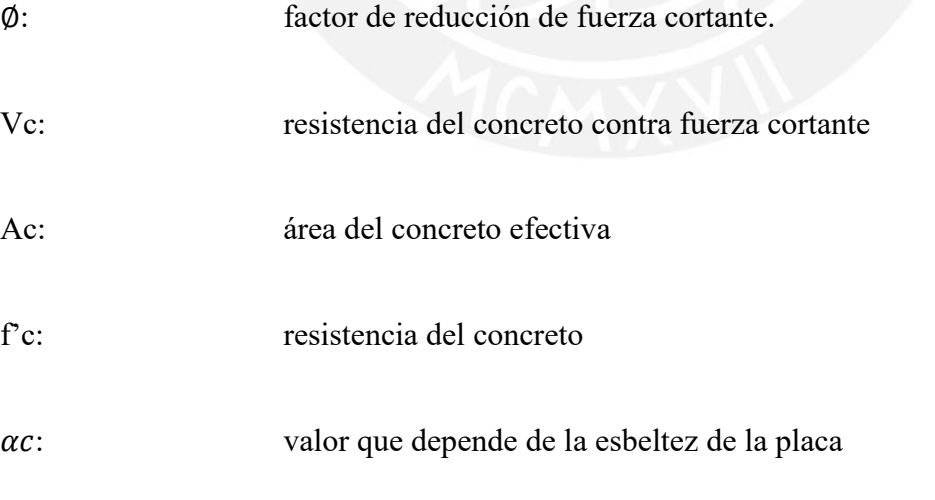

Su cálculo se detalla en las ecuaciones (33), (34) y (35).

$$
\alpha c = 0.8 \; ; \; \frac{hm}{lm} \le 1.5 \tag{33}
$$

$$
\alpha c = 0.8 - 0.53 \; ; \; 1.5 \le \frac{hm}{lm} \le 2 \tag{34}
$$

$$
\alpha c = 0.53 \; ; \; \frac{hm}{lm} \ge 2 \tag{35}
$$

Por otro lado, se utilizan las cuantías mínimas para las mallas verticales y horizontales que brinda la Norma E.0.60. Es importante mencionar que, tal como se presenta en las ecuaciones (36), (37), (38) y (39), este valor depende de la magnitud de la fuerza cortante última (Vu).

Si  $Vu < 0.27 \sqrt{f'c}$  Acw

$$
pv \ge 0.0015
$$
\n
$$
ph \ge 0.0020
$$
\n(36)

Si  $Vu > 0.27 \sqrt{f'c}$  Acw

$$
pv \ge \left[0.0025 + 0.5\left(2.55 - \frac{hm}{lm}\right)(ph - 0.0025); 0.0025\right]
$$
 (38)

$$
ph \ge 0.0025\tag{39}
$$

Donde:

ph: cuantía horizontal

pv: cuantía vertical

hm: altura total del muro estructural

lm: longitud total del muro estructural

Además, se debe hacer una verificación por capacidad para corroborar que la falla por flexión suceda previo a una por corte. Para ello, se amplifica la fuerza cortante tal como se muestra en la ecuación (40).

$$
Vu \geq Vua \left(\frac{Mn}{Mua}\right) \tag{40}
$$

Donde el "Mn" viene a ser el momento nominal de la cuantía colocada en la placa y los valores de "Vua" y "Mua" son los valores obtenidos del análisis estructural.

### **7.3 Ejemplos de diseño**

### **7.3.1 Detalle de ejes empleados en la columna**

En la *Figura 42*, se presenta los ejes respecto a los cuales se muestran las cargas aplicadas en la placa PL-05.

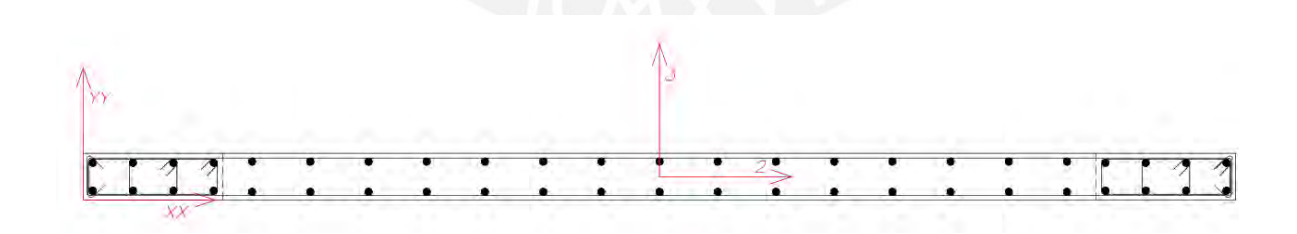

*Figura 42*. Ejes de PL-05

### **7.3.2 Diseño por flexo compresión.**

Para este diseño, se determinaron las fuerzas de gravedad y sismo que soporta la placa PL-05, las cuales se muestran en la Tabla 38.

Tabla 38

*Cargas de gravedad y sísmicas de la placa PL-05*

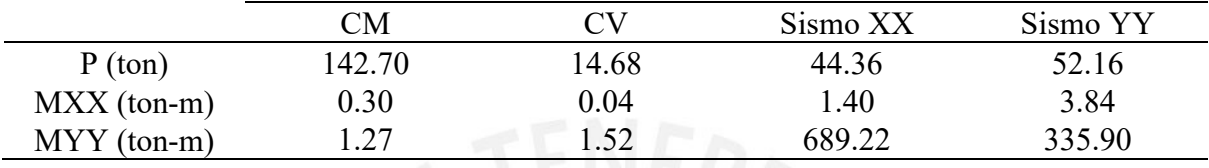

Usando el metrado mostrado anteriormente y las cargas sísmicas obtenidas del ETABS, se desarrolla las siguientes combinaciones de diseño para sismo en la dirección "X" e "Y", las cuales se muestran en la Tabla 39 y

Tabla 40, respectivamente:

Tabla 39

*Combinaciones de diseño para sismo en X de PL-05*

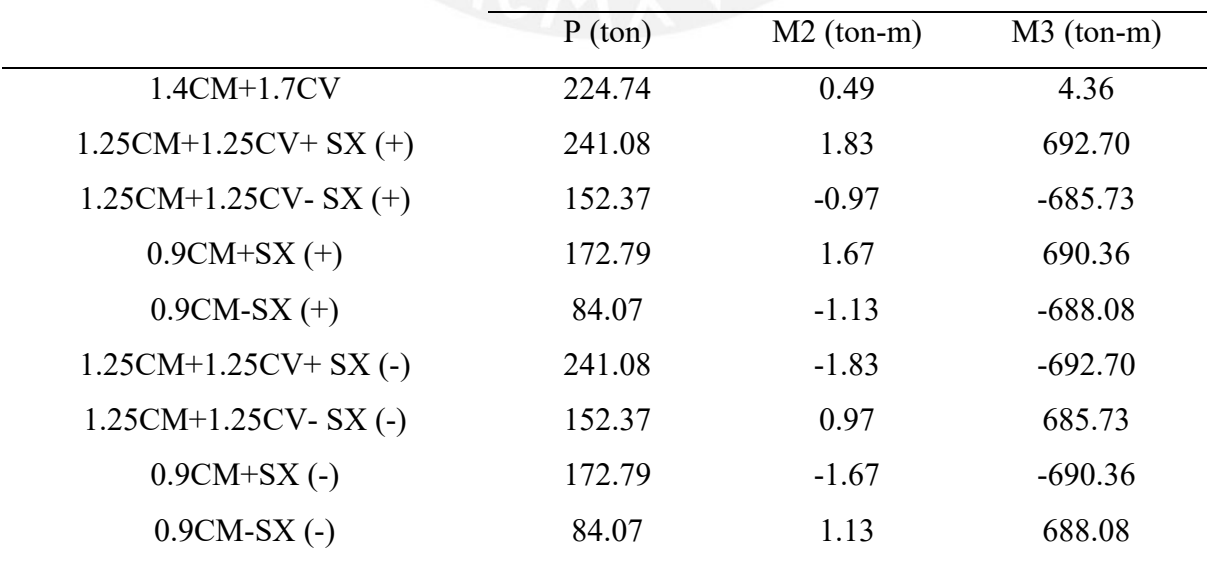

|                         | P (ton) | $M2$ (ton-m) | $M3$ (ton-m) |
|-------------------------|---------|--------------|--------------|
| 1.4CM+1.7CV             | 224.74  | 0.49         | 4.36         |
| $1.25CM+1.25CV+SY (+)$  | 248.88  | 4.26         | 339.39       |
| $1.25CM+1.25CV- SY (+)$ | 144.57  | $-3.41$      | $-332.41$    |
| $0.9CM+SY (+)$          | 180.59  | 4.11         | 337.04       |
| $0.9CM-SY(+)$           | 76.27   | $-1.13$      | $-334.76$    |
| $1.25CM+1.25CV+SY$ (-)  | 248.88  | $-4.26$      | $-339.39$    |
| $1.25CM+1.25CV-SY(-)$   | 144.57  | 3.41         | 332.41       |
| $0.9CM + SY$ (-)        | 180.59  | $-4.11$      | $-337.04$    |
| $0.9CM-SY(-)$           | 76.27   | 1.13         | 334.76       |

Tabla 40 *Combinaciones de diseño para sismo en Y de PL-05*

Realizado esto, en ambos extremos del elemento, se colocó 8 fierros de ¾" de diámetro y en la zona media fierro de 3/8" espaciado cada 25 cm tal como se exhibe en la *Figura 43.*

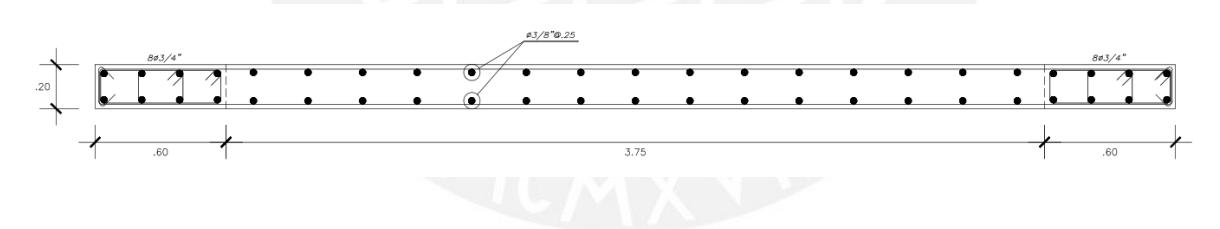

*Figura 43.* Cuantía de acero de PL-05

De esta forma, la placa posee una cuantía de 1.9% en los núcleos y una cuantía vertical de 0.0028. Usando esta distribución, se elaboraron los diagramas de interacción y se verificó que las cargas estén dentro de este. Estos se presentan en la *Figura 44* y *Figura 45.*

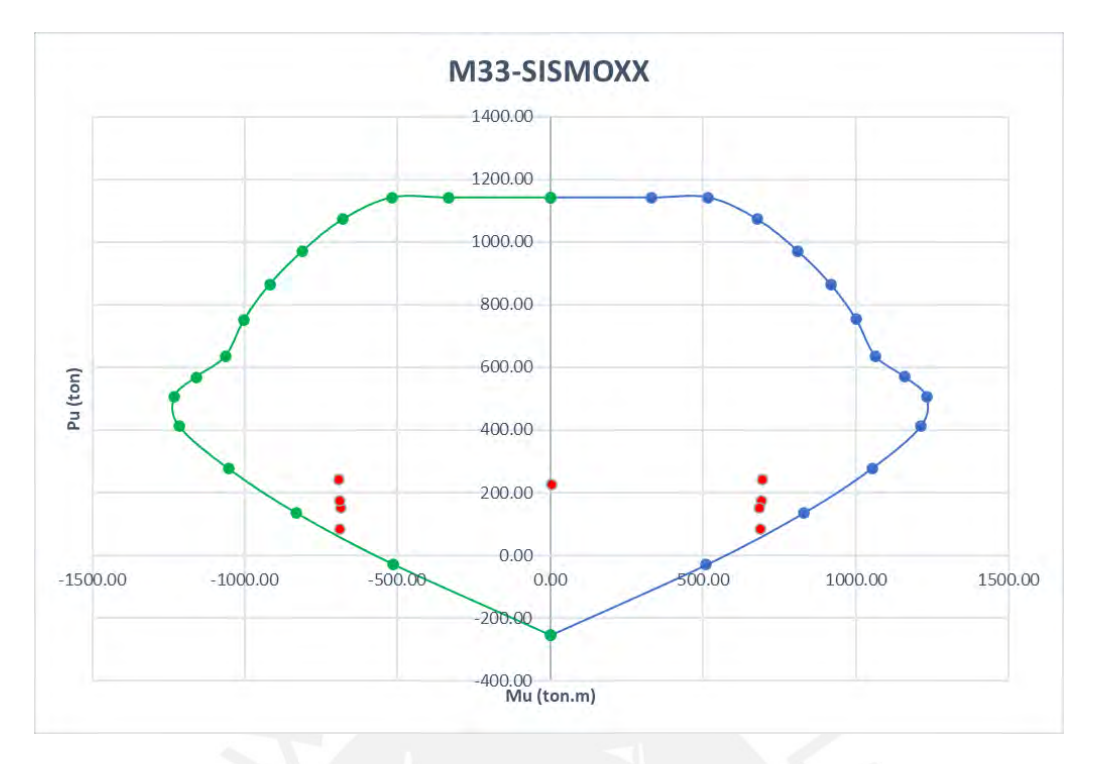

*Figura 44.* Diagrama de interacción para un sismo X respecto a M33 de PL-05

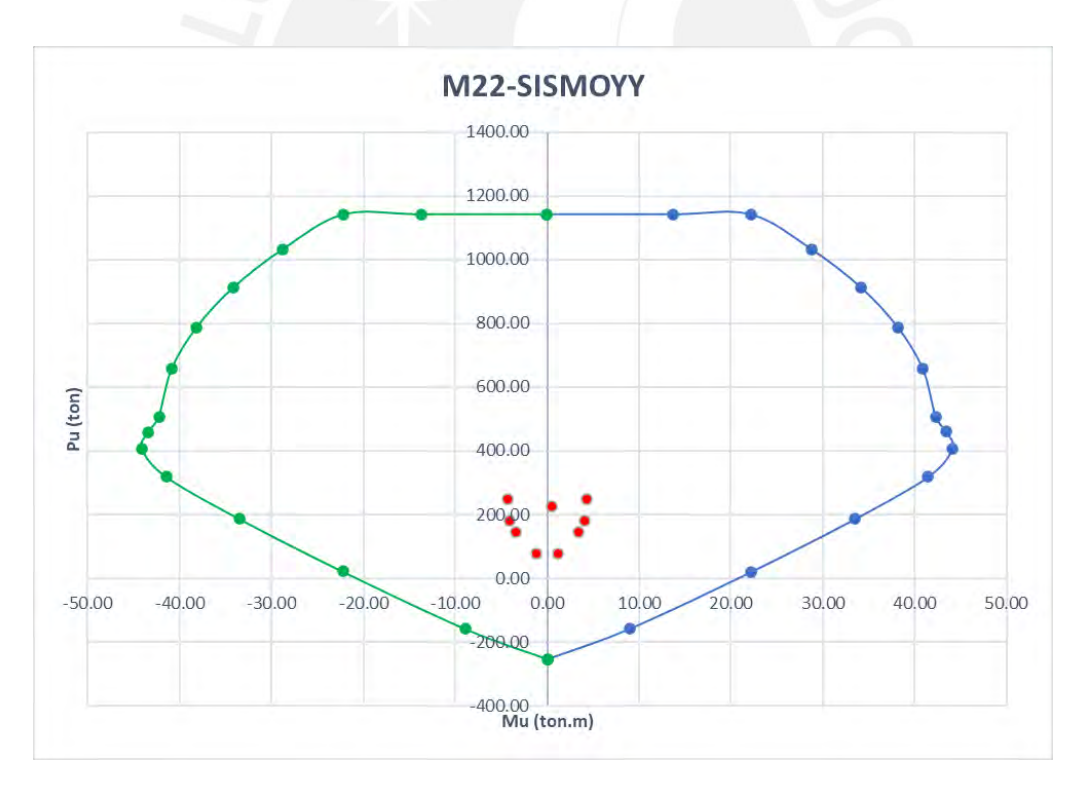

*Figura 45.* Diagrama de interacción para un sismo Y respecto a M22 de PL-05

Tal como se observa que la cuantía elegida es correcta, ya que las cargas se ubican en el interior del diagrama de interacción.

Posteriormente, se realizó la verificación por confinamiento.

$$
Clim \ge \frac{495}{600 \left(\frac{9.95}{1990}\right)} = 165 \, \text{cm}
$$

Con el Pu = 241.08 ton se obtuvo un valor de  $C = 68$  cm. Este valor no es mayor al "c" límite calculado; por tanto, no se requiere elementos de borde confinado. Sin embargo, si tomamos en cuenta el criterio de esfuerzo máximo producto de la compresión en la fibra extrema, este esfuerzo no es menor a 0.2\*f'c. Es por esto que esta placa debe tener un borde de confinamiento igual a "c - 0.1\*lm"; es decir, la placa PL-05 tendrá una longitud de borde de confinamiento mínima de 34 cm.

### **7.3.3 Diseño por corte.**

Para este cómputo, se obtuvieron las fuerzas cortantes cortantes sísmicas y de gravedad para la placa de estudio, las cuales se observan en la Tabla 41.

#### Tabla 41

*Cortantes en servicio para la columna PL-05.*

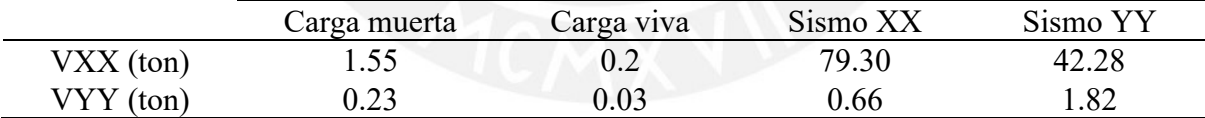

Como las cortantes provocadas por las cargas de gravedad son muy insignificantes, se utilizó el valor de las cortantes de sismo, en vez de realizar las combinaciones para hallar la cortante última. De esta forma, se procedió a determinar las cuantías mínimas de las mallas.

$$
\frac{18.9}{4.95} = 3.82, \qquad \text{entonces } \alpha c = 0.53
$$

$$
\emptyset Vc = \frac{0.85(0.53)(20)(0.8)(495)}{1000} \sqrt{210} = 51.70 \text{ ton}
$$

$$
Vu = 79.30 \text{ ton}
$$

como  $Vu > 0.27 \sqrt{f'c} Acw = \phi \frac{v_c}{2}$ 2

Entonces, las cuantías mínimas de las mallas son las siguientes:

$$
pv = 0.0025
$$
  

$$
ph = 0.0025
$$

Se verificó que dicha cuantía mínima soporte la cortante última de 79.30 ton. Como esta era suficiente para soportar dicha cortante última, se procedió a determinar los aceros que cumplan con ambas cuantías mínimas.

> $pv = 0.0025 \leq \emptyset$ 3/8"@0.25  $ph = 0.0025 \le \emptyset$ 3/8"@0.25

### **7.3.1 Verificación por capacidad.**

Finalmente, se verificó por capacidad en los dos primeros pisos tal como indica la norma E.060. De esta forma, se determinó que en el segundo piso se obtenía mayor cortante última por capacidad. Los cálculos se presentan a continuación:

$$
Vu = 79.30 \left(\frac{1000}{434.78}\right) = 186 \text{ ton}
$$

$$
Vs = \frac{186}{0.85} - 60.83 = 158 \text{ ton}
$$

$$
ph = \frac{158}{3.96 * 0.2 * 4200 * 10}
$$

$$
ph = 0.0047
$$

$$
pv = 0.0025
$$

Tal como se observa la cuantía horizontal aumento de 0.0025 a 0.0047. De esta forma, la cuantía elegida anteriormente no cumple por capacidad. Es por esto que, usando los mismos diámetros de acero elegidos, se disminuyó el distanciamiento horizontal para satisfacer el criterio de capacidad.

$$
pv = 0.0025 \leq \emptyset 3/8 \text{°} \textcircled{0.25}
$$
  
 $ph = 0.0047 \leq \emptyset 3/8 \text{°} \textcircled{0.15}$ 

De esta forma, la sección final de la placa PL-05, para el primer y segundo piso, se presenta en la *Figura 46*.

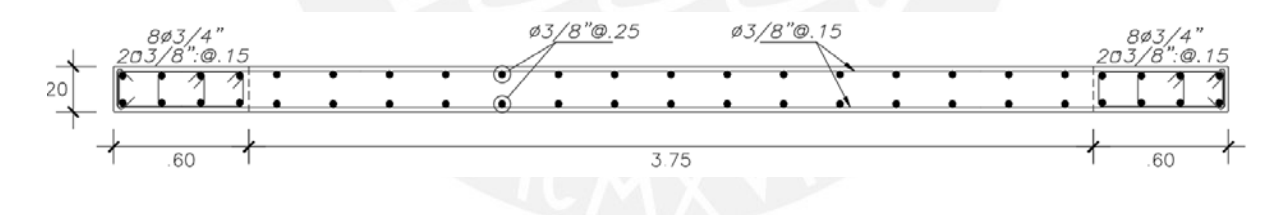

*Figura 46.* Diseño de PL-05 (1° a 2° Piso)

Debido a que esta cuantía era excesiva para los pisos superiores, esta se fue reduciendo. Dicha reducción se realizó verificando que las cuantías cumplan tanto por flexo compresión y por corte en los pisos de análisis. Las nuevas secciones se presentan en la *Figura 47* y *Figura 48*.

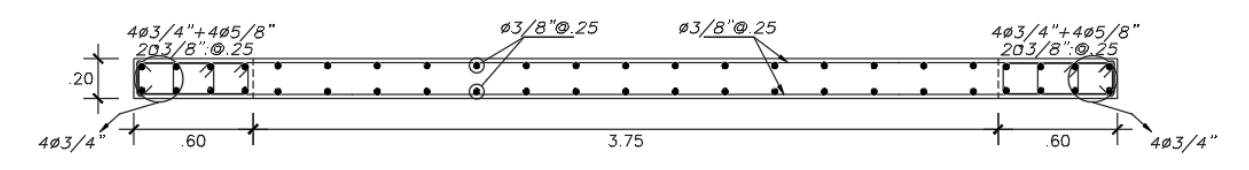

*Figura 47.* Diseño de PL-05 (3° a 5° Piso)

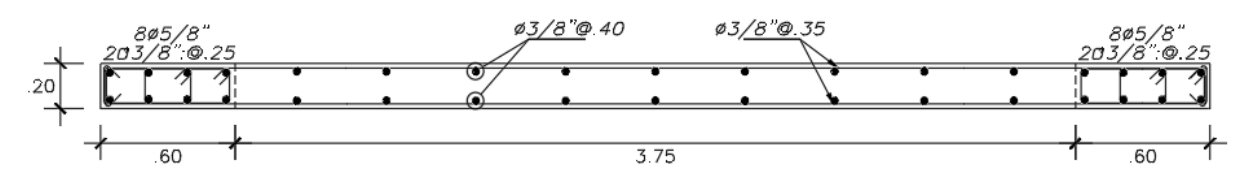

*Figura 48.* Diseño de PL-05 (6° a 7° Piso)

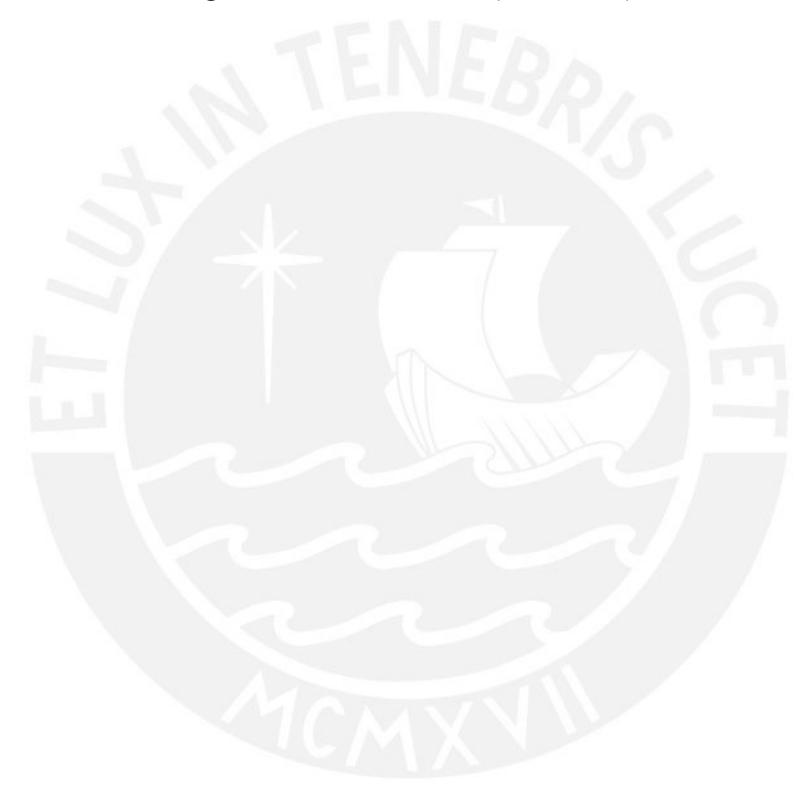

#### **8 Diseño De Cimentaciones**

### **8.1 Características del suelo de cimentación**

Como se mencionó anteriormente, este proyecto se ubica en Lima, específicamente en el distrito de Lince. El tipo de suelo está conformado por gravas arenosas, las cuales otorgan una capacidad de carga de 4.5 kg/cm<sup>2</sup>.

### **8.2 Procedimiento de diseño de cimentaciones**

### **8.2.1 Predimensionamiento.**

En primer lugar, se calcula un área tentativa para la zapata considerando un esfuerzo constante que resulta de emplear las cargas muertas y vivas axiales. Se debe agregar que a dichas cargas axiales se les adiciona un 5% para considerar el peso del terreno. Además, se le disminuye en 3 ton/m<sup>2</sup> a la capacidad de carga del terreno, ya que en este primer cálculo no se considera los momentos actuantes. Posteriormente, una vez determinada el área, se busca obtener volados iguales en ambas direcciones. De esta forma, se obtienen las dimensiones de la zapata. Finalmente, con las dimensiones definidas, se realizan las comprobaciones de los esfuerzos actuantes debido a las cargas sin sismo y con sismo. Estos esfuerzos se determinan usando la ecuación (41).

$$
\sigma = \frac{P}{A} + \frac{Myy * x}{Iyy} + \frac{Mxx * y}{Ixxy}
$$
\n(41)

Este esfuerzo no debe ser mayor a la capacidad de carga del terreno para el caso sin sismo. En caso se considere el sismo, este esfuerzo no debe exceder 1.3 veces el valor de la capacidad de carga del terreno. Además, cuando los esfuerzos resulten negativos se debe considerar una presión constante sobre el terreno mediante la ecuación de Meyerhof.

### **8.2.2 Diseño por punzonamiento.**

Este diseño se analiza a una separación de "d/2" de la cara de la placa o columna de la zapata. De esta forma, la fuerza de corte última (Vu) se calcula mediante la ecuación (42).

$$
Vu = \sigmault * (At - Ao)
$$
 (42)

Donde:

: esfuerzo último At: área total de la zapata Ao: área de zona crítica ubicada a "d/2" de la cara del elemento vertical

Se debe verificar que esta cortante última no exceda al menor valor obtenido que se obtiene de emplear las ecuaciones (43), (44) y (45).

$$
\emptyset Vc1 = \emptyset * 0.53 * \left(1 + \frac{2}{\beta}\right) * \sqrt{f'c} * bo * d \tag{43}
$$

$$
\emptyset Vc2 = \emptyset * 0.27 * \left(2 + \frac{\alpha s * d}{bo}\right) * \sqrt{f'c} * bo * d \tag{44}
$$

$$
\emptyset Vc3 = \emptyset * 1.06 * \sqrt{f'c} * bo * d \tag{45}
$$

Donde:

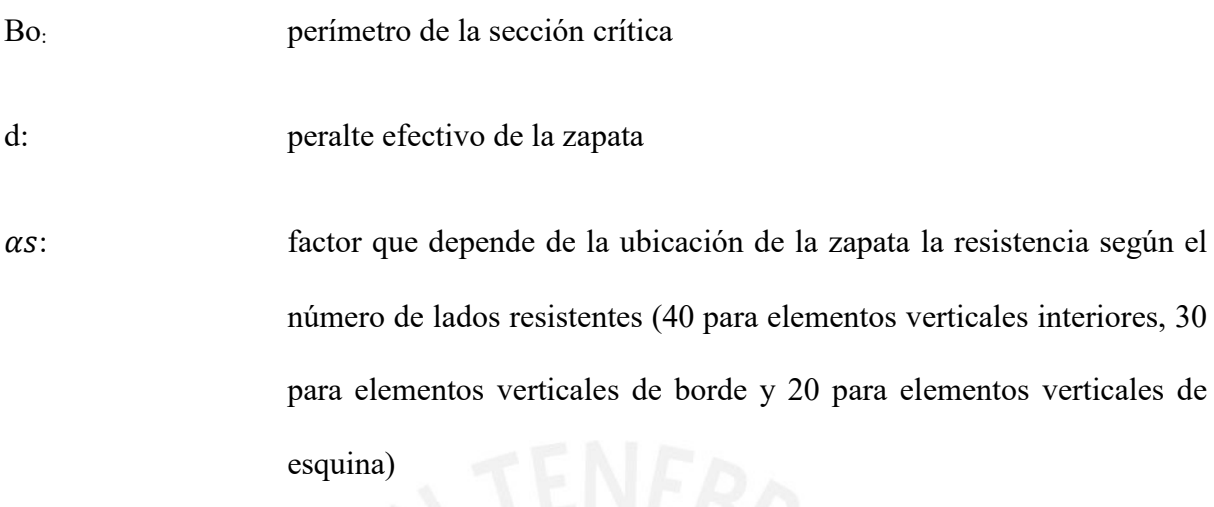

### **8.2.3 Diseño por cortante.**

Este diseño se realiza a una separación de "d" del elemento vertical de la zapata. De esta forma, la fuerza de corte se calcula empleando la ecuación (46).

$$
Vu = \sigmault * b * (c - d) \tag{46}
$$

Donde:

c: longitud del volado

b: dimensión de la zapata en la dirección de análisis

La fuerza cortante calculada no debe no debe superar a la solicitación por corte de la zapata suministrada por el concreto, la cual se obtiene de la siguiente ecuación (47):

$$
\emptyset Vc = \emptyset * 0.53 * \sqrt{f'c} * b * d \tag{47}
$$

Esta comprobación se debe realizar en ambos sentidos de la zapata.

#### **8.2.4 Diseño por flexión.**

Se debe calcular el mayor momento presente en la "cara" del elemento vertical. Este momento se obtiene en ambas caras de la columna o zapata mediante la ecuación (48).

$$
Mu = \frac{\sigmault * c^2 * b}{2} \tag{48}
$$

Además, el acero requerido por dicho momento flector no debe ser menor a 0.0018\*b\*h (h: peralte de la zapata).

### **8.3 Ejemplo de diseño – zapata aislada ubicada en confluencia de ejes C y 3**

Se muestra el diseño de la zapata de la columna C-01 ubicada en la intersección de los ejes C y 3. Esta columna tiene una dimensión de 0.25 m x 0.40 m. Para esto, se presentan las cargas de gravedad y sismo en la Tabla 42 y Tabla 43, las cuales tendrán como ejes de referencia los ejes de la *Figura 49.*

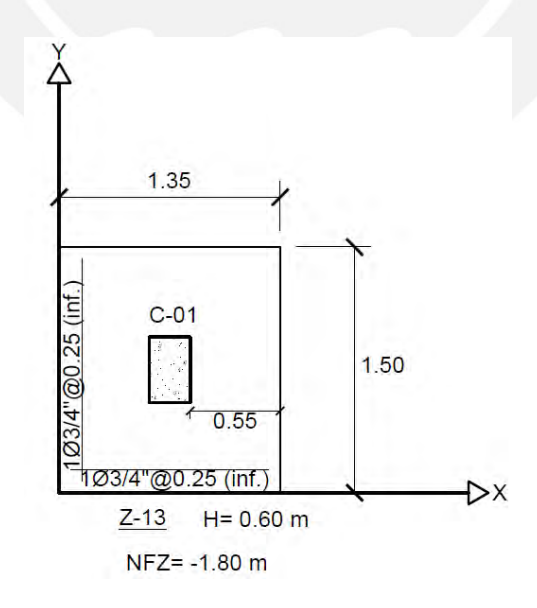

*Figura 49.* Zapata a diseñar con sus ejes de referencia

Carga muerta Carga viva PD 65.24 PL 17.16 MCMyy -0.10 MCVyy -0.00 MCMxx 0.18 MCVxx -0.00

Tabla 42 *Cargas de gravedad de la columna C-01*

*Nota*. Las cargas axiales se encuentran en "ton" y los momentos en "ton.m".

#### Tabla 43

*Cargas de sismo de la columna C-01*

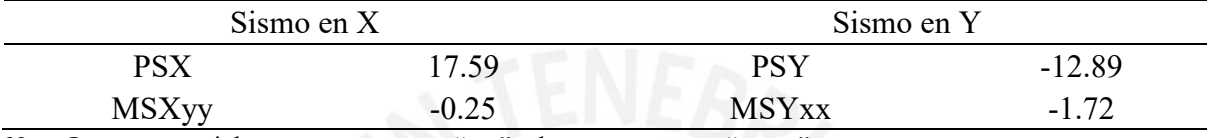

*Nota*. Las cargas axiales se encuentran en "ton" y los momentos en "ton.m".

### **8.3.1 Predimensionamiento.**

Sabiendo que la capacidad de carga del terreno es de 45 ton/m<sup>2</sup>, se calcula el área requerida por cargas de gravedad con la siguiente expresión:

$$
Area = \frac{1.05 * (65.24 + 17.06)}{(45 - 3)} = 2.06 m2
$$

Usando volados iguales de 0.55 m, se obtienen las siguientes dimensiones:

- $Lx = 1.35$  m
- $Ly = 1.50$  m

Con estas dimensiones, se procede a calcular las presiones existentes para cada caso de análisis.

Se obtuvieron 4 presiones en las esquinas de la zapata. Esto se debe a que se tomó en cuenta tanto los momentos en "X" como los presentes en "Y".

Verificación sin sismo

$$
\sigma = \frac{(65.24 + 17.16) * 1.05}{1.35 * 1.50} \pm \frac{6 * (-0.10)}{1.50 * 1.35^{2}} \pm \frac{6 * (0.18)}{1.35 * 1.50^{2}}
$$

$$
\sigma max = 43.4 \tan/m^2
$$

Se puede observar que la presión máxima sobre la zapata es menor a 45 ton/m2, la cual es capacidad de carga del terreno. Por lo tanto, las dimensiones escogidas cumplen con esta verificación.

Verificación con sismo horario en X

$$
\sigma = \frac{(65.24 + 17.16 + 17.59 * 0.8) * 1.05}{1.35 * 1.50} \pm \frac{6 * (-0.10 - 0.25 * 0.8)}{1.50 * 1.35^2}
$$

 $\sigma$ max = 50.68 ton/m<sup>2</sup>

Verificación con sismo antihorario en X

 $\sigma =$  $(65.24 + 17.16 - 17.59 * 0.8) * 1.05$  $\frac{1}{1.35 * 1.50}$  ±  $6*(-0.10+0.25*0.8)$ 1.50 ∗ 1.35<sup>2</sup>

$$
\sigma max = 35.65 \; \tan/m^2
$$

Verificación con sismo horario en Y

$$
\sigma = \frac{(65.24 + 17.16 - 12.89 * 0.8) * 1.05}{1.35 * 1.50} \pm \frac{6 * (0.18 - 1.72 * 0.8)}{1.50^2 * 1.35}
$$

$$
\sigma max = 39.74 \tan/m^2
$$

Verificación con sismo antihorario en Y

$$
\sigma = \frac{(65.24 + 17.16 + 12.89 * 0.8) * 1.05}{1.35 * 1.50} \pm \frac{6 * (0.18 + 1.72 * 0.8)}{1.50^2 * 1.35}
$$

$$
\sigma max = 51.15 \; \tan/m^2
$$

Se evidencia que en los casos de sismo, los esfuerzos calculados son inferiores a 1.3 veces la capacidad de carga del terreno. Por tanto, las dimensiones escogidas son las correctas.

### **8.3.2 Diseño por punzonamiento.**

Se usaron las combinaciones de diseño de la Tabla 1 para encontrar el esfuerzo último. De esta forma, se encontró que el valor es de 63.93 ton/m2.

Se empezó usando un peralte efectivo de 0.50 m para los cálculos. Se determinó la fuerza de corte mediante la siguiente expresión:

$$
Vu = 63.93 * (1.35 * 1.50 - 0.675) = 86.33 \text{ ton}
$$

Se verificó que este valor no exceda al menor valor obtenido de los siguientes cálculos:

$$
\emptyset Vc1 = 0.85 * 0.53 * \left(1 + \frac{2}{1.6}\right) * \sqrt{210} * 3.3 * 0.5 * 10 = 242.37 \text{ ton}
$$

$$
\emptyset Vc2 = 0.85 * 0.27 * \left(2 + \frac{40 * 0.5}{3.3}\right) * \sqrt{210} * 3.3 * 0.5 * 10 = 442.33 \text{ ton}
$$

 $\phi Vc3 = 0.85 * 1.06 * \sqrt{210} * 3.3 * 0.5 * 10 = 215.44 \text{ ton}$ 

Se puede observar que ∅Vc>Vu. Por tanto, el peralte efectivo es correcto.

#### **8.3.3 Diseño por cortante.**

Se emplea el peralte efectivo de 0.50 m escogido para hallar la fuera cortante en las caras de la columna.

Análisis en la dirección X

$$
Vu = 63.93 * 1.35 * (0.55 - 0.5) = 4.32 \text{ ton}
$$

$$
\emptyset Vc = 0.85 * 0.53 * \sqrt{210} * 1.35 * 0.5 * 10 = 44.07 \text{ ton}
$$

Análisis en la dirección Y

$$
Vu = 63.93 * 1.50 * (0.55 - 0.5) = 4.79 \text{ ton}
$$

$$
\emptyset Vc = 0.85 * 0.53 * \sqrt{210 * 1.50 * 0.5 * 10} = 48.96 \text{ ton}
$$

Se observa que, en ambos sentidos de análisis, la resistencia a la fuerza de corte suministrado por el concreto supera a la fuerza cortante última. Por tanto, el peralte efectivo de 0.50 m cumple.

# **8.3.4 Diseño por flexión.**

Se halla los momentos máximos a la cara de la columna en ambas direcciones.

Análisis por metro lineal

.

$$
Mu = \frac{63.93 * 0.55^{2} * 1}{2} = 9.67 \text{ ton. m}
$$

$$
As = 5.18 \text{ cm}^{2}/m
$$

En ambos casos, se obtuvo un acero menor a la cuantía mínima exigida, la cual tiene el valor de 10.8 cm<sup>2</sup>/m. Es por esto que se usó una armadura de  $\phi$ 3/4"@0.25 inferior en ambas direcciones. Finalmente, el diseño de esta zapata puede apreciarse en la *Figura 50.*

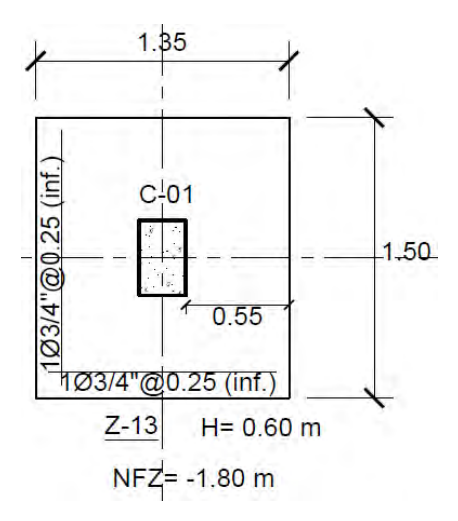

*Figura 50.* Diseño final de zapata de columna C-01

# **8.4 Ejemplo de diseño de la zapata combinada entre los ejes 7-8 y A-C**

Debido a que la placa PL-02 tiene un valor de momento en el eje Y importante, producido por un sismo en dirección X, se decidió utilizar una zapata combinada con las placas PL-01 Y PL-02 tal como se presenta en la *Figura 51*.

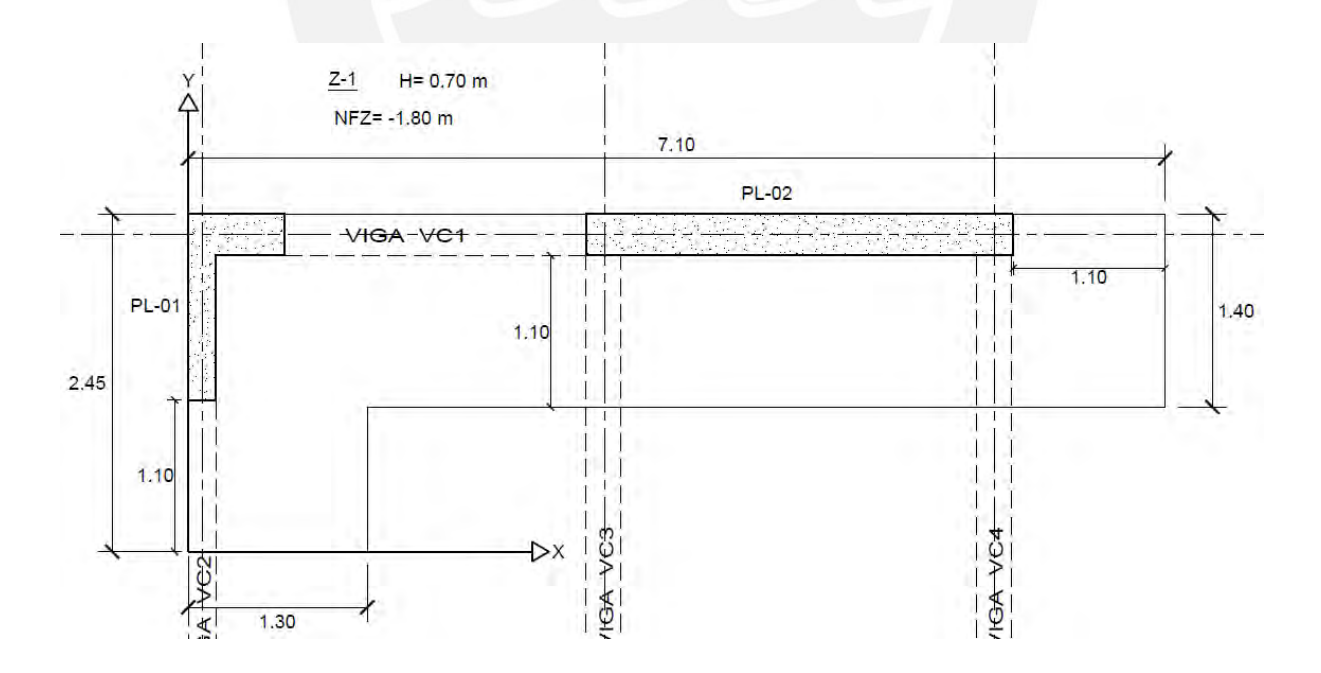

*Figura 51.* Zapata combinada PL-01 y PL-02

Como se puede observar, la zapata combinada tiene como límite de propiedad la parte superior e izquierda; por ende, se colocaron volados de 1.1 m tanto en la parte inferior como a la derecha. Además, para uniformizar mejor la distribución de esfuerzos debajo de la zapata, se unieron las placas con una viga de cimentación. Por otro lado, para corregir el momento producido por la excentricidad en Y, se colocaron vigas de cimentación en dicho eje.

A continuación, en las siguientes Tabla 44, Tabla 45, Tabla 46 y Tabla 47, se mostrarán las cargas de gravedad y sísmicas a las que están sometidas las placas PL-01 y PL-02. Dichas cargas fueron obtenidas del software ETABS.

### Tabla 44

#### *Cargas de gravedad de PL-01*

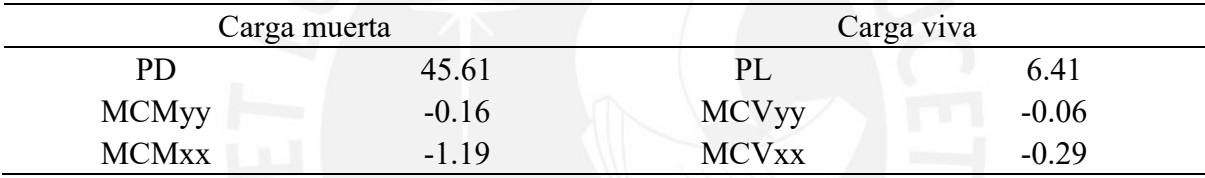

*Nota*. Las cargas axiales se encuentran en "ton" y los momentos en "ton.m".

#### Tabla 45

*Cargas de sismo de PL-01*

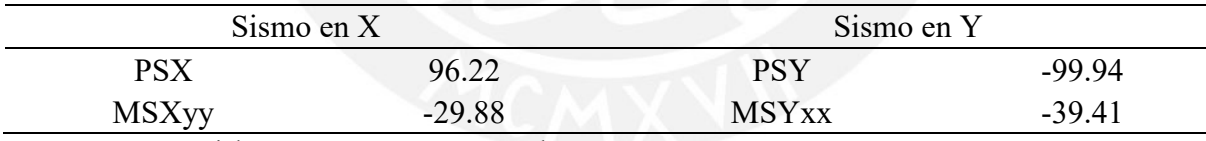

*Nota*. Las cargas axiales se encuentran en "ton" y los momentos en "ton.m".

#### Tabla 46

*Cargas de gravedad de la placa PL-02*

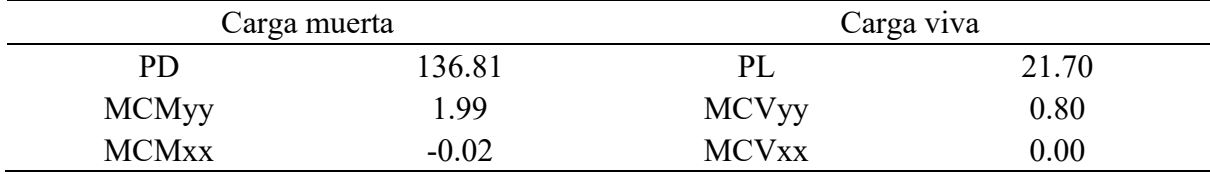

*Nota*. Las cargas axiales se encuentran en "ton" y los momentos en "ton.m".

Tabla 47 *Cargas de sismo de la placa PL-02*

| Sismo en $X$ |          | Sismo en Y   |          |
|--------------|----------|--------------|----------|
| PSX          | $-79.70$ | PSY          | $-46.65$ |
| <b>MSXyy</b> | 371.19   | <b>MSYxx</b> | 3.39     |
| .            |          |              |          |

*Nota*. Las cargas axiales se encuentran en "ton" y los momentos en "ton.m".

### **8.4.1 Cálculo de esfuerzos**

Para este cómputo, se utilizó el programa SAFE. Con este programa, se pudo hacer uso del análisis considerando la flexibilidad del suelo ante las cargas; es decir, se puede considerar la interacción suelo-estructura. Para ello, se consideró un coeficiente de balasto de 9kg/cm<sup>3</sup>, debido que el terreno ofrece una óptima capacidad portante (45 ton/m2). Además, se exportaron las cargas de gravedad y sísmicas del ETABS hacia el SAFE para realizar el análisis y diseño de la cimentación en cuestión. El modelo realizado en SAFE, con el cual se obtendrán los resultados para el diseño, puede apreciarse en la *Figura 52*.

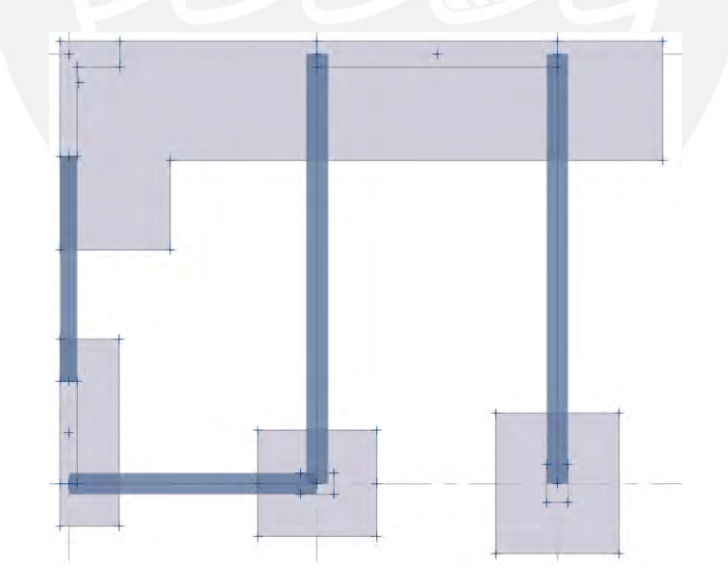

*Figura 52.* Modelo en SAFE de la zapata combinada PL-01 y PL-02

A continuación, se observan los esfuerzos por cargas muertas de la zapata combinada en la *Figura 53* y por cargas sísmicas en ambas direcciones en las *Figura 54* y *Figura 55*. Para el
caso de cargas sísmicas se utilizaron dichas cargas reducidas en su 20% y la capacidad portante de los esfuerzos por la influencia de las cargas sísmicas no deben ser mayor a la capacidad portante amplificada al 30% (58.5 ton/m<sup>2</sup>).

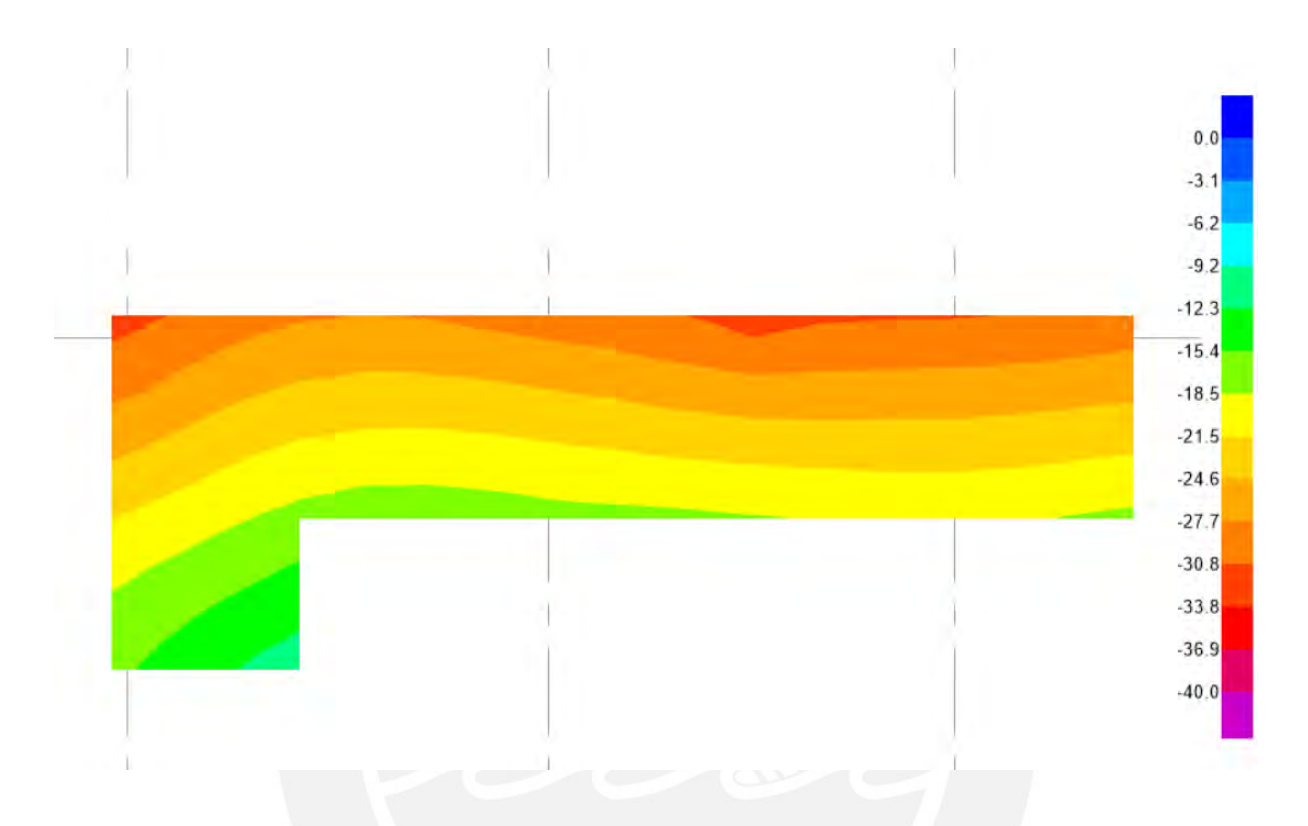

*Figura 53.* Esfuerzos por cargas de gravedad de la zapata combinada PL-01 y PL-02

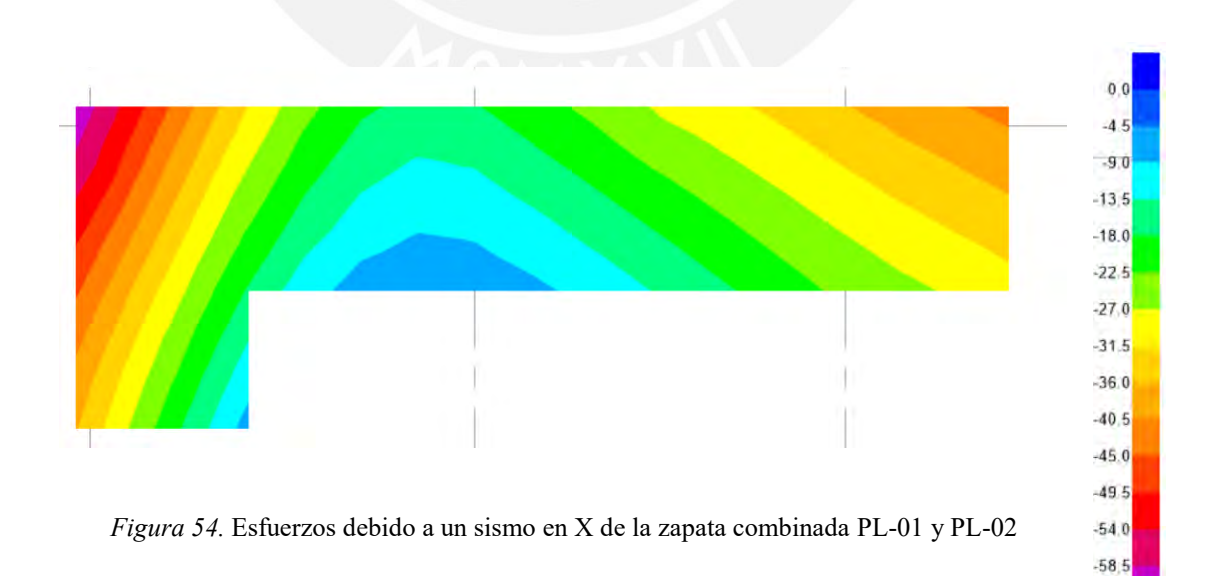

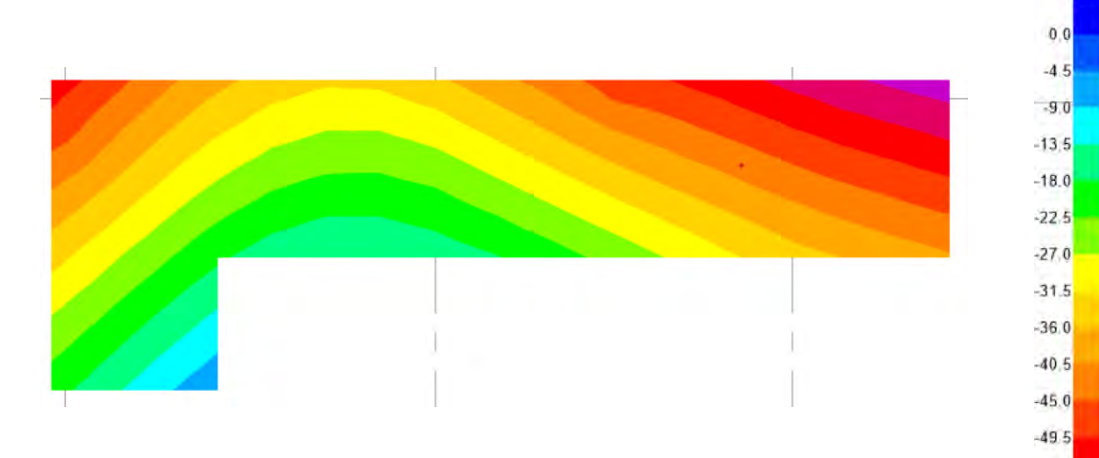

*Figura 55.* Esfuerzos debido a un sismo en Y de la zapata combinada PL-01 y PL-02

 $-54.0$  $-58.5$ 

Se puede apreciar que los esfuerzos ocasionados solamente por cargas de gravedad son menores a la capacidad portante del terreno (40 ton/m<sup>2</sup> ). Además, los valores de esfuerzos por los sismos en cada dirección de análisis resultaron menores a 58.5; por ello, se puede asegurar que las dimensiones de la zapata combinada son las idóneas.

Además, para realizar el diseño de la zapata se procede a trabajar con esfuerzos últimos para encontrar el esfuerzo último máximo que afecta a la zapata.

Para realizar un diseño conservador, se escogió el punto con el mayor esfuerzo último; y este se distribuyó uniformemente en la zapata tal como se muestra en la *Figura 56*.

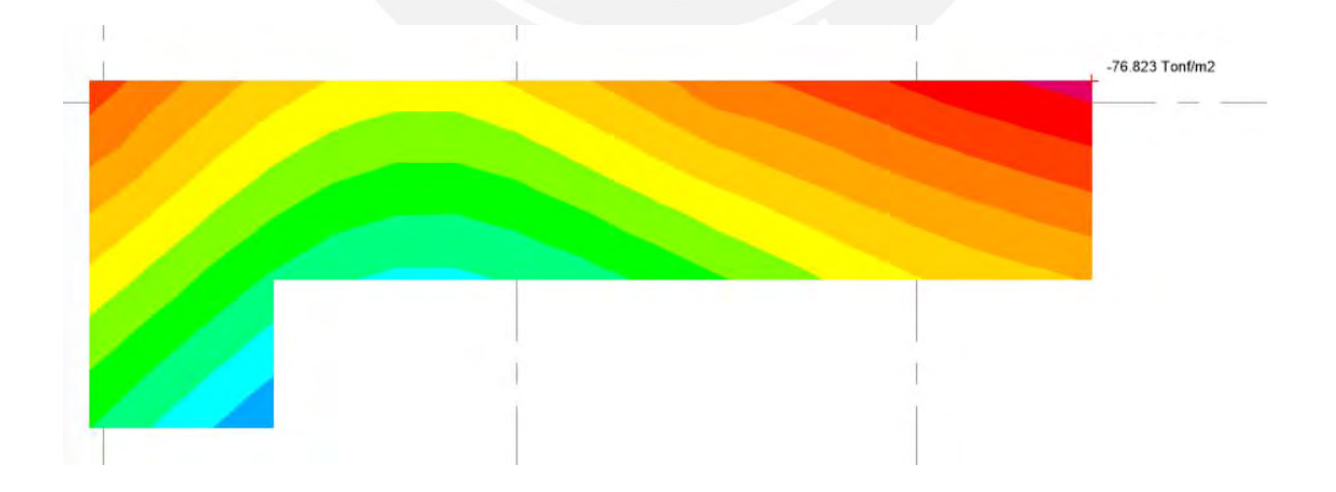

*Figura 56.* Esfuerzos últimos de la zapata combinada.

Como se puede apreciar, el mayor valor es de 76.82 ton/m<sup>2</sup>, y con dicho valor se procedió a realizar los diseños correspondientes.

# **8.4.2 Diseño por punzonamiento**

Para realizar esta comprobación, se le restó a la carga última aplicada en cada placa la acción de la carga última sobre el área de punzonamiento crítico. Se comenzó con un peralte de 60 cm para que el refuerzo de las placas tuviera suficiente espacio para anclarse.

# PL-01

 $Pu = 45.61 * 1.25 + 6.41 * 1.25 + 99.94 = 164.96 \text{ ton}$ 

$$
Ao = 1 m^2
$$

 $bo = 5.1 m$ 

$$
Vu = 164.96 - 1 * 76.82 = 88.14 \text{ ton}
$$

$$
\emptyset Vc1 = 0.85 * 0.53 * \left(1 + \frac{2}{2}\right) * \sqrt{210} * 5.1 * 0.5 * 10 = 332.95 \text{ ton}
$$

$$
\varnothing Vc2 = 0.85 * 0.27 * \left(2 + \frac{20 * 0.6}{5.1}\right) * \sqrt{210} * 5.1 * 0.5 * 10 = 369.16 \text{ ton}
$$

$$
\emptyset Vc3 = 0.85 * 1.06 * \sqrt{210} * 5.1 * 0.5 * 10 = 332.95 \text{ ton}
$$

332.95  $\text{ton} > 88.14 \text{ ton}$  ; Cumple!

PL-01

$$
Pu = 136.81 * 1.25 + 21.7 * 1.25 + 79.7 = 277.84 \text{ ton}
$$

$$
Ao = 1.98 m2
$$

$$
bo = 6.56 m
$$

$$
Vu = 277.84 - 1.98 * 76.82 = 125.74 \text{ ton}
$$

$$
\emptyset Vc1 = 0.85 * 0.53 * \left(1 + \frac{2}{10.33}\right) * \sqrt{210} * 6.56 * 0.5 * 10 = 255.59 \text{ ton}
$$

$$
\varnothing Vc2 = 0.85 * 0.27 * \left(2 + \frac{30 * 0.5}{6.56}\right) * \sqrt{210} * 6.56 * 0.5 * 10 = 467.60 \text{ ton}
$$

 $\varphi Vc3 = 0.85 * 1.06 * \sqrt{210} * 6.56 * 0.5 * 10 = 428.26 \text{ ton}$ 

 $255.59 \text{ ton} > 125.74 \text{ ton}$  ¡Cumple!

# **8.4.3 Diseño por cortante**

Para el diseño por cortante también se trabajó con un peralte de 60 cm y un esfuerzo último de 76.82 ton/m<sup>2</sup> . Es importante mencionar que las cargas están por metro lineal.

> $Vu = 76.82 * 1 * (1.1 - 0.5) = 46.09$  ton  $\phi Vc = 0.85 * 0.53 * \sqrt{210} * 50 * 100 = 32.64 \text{ ton}$

$$
32.64 \text{ ton} < 46.09 \text{ton}
$$

Debido a que la cortante de diseño es menor a la cortante última, entonces se aumentó el peralte a 70 cm.

$$
Vu = 76.82 * 1 * (1.1 - 0.6) = 38.41 \text{ ton}
$$

 $\phi Vc = 0.85 * 0.53 * \sqrt{210} * 60 * 100 = 39.17 \text{ ton}$ 

39.17 *ton* > 38.41 *ton* 
$$
\frac{[Cump]e!}{[Cump]e!}
$$

# **8.4.4 Diseño por flexión.**

Para realizar un diseño conservador, se escogió el punto con el mayor esfuerzo último, el cual fue distribuido uniformemente en otro modelo realizado en SAFE tal como se muestra en la *Figura 57*.

|                         |  |  |  |  |  |  |  |  |  | 76.82 76.82 76.82 76.82 76.82 76.82 76.82 76.82 76.82 76.82 76.82 76.82 76.82 76.82 76.82 76.82 76.82 76.82 76.82 76.82 76.82  |  |
|-------------------------|--|--|--|--|--|--|--|--|--|----------------------------------------------------------------------------------------------------|--|
|                         |  |  |  |  |  |  |  |  |  | 76 82 76 82 76 82 76 82 76 82 76 82 76 82 76 82 76 82 76 82 76 82 76 82 76 82 76 82 76 82 76 82 76 82 76 82 76 82 76 82 76 82  |  |
|                         |  |  |  |  |  |  |  |  |  | 76.82 76.82 76.82 76.82 76.82 76.82 76.82 76.82 76.82 76.82 76.82 76.82 76.82 76.82 76.82 76.82 76.82 76.82 76.82 76.82 76.82  |  |
|                         |  |  |  |  |  |  |  |  |  | -76.82 76.82 76.82 76.82 76.82 76.82 76.82 76.82 76.82 76.82 76.82 76.82 76.82 76.82 76.82 76.82 76.82 76.82 76.82 76.82 76.82 |  |
| 76 82 76 82 76 82 76 82 |  |  |  |  |  |  |  |  |  |                                                                                                    |  |
| 76 82 76 82 76 82 76 82 |  |  |  |  |  |  |  |  |  |                                                                                                    |  |
| 76 82 76 82 76 82 76 82 |  |  |  |  |  |  |  |  |  |                                                                                                    |  |

*Figura 57.* Modelo en SAFE de la placa combinada PL-01 y PL-02.

Con el valor de esfuerzo de 76.82 ton/ $m^2$ , se realizó el cálculo de los momentos últimos que soporta zapata combinada, los cuales se presentan en la *Figura 58* y *Figura 59*.

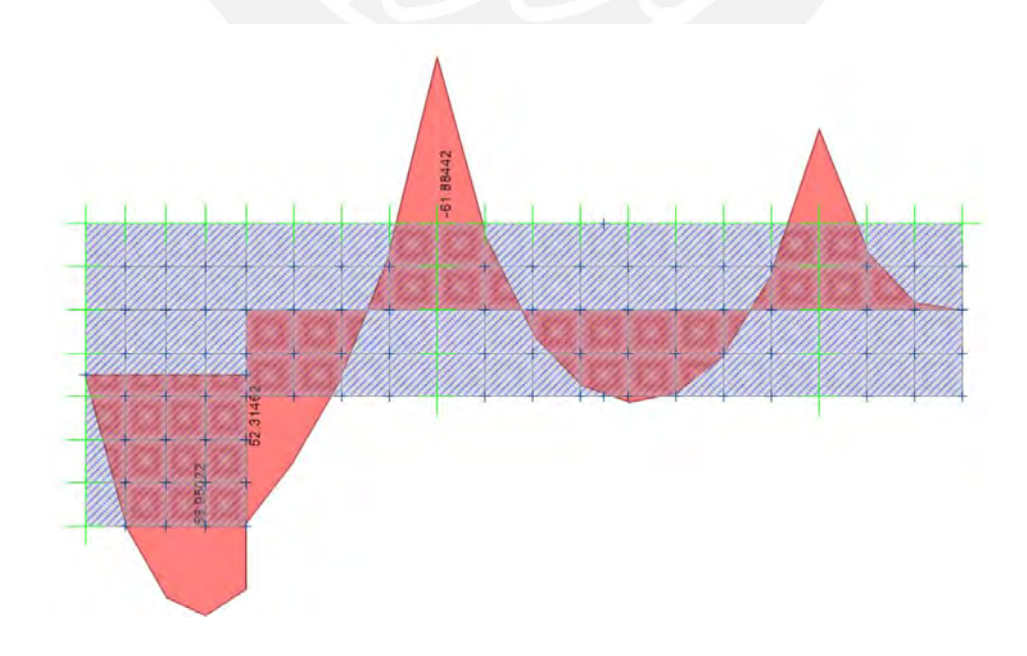

*Figura 58.* Momentos máximos positivos y negativos en X

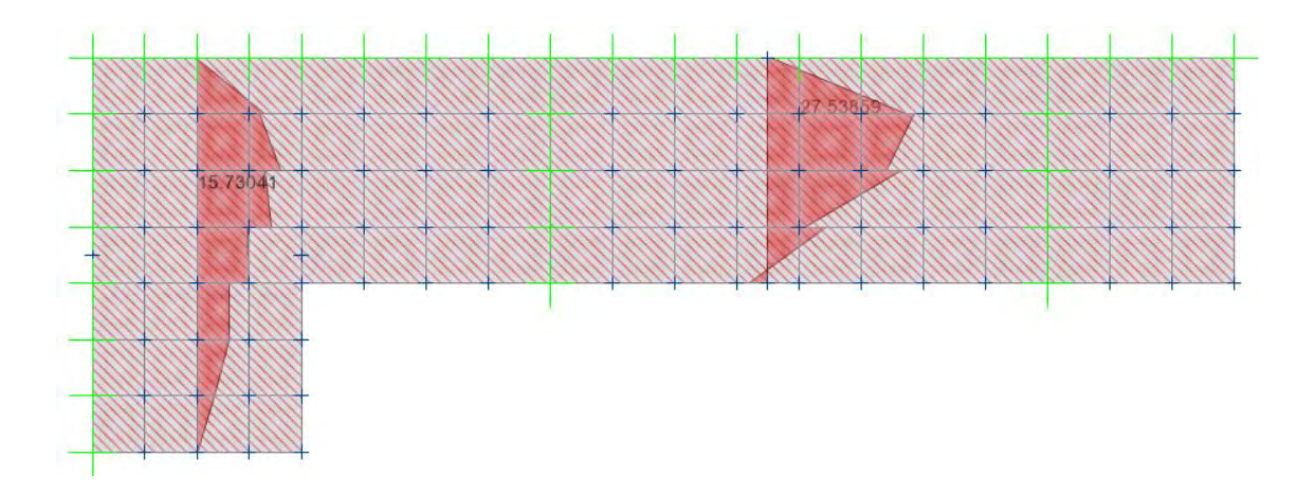

*Figura 59.* Momentos máximos positivos y negativos en Y

Con los momentos últimos obtenidos, se procede al armado de la zapata combinada mostradas en la *Figura 60*.

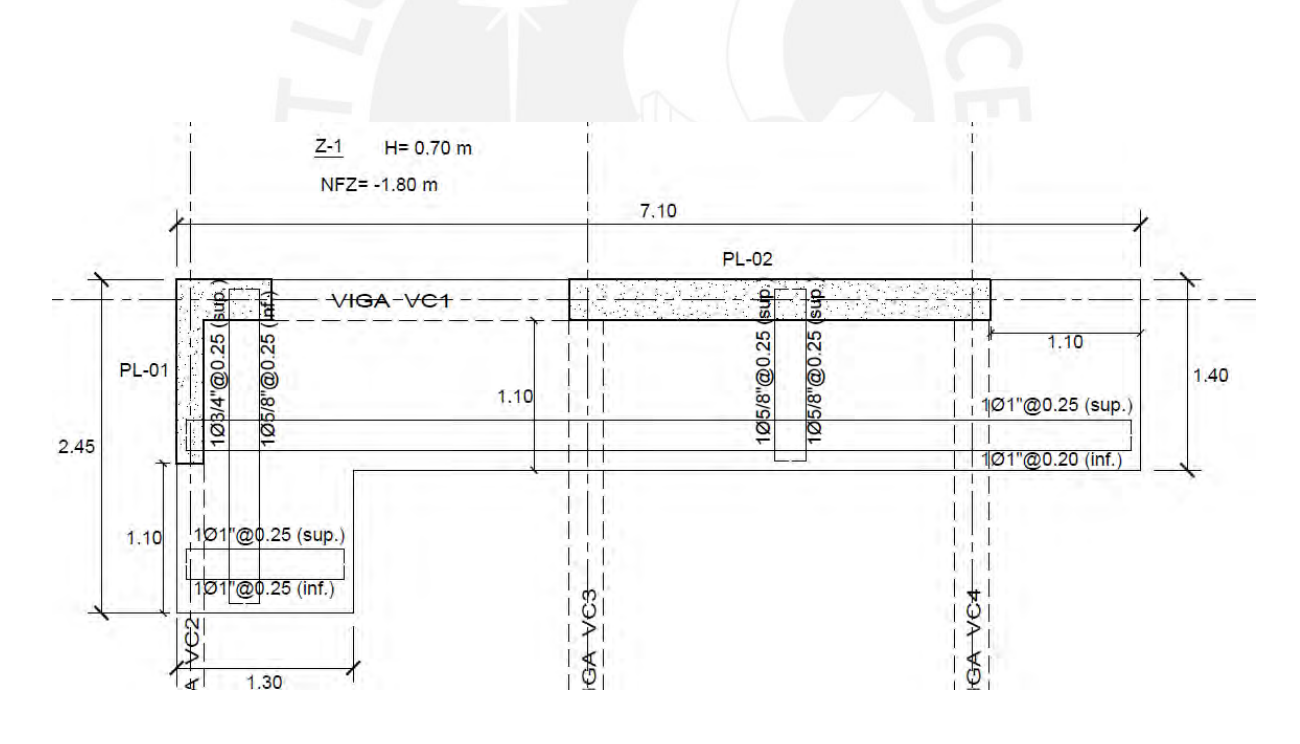

*Figura 60.* Refuerzo por flexión colocado en la zapata combinada PL-01 y PL.02.

#### **8.5 Ejemplo de diseño de la viga de cimentación VC3**

El propósito de las vigas de cimentación es tomar los momentos flectores ocasionados por la excentricidad que existen cuando se tienen cimentaciones esquineras o laterales. Aunque en la realidad las vigas no se llevan en su totalidad esos momentos, ya que las zapatas se llevan un porcentaje también. Sin embargo, para obtener resultados conservadores, se realizó el diseño considerando que la viga toma el momento en su totalidad provocado por la zapata combinada excéntrica Z-1. A continuación, en la *Figura 61*, se muestra la viga de cimentación a diseñar.

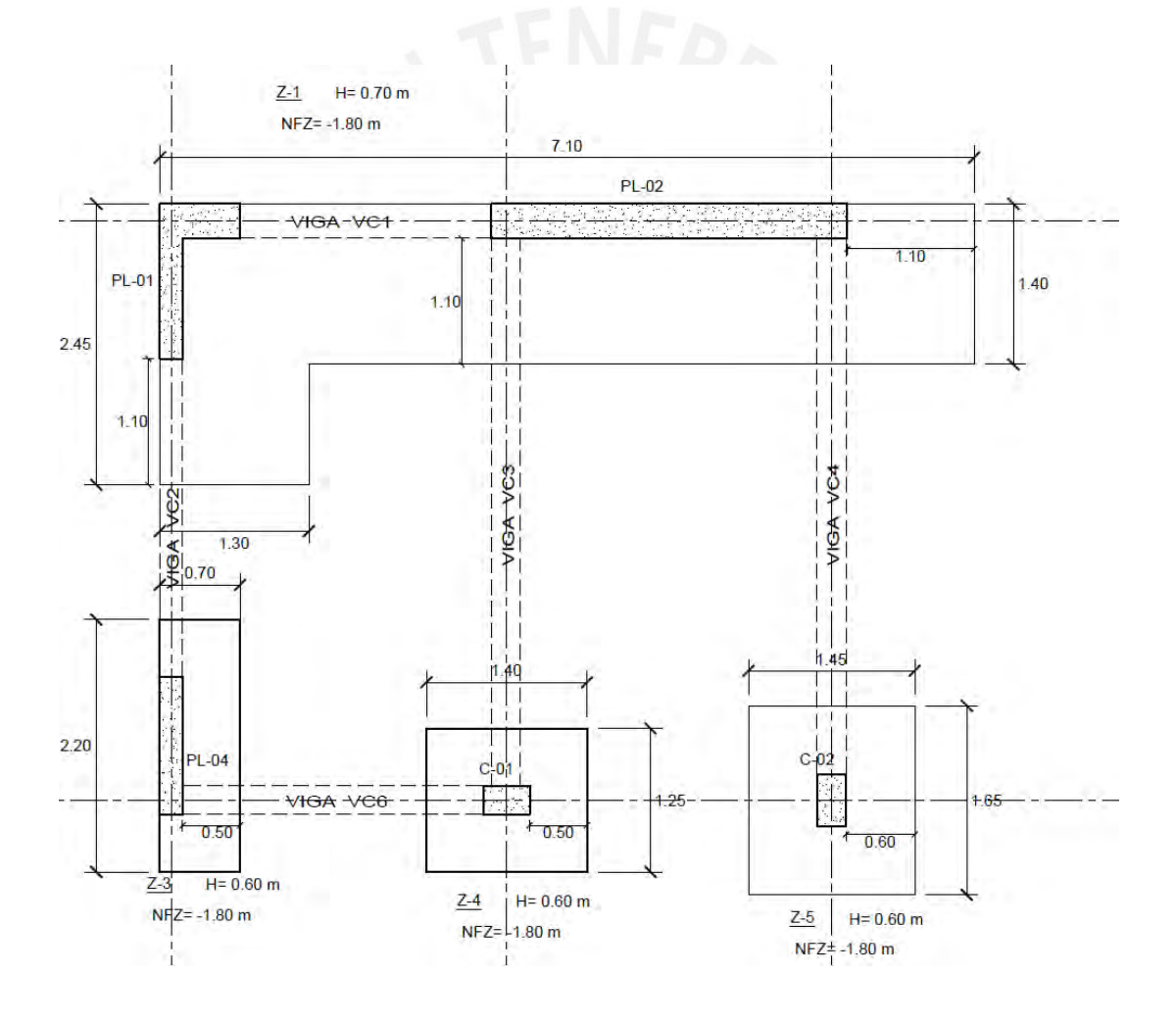

*Figura 61.* Viga de cimentación VC3

Como se puede observar, las vigas que toman la mayor cantidad de momentos provocados por el carácter excéntrico de la zapata combinada son las vigas VC3 y VC4. Además, debido a la simetría de ambas con respecto a la placa PL-02, se consideró que ambas se llevan la misma cantidad de momento provocado por la excentricidad. Por otro lado, se puede observar que ambas vigas de cimentación están unidas a las columnas C-01 Y C-02 respectivamente; por ello, se muestran las cargas extraídas del programa ETABS que afectan a las columnas en las siguientes Tabla 48, Tabla 49, Tabla 50 y Tabla 51:

#### Tabla 48

*Cargas de gravedad de la columna C-01*

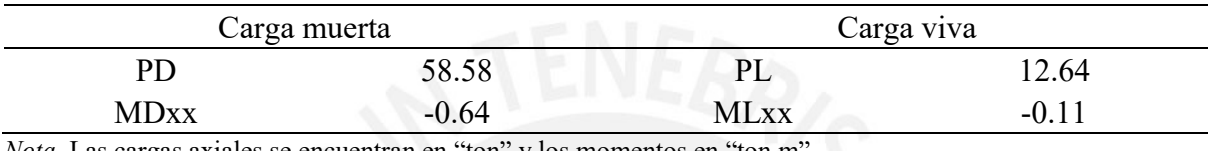

*Nota*. Las cargas axiales se encuentran en "ton" y los momentos en "ton.m".

#### Tabla 49

*Cargas de sismo de la columna C-01*

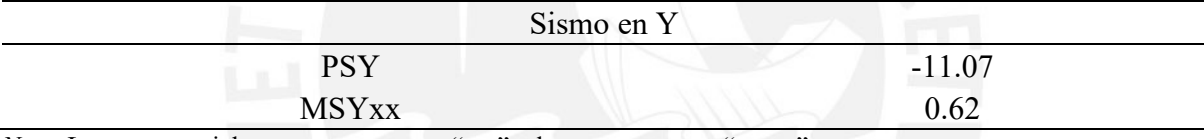

*Nota*. Las cargas axiales se encuentran en "ton" y los momentos en "ton.m".

#### Tabla 50

*Cargas de gravedad de la columna C-02*

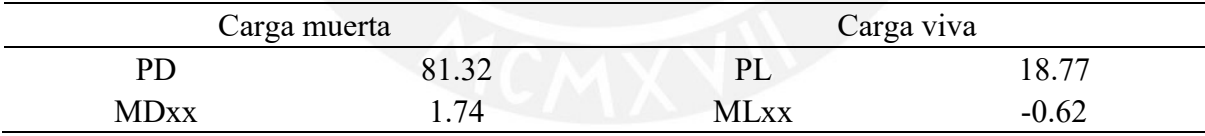

*Nota*. Las cargas axiales se encuentran en "ton" y los momentos en "ton.m".

#### Tabla 51

*Cargas de sismo de la columna C-02*

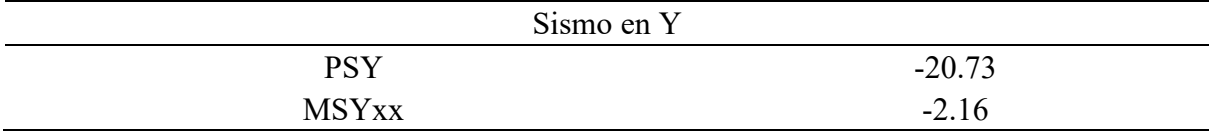

*Nota*. Las cargas axiales se encuentran en "ton" y los momentos en "ton.m".

Como se puede observar, solo se colocaron momentos en X y el sismo en Y, debido a que las vigas están orientadas en Y, y las cargas con dichas direcciones son las que trabajan principalmente. Las cargas de la placa PL-02 se pueden ver en la Tabla 46 mostrada anteriormente.

Para el diseño, se usó la combinación de cargas con la que se obtenga los resultados máximos de cortante y momentos flectores en la viga; dicha combinación resulta de la amplificación de las cargas muertas y viva en 1.25. El esquema empleado se presenta en la *Figura 62*; y las cargas se exhiben en la *Figura 63*.

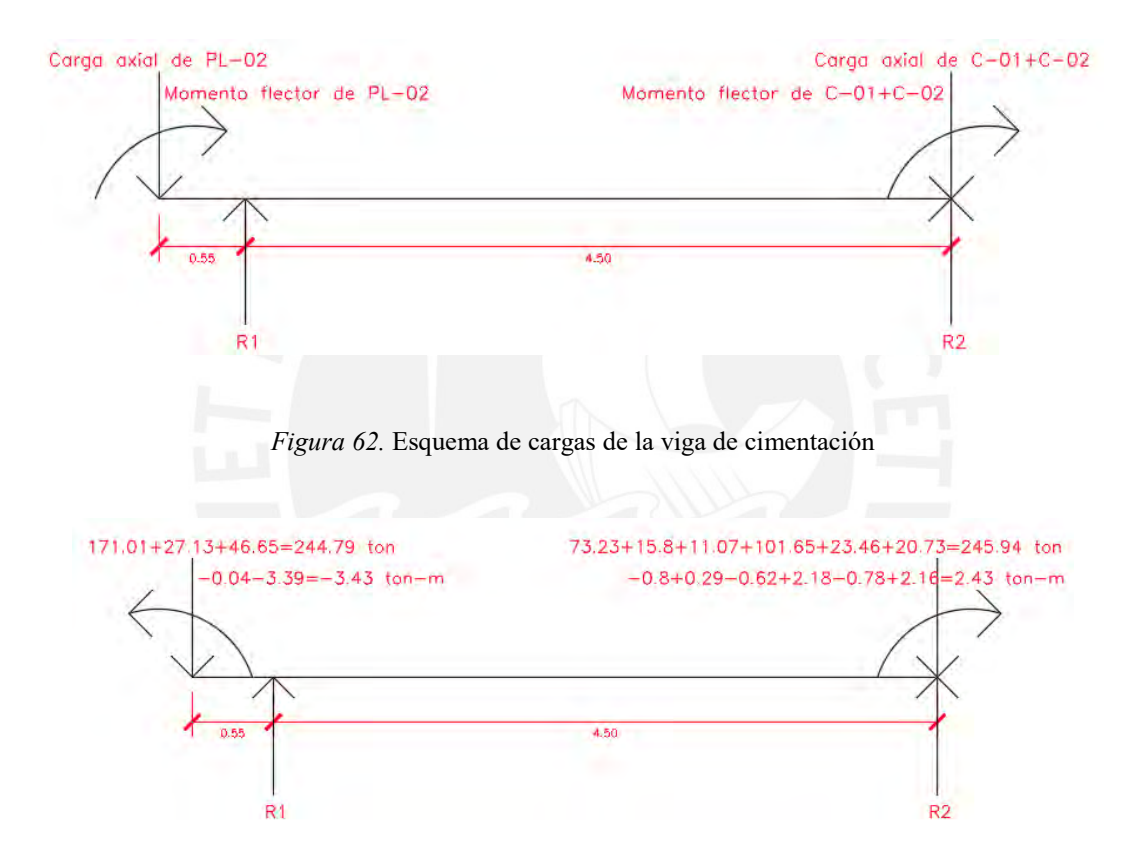

*Figura 63.* Cargas últimas de la viga de cimentación

 $244.79 * 5.05 - 3.43 + 2.43 = 4.50 * R1$ 

$$
R1=274.49\;ton
$$

 $R2 = 244.79 + 245.94 - 274.90$ 

$$
R2 = 215.83\text{ ton}
$$

Una vez calculados los valores de R1 y R2, se puede realizar el diagrama de corte y el diagrama de momento flector. De esta forma, con dichos diagramas se puede completar el diseño por corte y flexión, respectivamente.

### **8.5.1 Diseño por cortante**

Para este diseño, se debe halló la fuerza de corte a una distancia igual al peralte efectivo de la viga respecto a la cara de la placa o columna. Dicho valor es 65 cm. En la *Figura 64*, se presenta el diagrama de fuerza cortante.

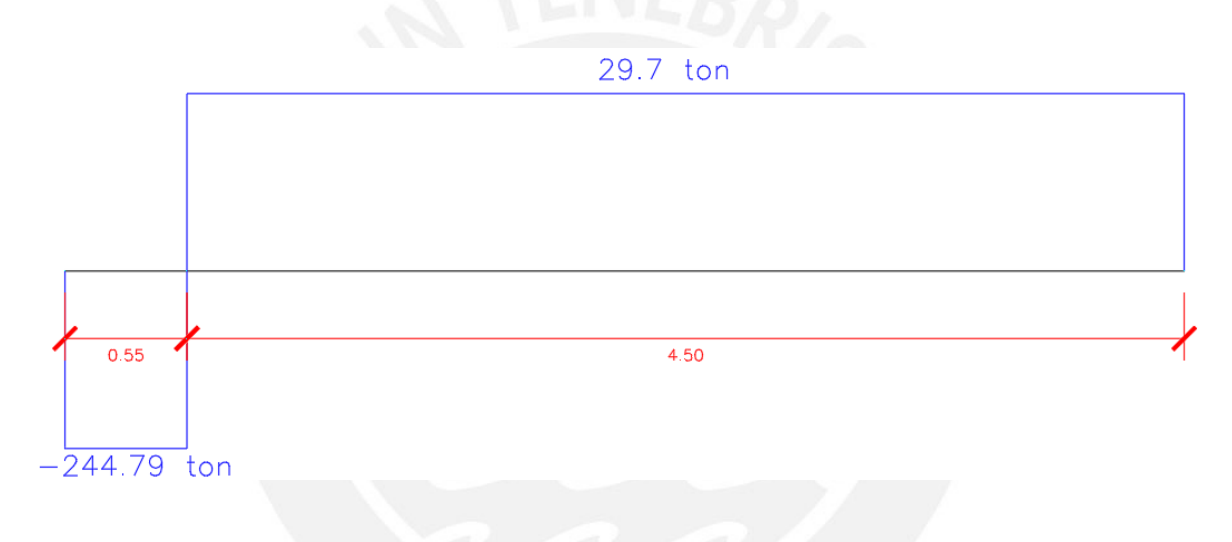

*Figura 64.* Diagrama de fuerzas cortantes

Se observa que el valor de cortante a utilizar es 29.7 ton; sin embargo, como se mencionó antes, este modelo matemático agrupa a las vigas de cimentación VC3 Y VC4, lo cual hace que la cortante en VC3 sea la mitad 14.85 ton.

$$
\emptyset Vc = 0.85 * 0.53 * \sqrt{210} * 65 * 25 = 10.61 \text{ ton}
$$

Como:  $\emptyset Vc \geq Vu$ , entonces se colocará un estribo de 3/8" a 10 cm de la cara de la columna o placa y estribos de 3/8" @ .30m en el resto de la viga para controlar la fisuración.

#### **8.5.2 Diseño por flexión**

Para el momento flector, se empleó el momento obtenido a la "cara" de la zapata. Además, este se comparó con el valor obtenido del modelo realizado en SAFE, el cual fue usado para realizar el diseño de la zapata combinada anteriormente. En la *Figura 65*, se presenta el diagrama de momento flector.

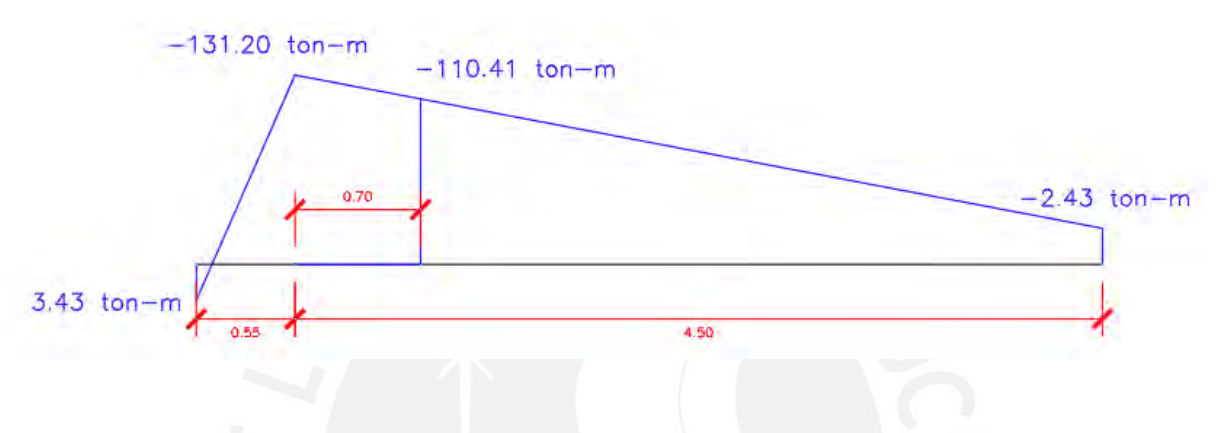

*Figura 65.* Diagrama de momentos flectores

Se aprecia que el momento a utilizar es de 110.41 ton-m, lo cual hace que la viga de cimentación tenga un momento de 55.21 ton-m.

El momento flector, obtenido por SAFE, presente en la *Figura 66*, es de 49.04 ton-m. Dicho valor es menor que el obtenido por cálculos manuales. Esto se debe a que el programa hace que las zapatas se lleven un porcentaje del momento ocasionado por la excentricidad, mientras que en los cálculos se planteó que las vigas se lleven todo el momento.

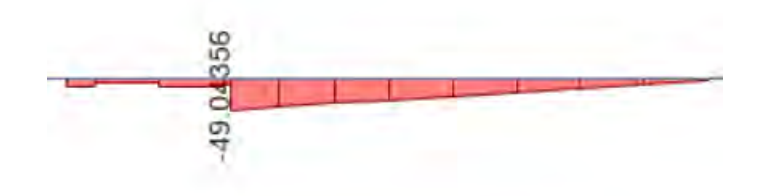

*Figura 66.* Diagrama de momentos flectores obtenido por SAFE.

Siendo conservador, se trabajó con los mayores valores calculados, obteniendo la cuantía que se puede observar en la Tabla 52.

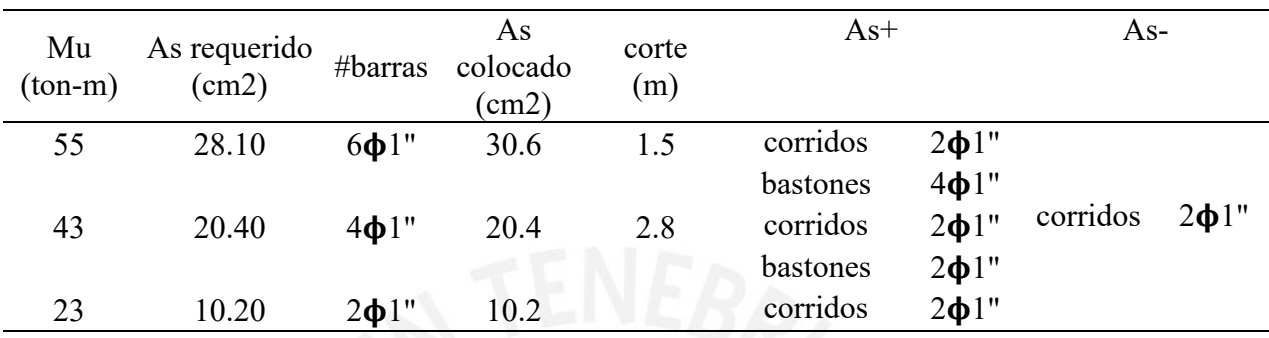

Tabla 52 *Armado del refuerzo longitudinal de la viga de cimentación VC3*

Finalmente, para el armado, se colocaron 2 barras corridas de 1" en la parte inferior y superior, y 4 bastones de 1" en la parte superior por la tracción que experimenta la viga de cimentación, los cuales disminuirán a 2 bastones de 1" hasta donde se requieran. Dicho armado se puede ver con mayor claridad en la *Figura 67*.

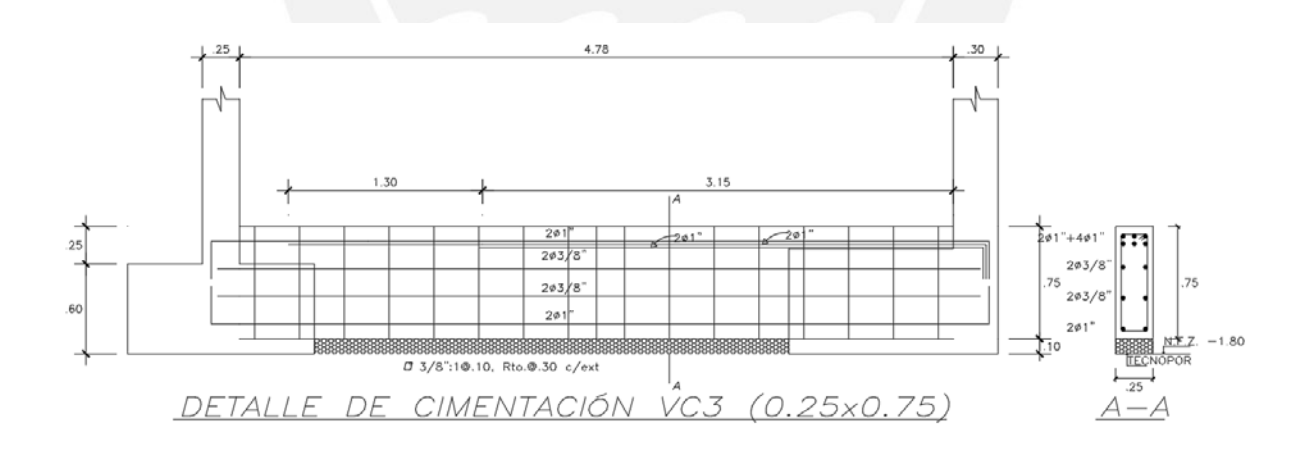

*Figura 67.* Diseño final de la viga de cimentación VC3

# **9 Metrado Del Casco Estructural**

A continuación, se presenta el metrado del edificio a nivel de casco con los cuales se puede obtener los ratios de la estructura. Estos se comparan con los rangos de valores que trabaja una constructora con proyectos de viviendas multifamiliares. Se debe agregar que dichos ratios son de edificios con una cantidad similar de pisos. Los ratios se obtuvieron al dividir el metrado entre el área construida, la cual fue de 2018.49 m2. Dichos ratios calculados se presentan en la Tabla 53. Asimismo, la comparación con rangos de ratios se presenta en la Tabla 54.

### Tabla 53

*Ratios del casco estructural*

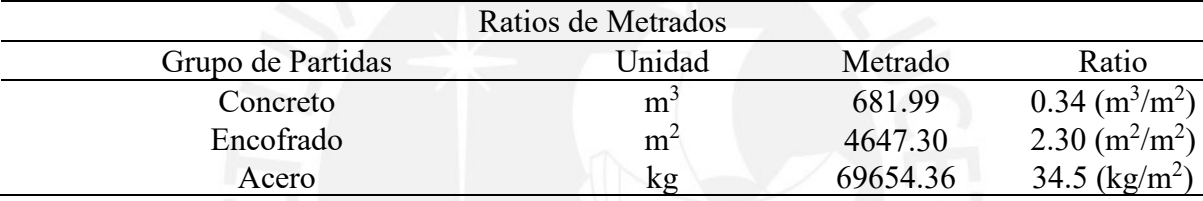

Tabla 54

*Tabla comparativa con los ratios del proyecto de tesis*

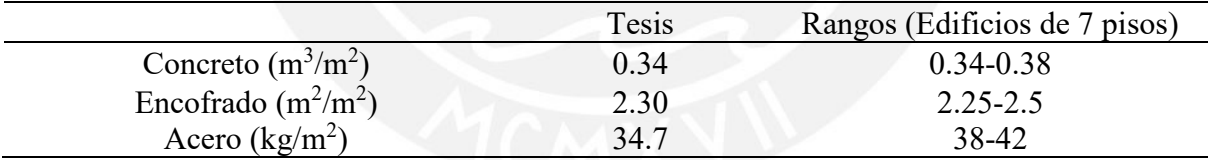

Se observa que los valores de los ratios de concreto y encofrado caen dentro de los rangos; sin embargo, los valores de acero salen menores. Esto se debe a que en nuestro edificio solo cuenta con irregularidad por esquinas entrantes; sin embargo, los rangos fueron obtenidos de edificios con irregularidades más exigentes, tales como la torsional. De esta manera, la cortante basal es menor; por ello, los elementos tienen menores solicitaciones sísmicas y se requiere menos acero para cumplir con un adecuado diseño.

# **10 Comentarios y Conclusiones**

### **10.1 Comentarios**

- Al realizar el análisis sísmico de la estructura con ayuda del programa ETABS, se obtuvieron los siguientes periodos fundamentales para cada eje de análisis:  $Tx = 0.39s$ y Ty = 0.45s. Dichos resultados reflejan el comportamiento que tendría el edificio ante un eventual evento sísmico, ya que la edificación diseñada posee una mayor concentración de placas en X con respecto al eje Y, lo cual causa que el periodo fundamental en el sentido X sea menor debido a que posee mayor rigidez.
- En lo concerniente al armado de las mallas horizontales y verticales de las placas, estas se vieron definidas por el diseño por capacidad en su totalidad para los primeros pisos. Además, la reducción de cuantía de acero de los núcleos se realizó paulatinamente en los pisos superiores, aunque las solicitaciones de carga exigían menores cuantías.
- En el caso de las zapatas esquineras y laterales, estas se unieron con vigas de cimentación, las cuales se llevaron parte de la excentricidad y de esa manera se redujeron los momentos que afectan a las zapatas debido a dichas excentricidades. Además, para el caso de zapatas combinadas, se colocaron vigas rígidas en su interior, las cuales se diseñaron considerando a la zapata como una losa para determinar el área tributaria de cada viga.
- Respecto al diseño de las columnas, estas fueron diseñadas empleando la cuantía mínima, ya que, al ser un sistema estructural de muros, prácticamente, las placas se llevaron las fuerzas de corte por sismo en su totalidad. De esta forma, se observa que las columnas están exigidas solo por cargas de gravedad, lo cual ocasionó que el armado requerido sea el mínimo.

# **10.2 Conclusiones**

- Se concluye que colocar la zona de escaleras y el ascensor en un solo lado de un edificio, y ubicarlo en una esquina no es lo óptimo, ya que eso influye en gran medida en los valores de irregularidad torsional por toda la rigidez que está concentrada en dicha zona. Por ello, se tendría una mayor simetría en la estructuración si es que se hubiese separado las escaleras del ascensor. Esto habría conseguido un modelo más simple; y, por consiguiente, los valores obtenidos serían más precisos y cercanos a la realidad.
- Debido a que en un inicio el centro de rigidez se encontraba altamente distante al centro de masa, el edificio poseía irregularidad torsional y el primer modo de vibración estaba dado por la rotación. Para subsanar ello, se probaron distintas configuraciones en las placas, las cuales consistieron en la variación de sus largos, espesores y la conversión de estas de formas rectangulares a formas en "L". Asimismo, se incrementó el ancho de las vigas de los pórticos exteriores. En síntesis, con dichas diferentes configuraciones de estructuración realizadas, se logró que el edificio no posea irregularidad torsional; y, simultáneamente, se consiguió que el primer modo sea el de traslación en "Y".
- A causa de que los diagramas de momento flector de gravedad, obtenidos del modelo sísmico elaborado en el ETABS, presenciaban caída de momentos en la unión entre vigas y placas o columnas, se determinó que este no era un modelo adecuado para determinar dichos momentos. Es por ello que se realizó un segundo modelo hiperestático para obtener dichos momentos por gravedad, los cuales fueron comparados con metrados manuales para determinar su certeza. Asimismo, en el caso de placas y columnas, se utilizó únicamente los resultados de los metrados manuales, ya que el programa puede tomar áreas tributarias incorrectas. En consecuencia, se usaron diferentes técnicas de análisis para obtener las cargas de gravedad con la finalidad de asegurar la precisión de dichos resultados.

# **11 Referencias**

- Blanco, A. (1997). *Estructuración y diseño de edificios de concreto armado. Segunda Edición.*  Lima, Perú: Capítulo de Ingeniería Civil Consejo Departamental Lima.
- Ministerio de Vivienda, Construcción y Saneamiento. (2006*). NTE. E.020 Cargas.* Lima, Perú: Reglamento Nacional de Edificaciones.
- Ministerio de Vivienda, Construcción y Saneamiento. (2018). *NTE. E.030 Diseño Sismorresistente.* Lima, Perú: Reglamento Nacional de Edificaciones.
- Ministerio de Vivienda, Construcción y Saneamiento. (2009*). NTE. E.060 Concreto Armado.* Lima, Perú: Reglamento Nacional de Edificaciones.
- Muñoz, A. (2004). *Ingeniería Sismorresistente.* Lima, Perú: Pontificia Universidad Católica del Perú, Fondo Editorial.
- Ottazzi, G. (2019). *Apuntes del Curso de Concreto Armado I.* Lima, Perú: Pontificia Universidad Católica del Perú, Fondo Editorial.
- Tavera, H. (2017). Actualización del escenario por sismo, tsunami y exposición en la región central del Perú. [Informe]. Recuperado de http://repositorio.igp.gob.pe/handle/IGP/781

# ANEXO

# RESUMEN DE METRADOS

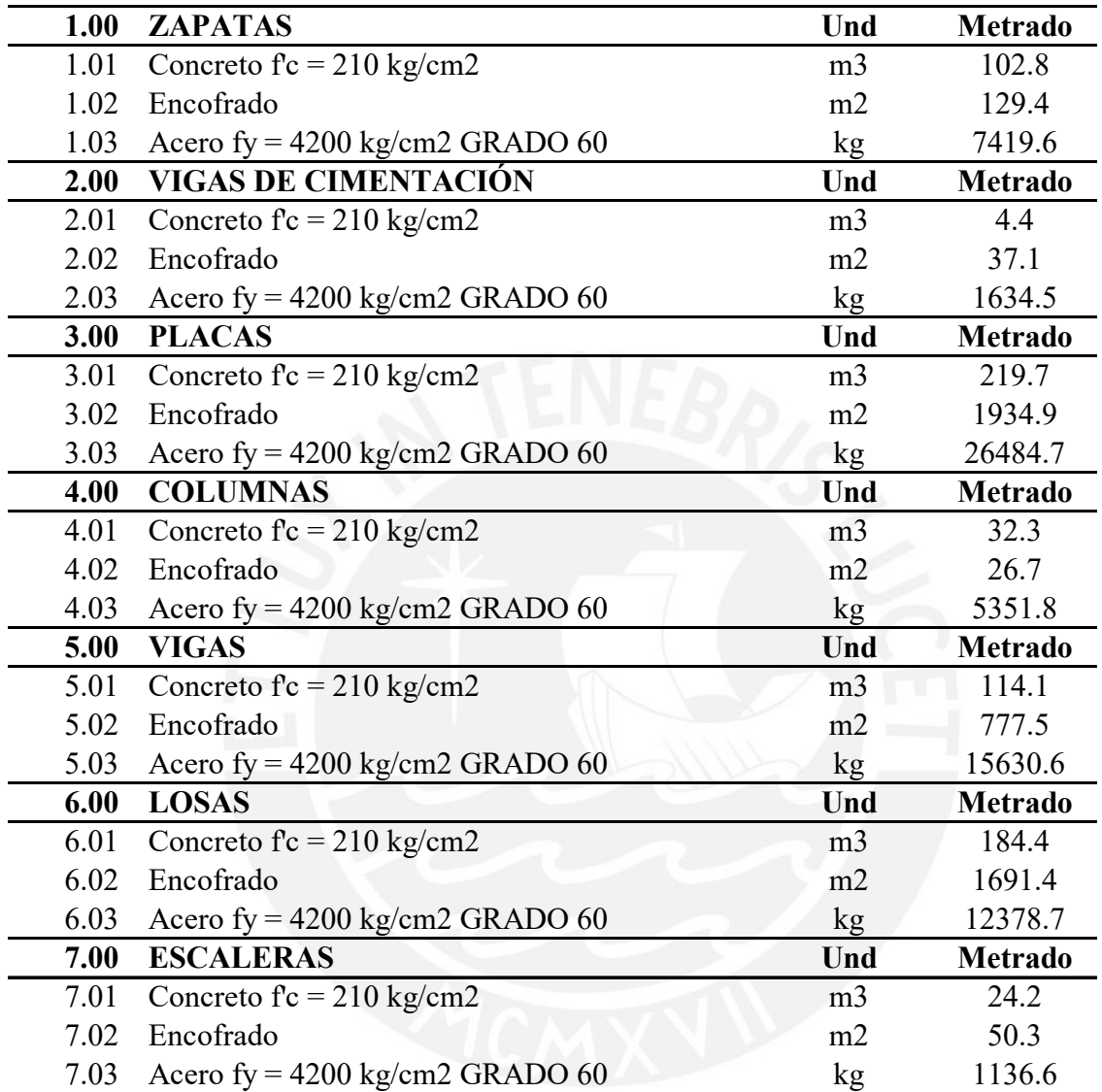

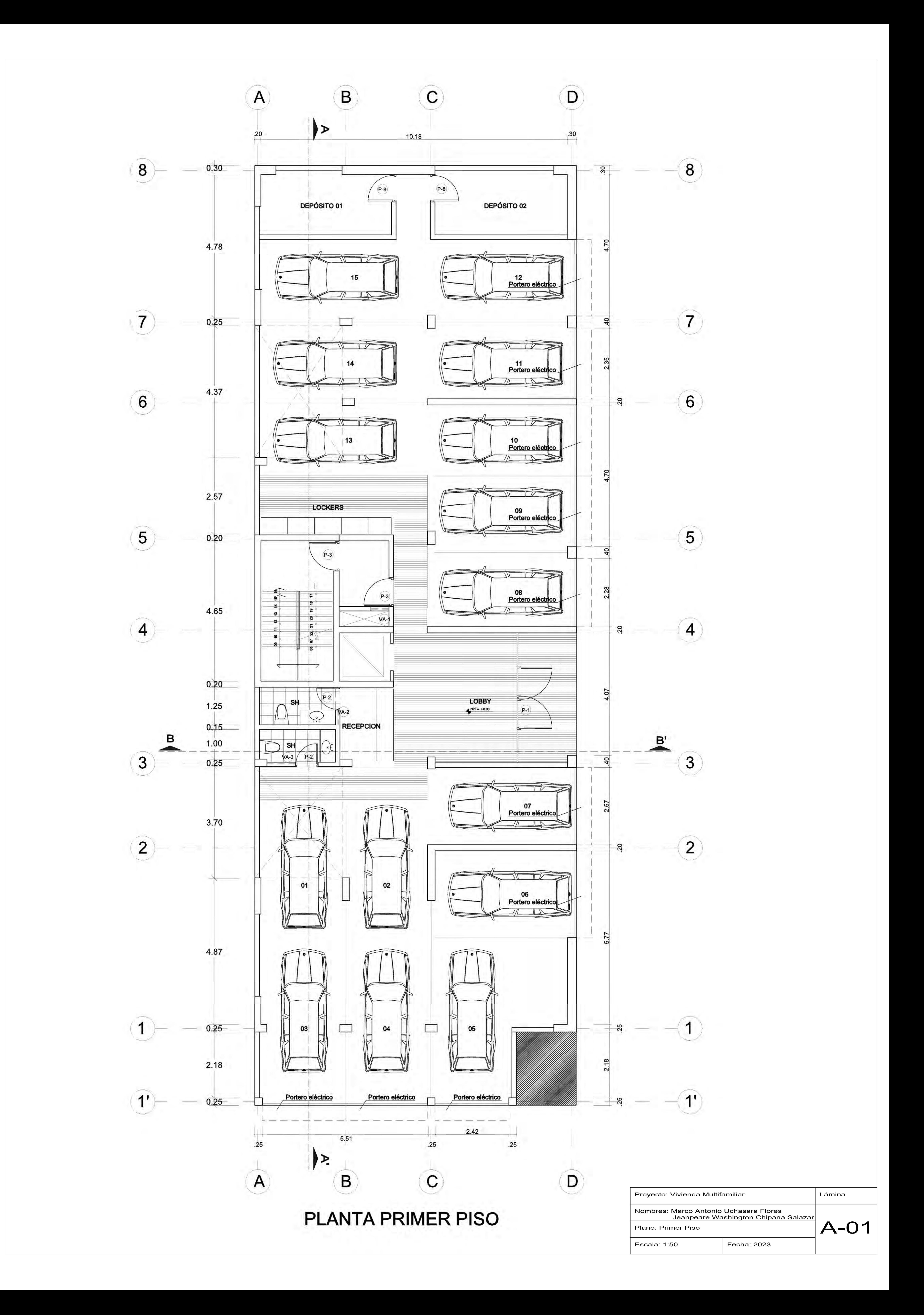

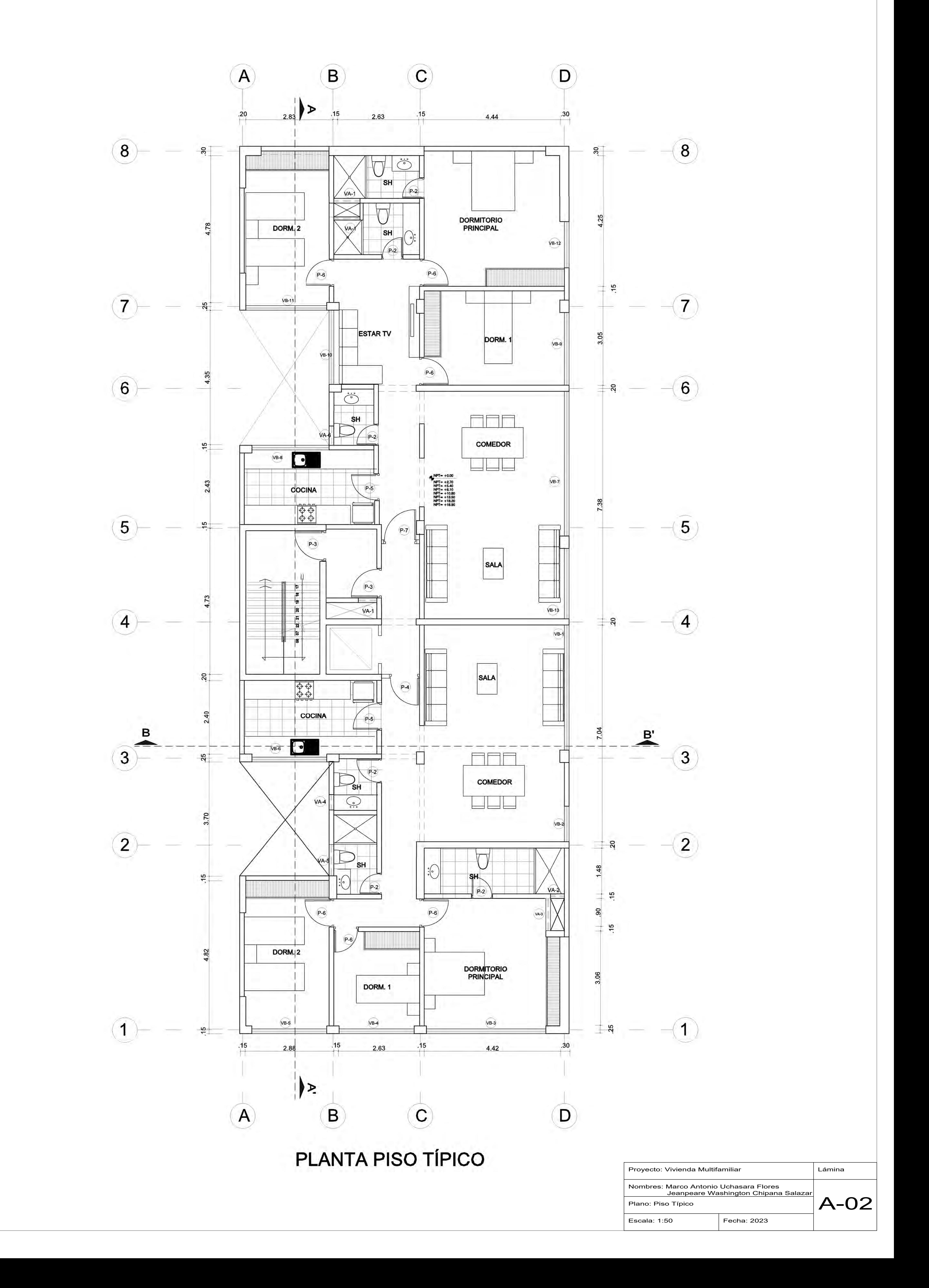

![](_page_127_Figure_0.jpeg)

![](_page_127_Picture_134.jpeg)

![](_page_128_Figure_0.jpeg)

![](_page_128_Picture_110.jpeg)

![](_page_129_Figure_8.jpeg)

![](_page_129_Picture_233.jpeg)

![](_page_129_Figure_2.jpeg)

![](_page_129_Figure_0.jpeg)

![](_page_129_Figure_1.jpeg)

![](_page_129_Picture_234.jpeg)

NOTA: (a) NO EMPALMAR MAS DEL 50 % DEL AREA TOTAL EN UNA MISMA SECCION. (b) EN SO DE NO EMPALMARSE EN LAS ZONAS INDIDAS o CON LOS PORCENTAJES ESPECIFIDOS, AUMENTAR LA LONGITUD EN UN 70% o CONSULTAR AL PROYECTISTA. (c) PARA ALIGERADOS Y VIGAS CHATAS EL ACERO INFERIOR SE EMPALMARA SOBRE LOS APOYOS SIENDO PARA ALIGERADOS Y VIGAS CHATAS EL ACERO INFERIOR SE EMPALMARA SOBRE LOS APOYOS SIENDO LA LONGITUD DE EMPALME IGUAL A 25 cms. PARA FIERROS DE 3/8" Y 35 cms. PARA

 $\varphi$ 1/2" o  $\varphi$ 5/8".

![](_page_129_Figure_3.jpeg)

**LOSAS y ALIGERADOS**

![](_page_129_Picture_235.jpeg)

![](_page_129_Figure_12.jpeg)

![](_page_129_Picture_236.jpeg)

![](_page_130_Figure_0.jpeg)

![](_page_131_Figure_0.jpeg)

![](_page_132_Figure_0.jpeg)

![](_page_132_Picture_101.jpeg)

![](_page_133_Figure_0.jpeg)

![](_page_133_Figure_1.jpeg)

![](_page_133_Figure_2.jpeg)

![](_page_133_Figure_3.jpeg)

![](_page_133_Figure_4.jpeg)

![](_page_133_Figure_5.jpeg)

![](_page_133_Picture_143.jpeg)

![](_page_133_Figure_7.jpeg)

![](_page_133_Figure_8.jpeg)

![](_page_133_Figure_9.jpeg)

![](_page_133_Picture_144.jpeg)

![](_page_134_Figure_0.jpeg)

![](_page_134_Figure_1.jpeg)

![](_page_134_Figure_2.jpeg)

![](_page_134_Figure_3.jpeg)

![](_page_134_Figure_7.jpeg)

![](_page_134_Figure_8.jpeg)

![](_page_134_Picture_201.jpeg)

![](_page_135_Figure_0.jpeg)

![](_page_135_Picture_523.jpeg)

![](_page_136_Figure_0.jpeg)

![](_page_137_Figure_0.jpeg)

![](_page_138_Figure_0.jpeg)

![](_page_138_Figure_2.jpeg)

![](_page_138_Figure_4.jpeg)

![](_page_138_Picture_84.jpeg)

![](_page_139_Figure_0.jpeg)

![](_page_139_Figure_2.jpeg)

![](_page_139_Figure_4.jpeg)

VIGA VT-05 Piso Típico (.20x.50)

![](_page_139_Figure_6.jpeg)

![](_page_139_Picture_142.jpeg)

![](_page_140_Figure_0.jpeg)

VIGA VT-07 Piso Típico (.25x.50)

![](_page_140_Figure_2.jpeg)

 $305/8"$ 

![](_page_140_Figure_3.jpeg)

![](_page_140_Figure_4.jpeg)

VIGA VT-09 Piso Típico (.25x.50)

![](_page_140_Figure_6.jpeg)

![](_page_140_Figure_7.jpeg)

![](_page_140_Figure_8.jpeg)

![](_page_141_Figure_0.jpeg)

![](_page_141_Figure_1.jpeg)

![](_page_142_Figure_0.jpeg)

![](_page_142_Figure_1.jpeg)

![](_page_142_Figure_2.jpeg)

![](_page_142_Figure_3.jpeg)

![](_page_142_Figure_4.jpeg)

 $1.2c$ 

![](_page_143_Figure_0.jpeg)

![](_page_143_Figure_2.jpeg)

![](_page_143_Figure_3.jpeg)

![](_page_143_Figure_4.jpeg)

VIGA VS-05 Séptimo Piso (.20x.50)

VIGA VS-06 Séptimo Piso (.25x.50)

![](_page_143_Figure_7.jpeg)

![](_page_143_Picture_128.jpeg)

![](_page_143_Picture_129.jpeg)
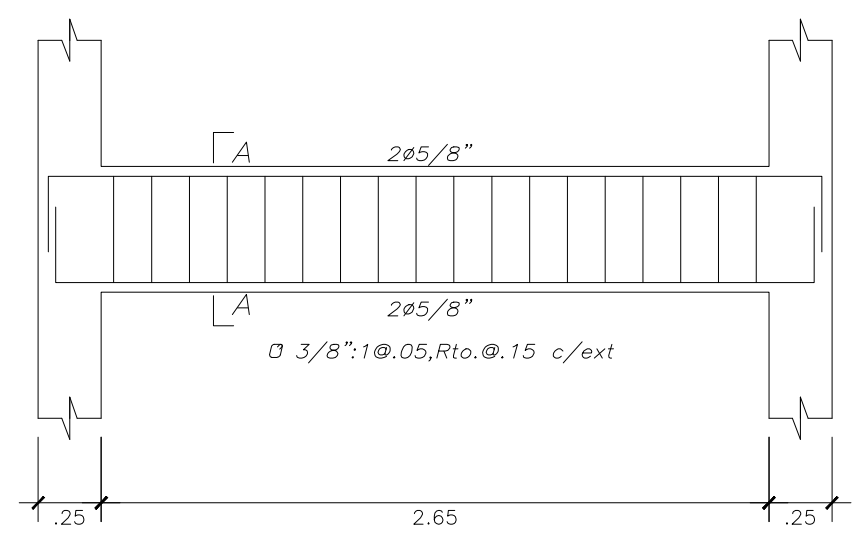

VIGA VS-07 Séptimo Piso (.25x.50)

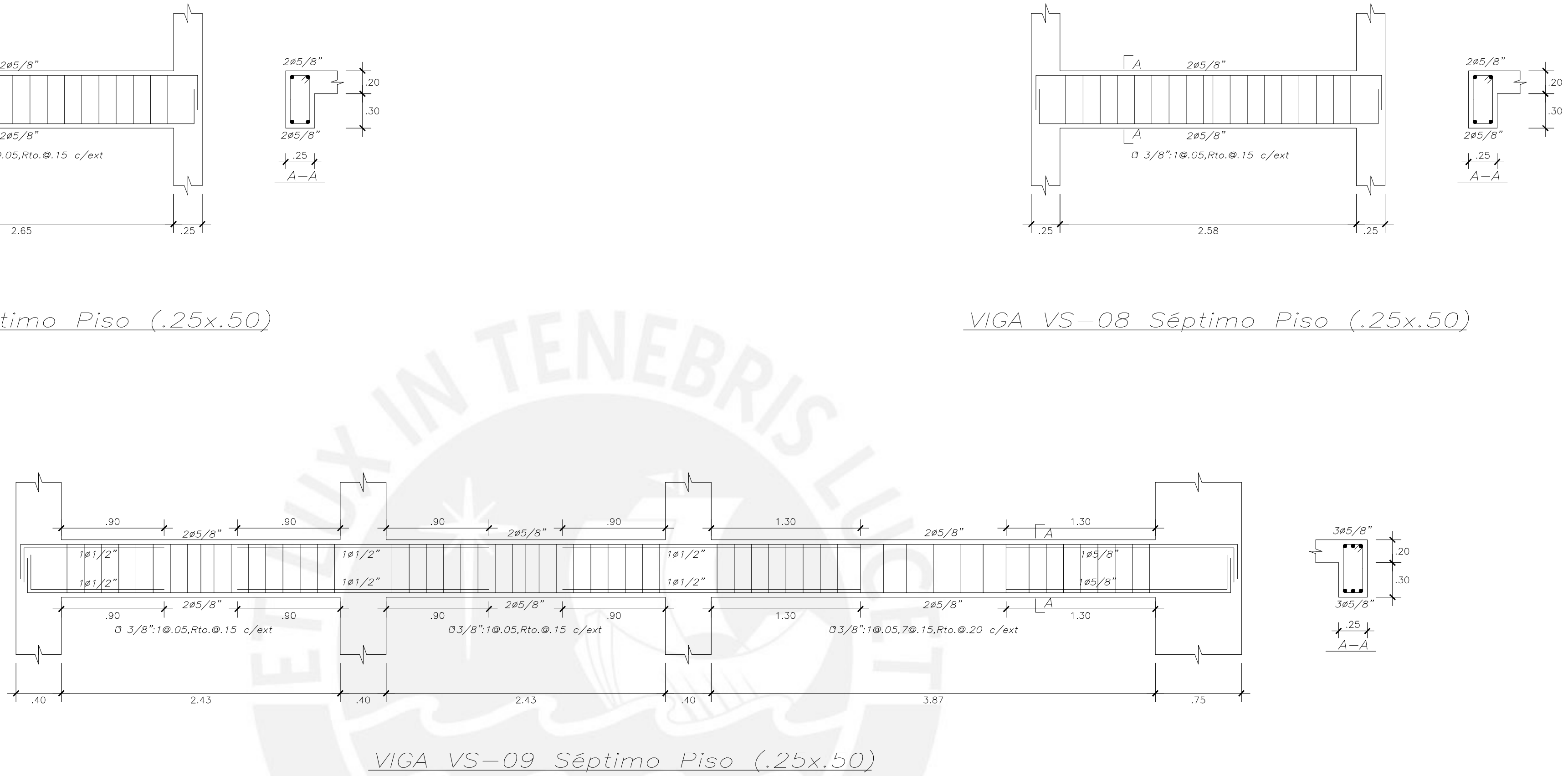

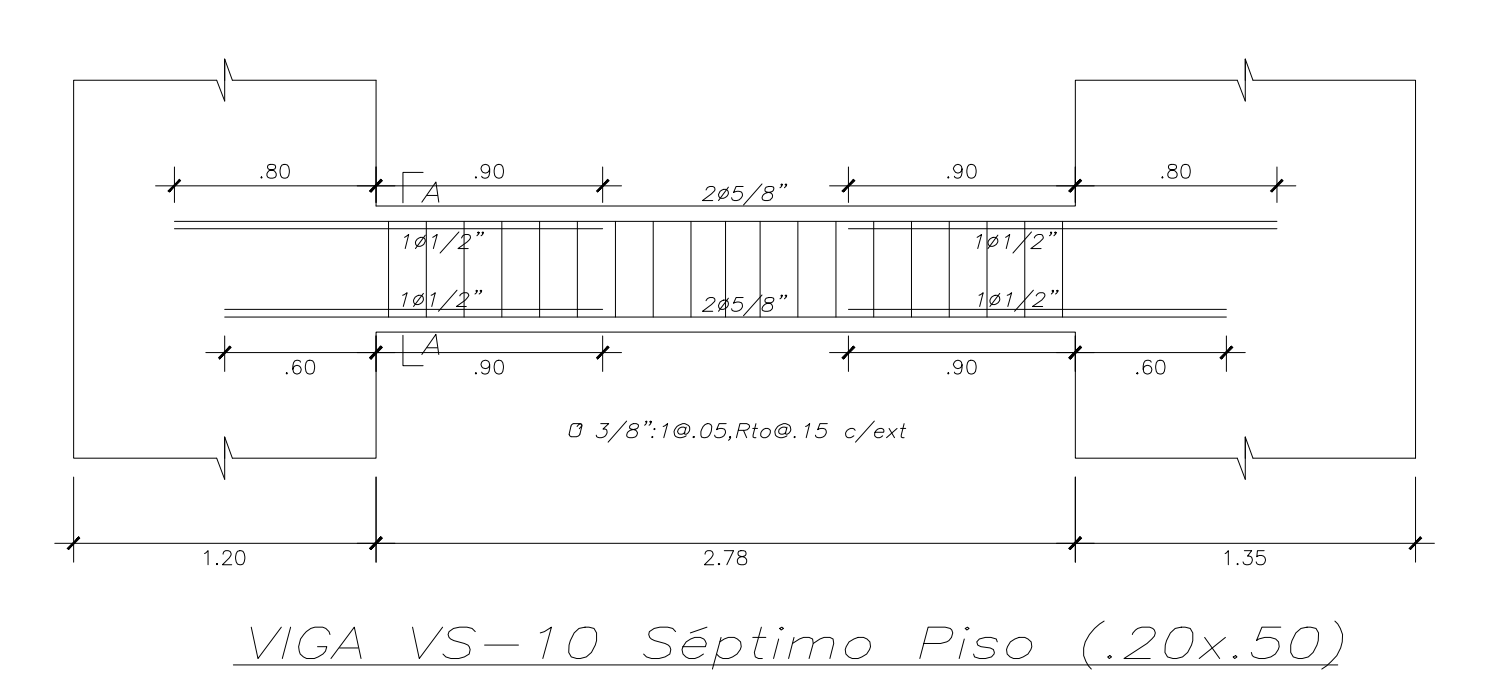

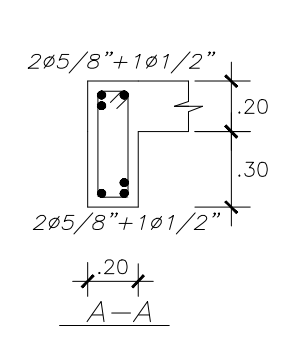

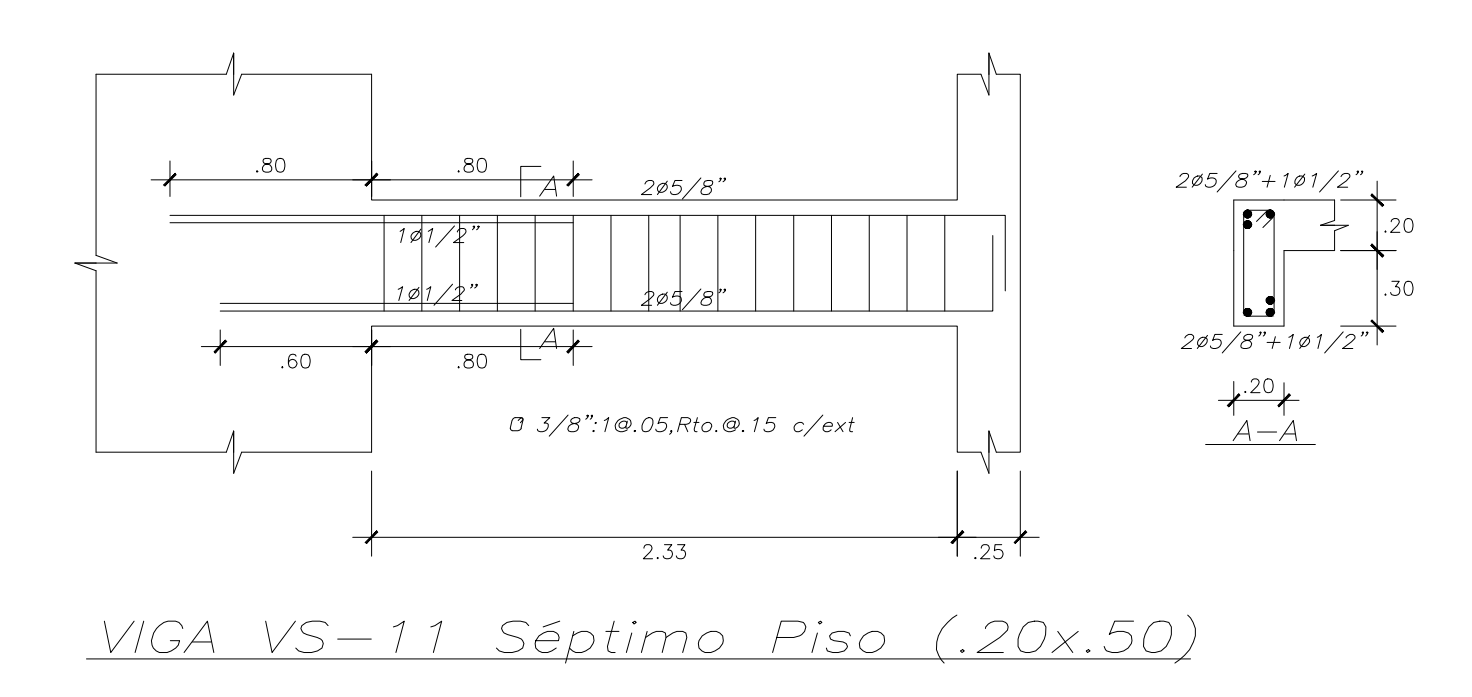

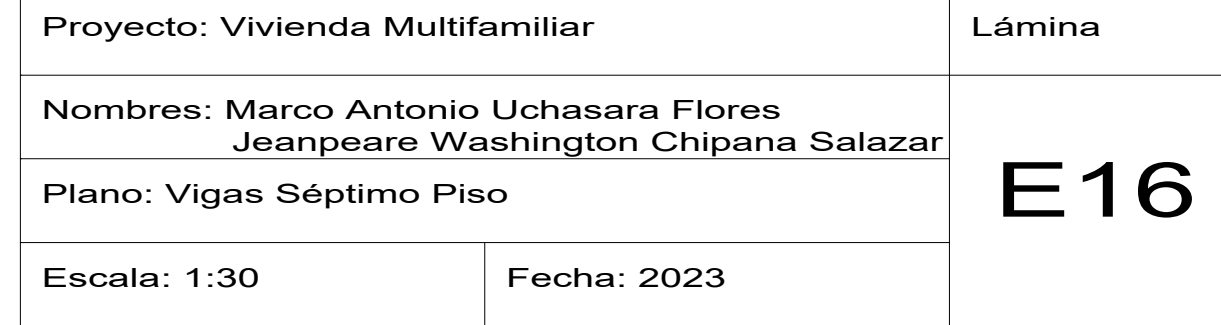

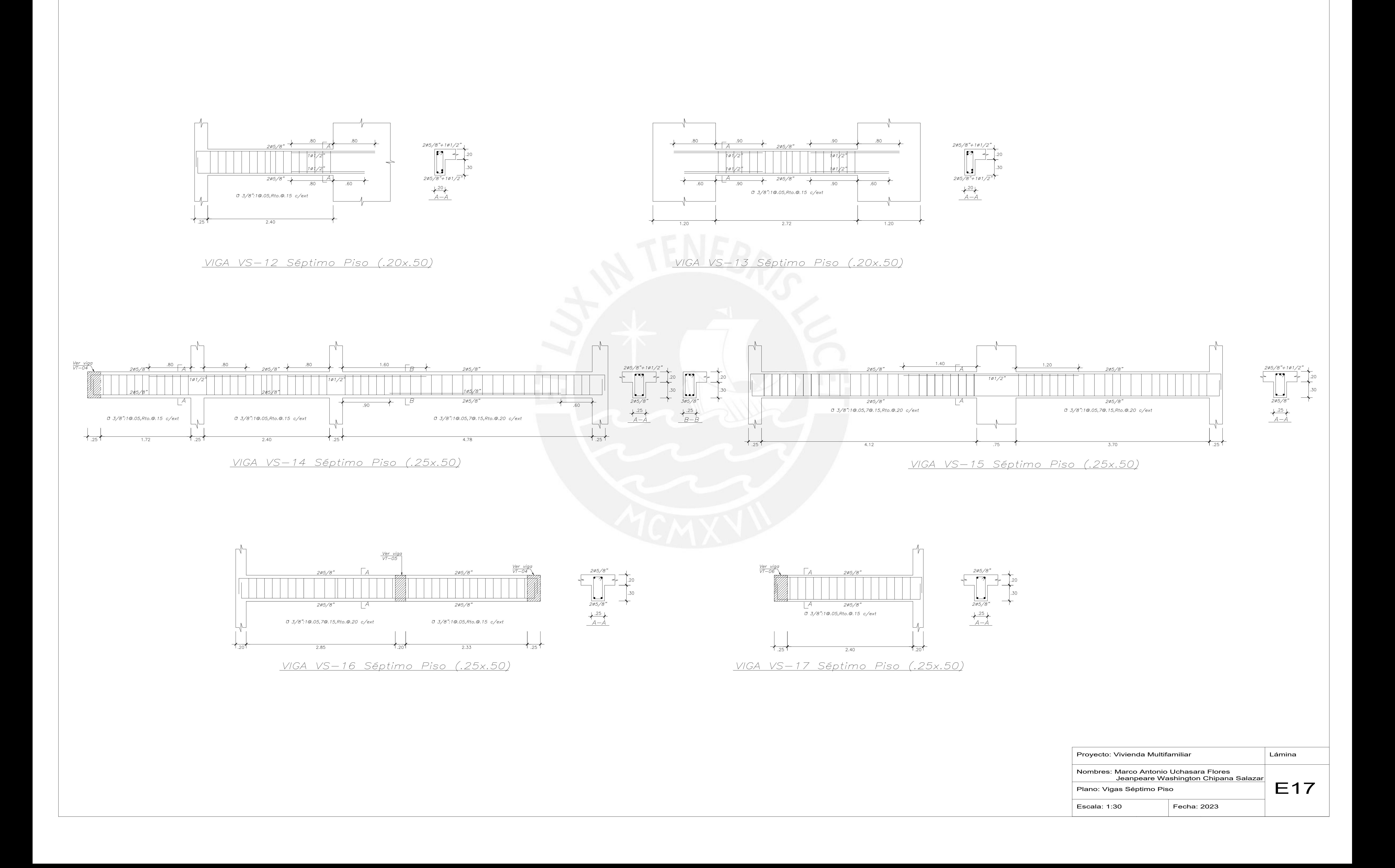

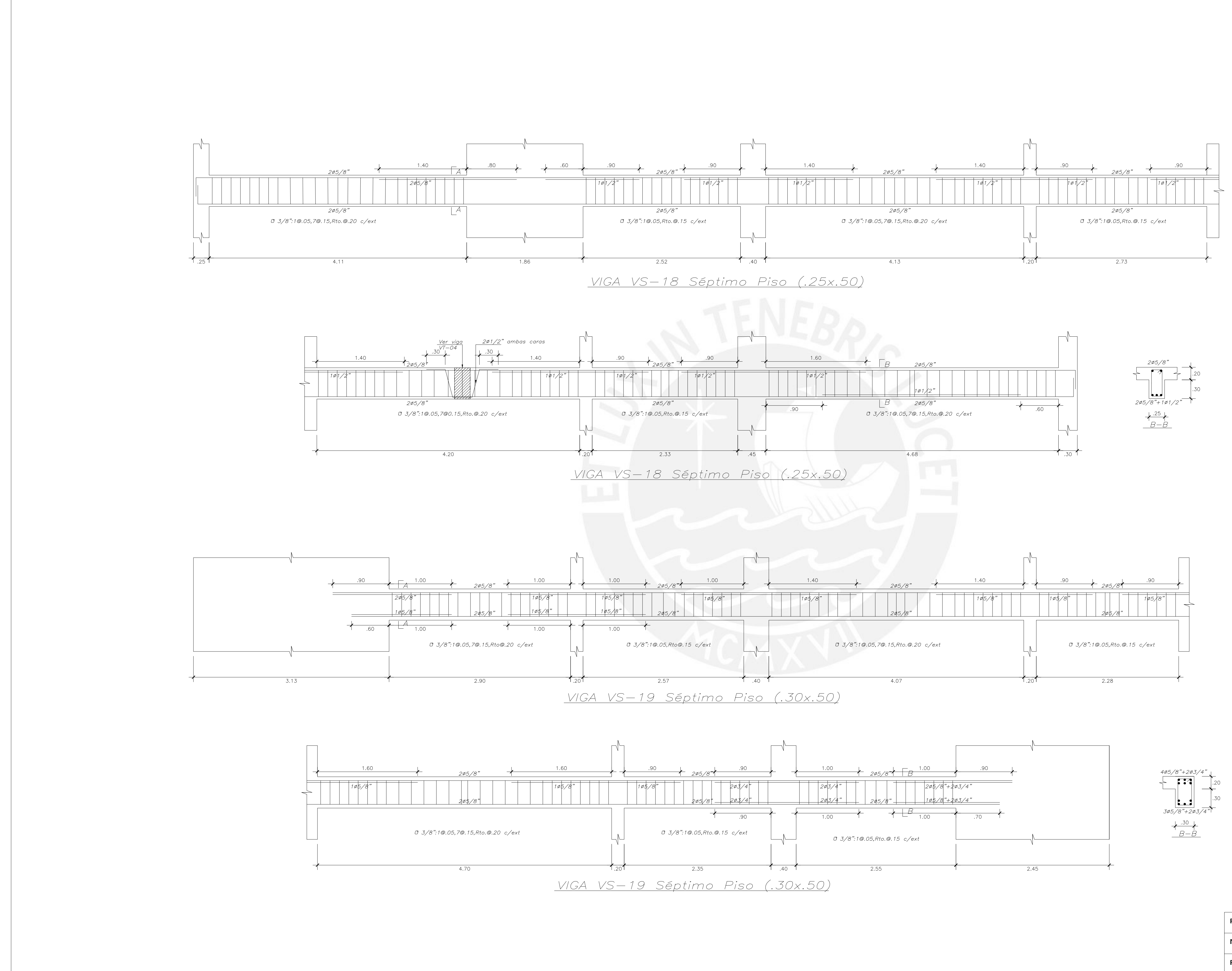

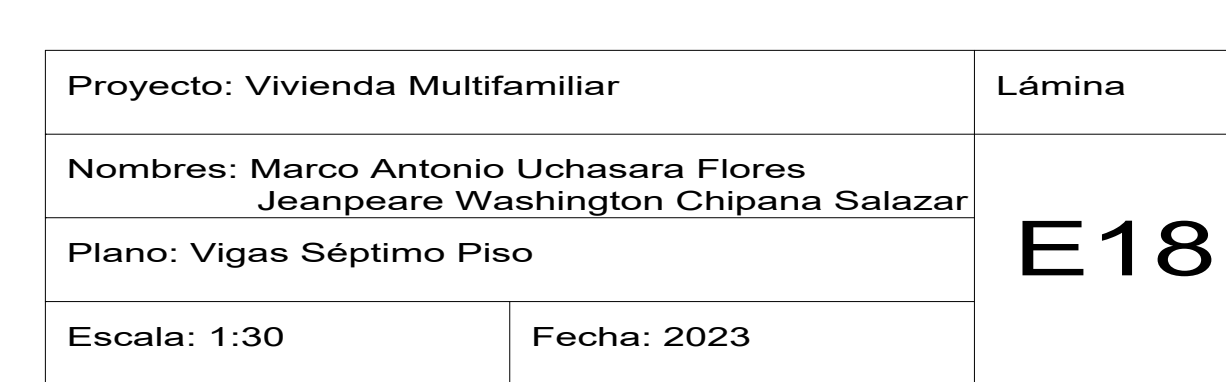

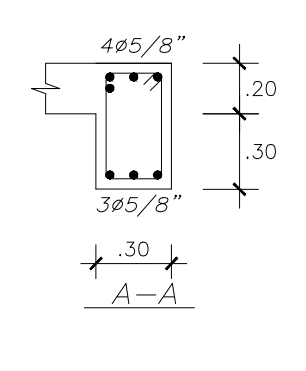

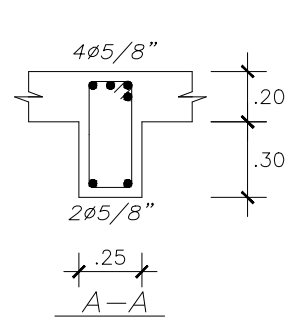